# N O T I C E

THIS DOCUMENT HAS BEEN REPRODUCED FROM THE BEST COPY FURNISHED US BY THE SPONSORING AGENCY. ALTHOUGH IT IS RECOGNIZED THAT CER-TAIN PORTIONS ARE ILLEGIBLE, IT IS BEING RE-LEASED IN THE INTEREST OF MAKING AVAILABLE AS MUCH INFORMATION AS POSSIBLE.

# CONTENTS

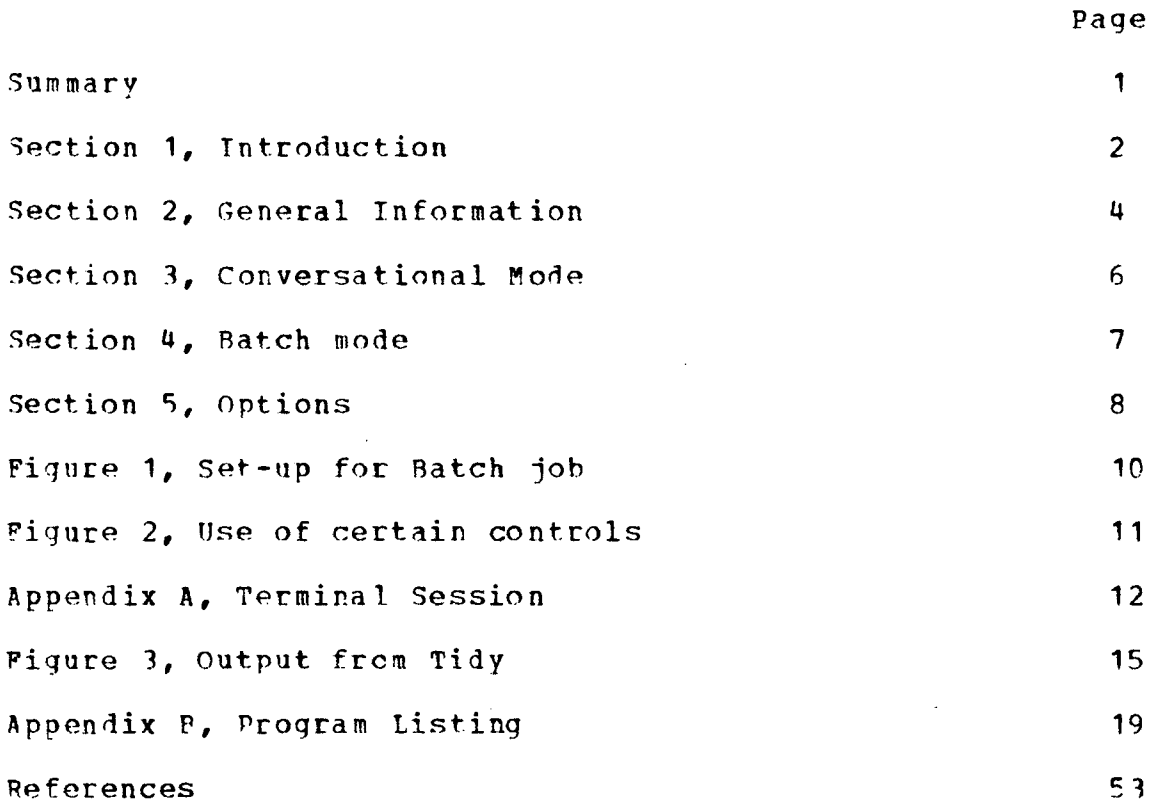

 $\mathcal{L}^{\text{max}}$  .

 $\sim 10^{-10}$ 

 $\sim 10^6$ 

 $\bar{\star}$ 

### GUIDE FOR TIDY USERS

#### **SUMMARY**

Tidy is a comouter code for use in cleaning up disorganized FORTRAN programs. The old program is re-organized so that statement numbers are added sequentially, and extraneous FORTPAN statements are deleted. This manual contains general instructions for using TIDY on the TBM 360/67 Tymeshare System, and specific instructions for use on tle YA9A/AMFS IBM 361/67 TSS system. TTDY may he readily adanted for use on other computers.

 $\mathbf{y} = \mathbf{y}$ 

Page 2

#### SECTION<sub>1</sub>

#### **INTRODUCTION**

Often, during the development of a complex program, statement numbering gets out of order and confusing, and it becomes difficult to follow the logic. Also, after many revisions have been made, it is time-consuming for the programmer, even when he is familiar with the program, to locate numbered statements and to generate new numbers. This manual describes how to use a program called TIDY (ref. 1) which edits and renumbers FORTRAN decks which have become difficult to read because of many patches or revisions. TIDY reads the old FORTRAN program, routine by routine, and prepares a new program with the following characteristics:

- 1. All statement numbers are left justified and increase in consecutive order.
- 2. Statement numbers are assigned only to statements referenced by other statements.
- 3. All statement numbers are undated to conform to the new statement number assignments.
- 4. All format statements are collected from the body of each routine and placed at the end.
- 5. Only those format and continue statements actually referenced are retained.
- 6. All excessive blanks are deleted from each statement, while blanks are inserted as necessary to ensure uniformity and to improve readability.
- 7. All statements in each new routine are labeled in columns 73-8C with a letter-number combination. The letter indicates the routine and the number indicates the position

of the statement within the routine. Thus, 'A 3' indicates the third card of the first routine, while 'C 1' indicates the first card of the third routine.

- 9. TIDY accepts some, **hut** not all, IBM dialect statements. The programmer who uses TTDY to process programs containing such statements should check the TIDY output carefully.
- Q. TIDY offers a limited set of FORTRAN diagnostics, hut it is possible tha+ certain dialect statements may be thrown out by TTDY without a diagnostic.
- 1C. TIDY accepts and processes FORTRAN statements with up to 19 continuation cards.

General instructions on the use of TIDY are presented in Section 2. Also included in the manual are specific instructions on how to run TIDY in conversational and in batch modes. Control options, which permit modification of many of the default characteristics, are listed in Section 5. A complete terminal session with related output is listed in Appendix A and a listing of the TIDY program can he found in Appendix B. TIllustrations used in this manual are specific to the Ames Research Center's IBM 36O/h7 TSS system.

Page 4

#### SECTION<sub>2</sub>

# GENERAL INFORMATION

- A. Input to TIDY consists of FORTRAN decks as follows:
	- 1. A complete program with subroutines and functions, if any, in the order to be processed.
	- 2. A single subroutine.
	- 3. Several subroutines.
	- 4. More than one program in a single job.
- B. TIDY accepts control cards, identified by an '\*' in column 1, permitting the execution of certain options. (See Section 5.)
	- 1. Cards with an'\*' in column 1 which do not translate as TIDY control cards are ignored by TIDY and may be used to comment on the program.
	- 2. To make sure that such comments do not translate, punch '\*s' in columns 1 and 2.
- C. Each routine must be complete in itself and must terminate with an END card.
- D. The TIDY control cards '\*LAST' and '\*STOP' in this order must be placed after the final END statement of the last routine. TIDY uses an input buffering routine which reads one card ahead of the' statement being processed, so if both control cards are not used, the system monitor may abort TIDY abnormally because of an input 'End-Of-File'.
- E. In order to assemble an input dataset, the following must be observed:
	- 1. If the routine is a subroutine or function, type in the control statements to be used after the subroutine or function card. Follow the TIDY control cards by the rest of

the routine. If the \*LABE option is used, the label must be punched in columns 73-75 of the subroutine or function card.

- 2. If it is a main routine, a blank card with a label in columns 73-75 followed by the \*LABE control card may be used, or the control cards may be placed at the top of the dataset. (See Figure 2 for detail on \*LABE and \*EXEM card.)
- 3. Users of Ames Research Center TSS system must VSFILE the whole dataset if in conversational mode.

Page 6

#### SECTION<sub>3</sub>

#### CONVERSATIONAL MODE

This section applies specifically to Ames Research Center TSS users. Other users can easily make modifications for use on their own systems.

A. TIDY is stored on TBM 360/67 TSS and has been permitted to all Ames users with read-only access. In order to use TIDY, first type:

SHARE ALICE, FACAVB, I.IB. TIDY (this need be done only once)

- B. The tapes (dataset names, SCRATCH.ONE etc., are user's choice) to be defined are:
	- 1. DDEF FT01FPr01,VS,SCPATCH.ONE
	- 2. DDEF FT02F001, VS, SCRATCH.TWO
	- 3. DDEF FT03F001,VS,TIDY.INPUT
	- 4. DDEF FT06F001,VS,TIDY.OUTPUT
	- 5. DDEF FT08F001, VS, TIDY.PUNCH

C. Type in:

- 1. JBLB ALICE
- 2. LOAD BLOCK
- 3. CALL MAINTIDY
- D. If printed or punched output is desired after the program has run, type:
	- 1. PRINT TIDY.OUTPUT,PPTSP=EDIT
	- 2. PUNCH TIDY. PUNCH
- E. If several consecutive TIDV jobs are to be run, Ames users should ABEND in between each job. This will guarantee that scratch tapes 1 and 2 will be rewound and all buffers cleared.

 $\sim 10$ 

#### SECTION 4

#### B ATCH MODF

It is assumed that the SHARE command as shown in Section 3 has been issued at some previous time.

A. Do not DDEF FTO3FC91 or FTO6FOO1.

 $\mathcal{L}$ 

B. To obtain a punchel deck, place the PUNCH command in front of the LOGOFF card.

C. In order to set up a Batch job properly, see Figures 1 and 2.

Page 8

# SECTION 5

# **OPTTONS**

The following control cards are recognized by TIDY. The

default option is given first.

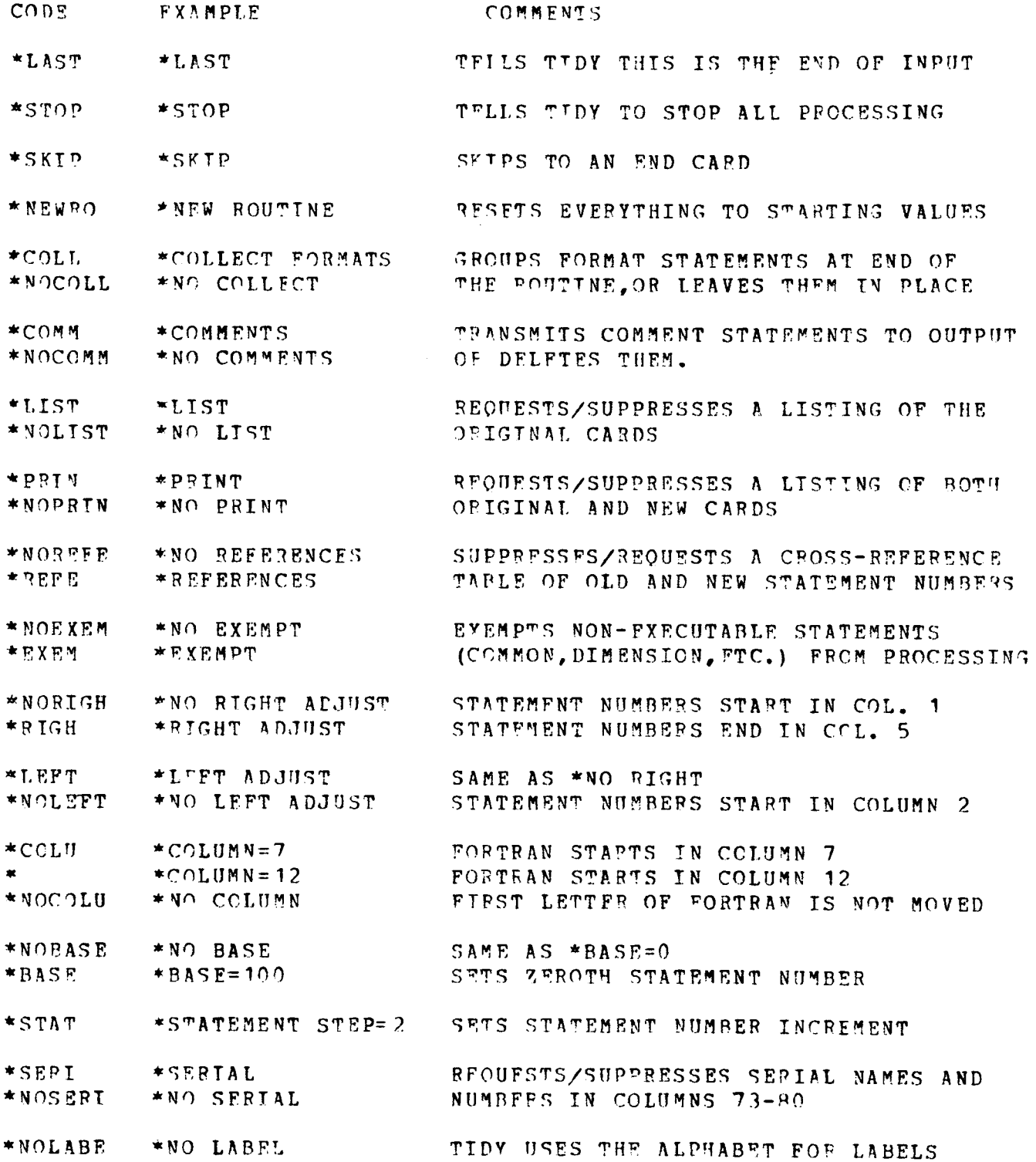

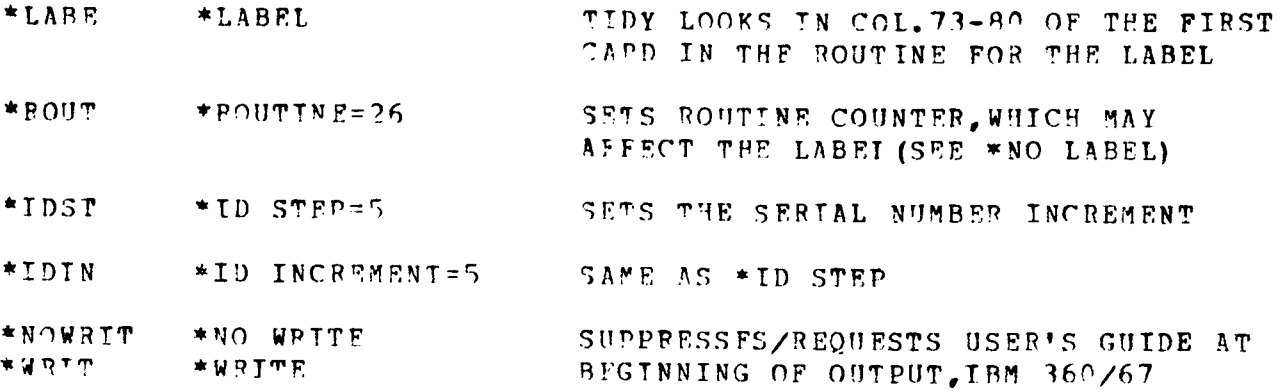

 $\mathcal{L}(\mathcal{A})$  .

 $\label{eq:2} \frac{1}{2} \int_{\mathbb{R}^3} \left| \frac{d\mu}{d\mu} \right|^2 \, d\mu = \frac{1}{2} \int_{\mathbb{R}^3} \left| \frac{d\mu}{d\mu} \right|^2 \, d\mu = \frac{1}{2} \int_{\mathbb{R}^3} \left| \frac{d\mu}{d\mu} \right|^2 \, d\mu.$ 

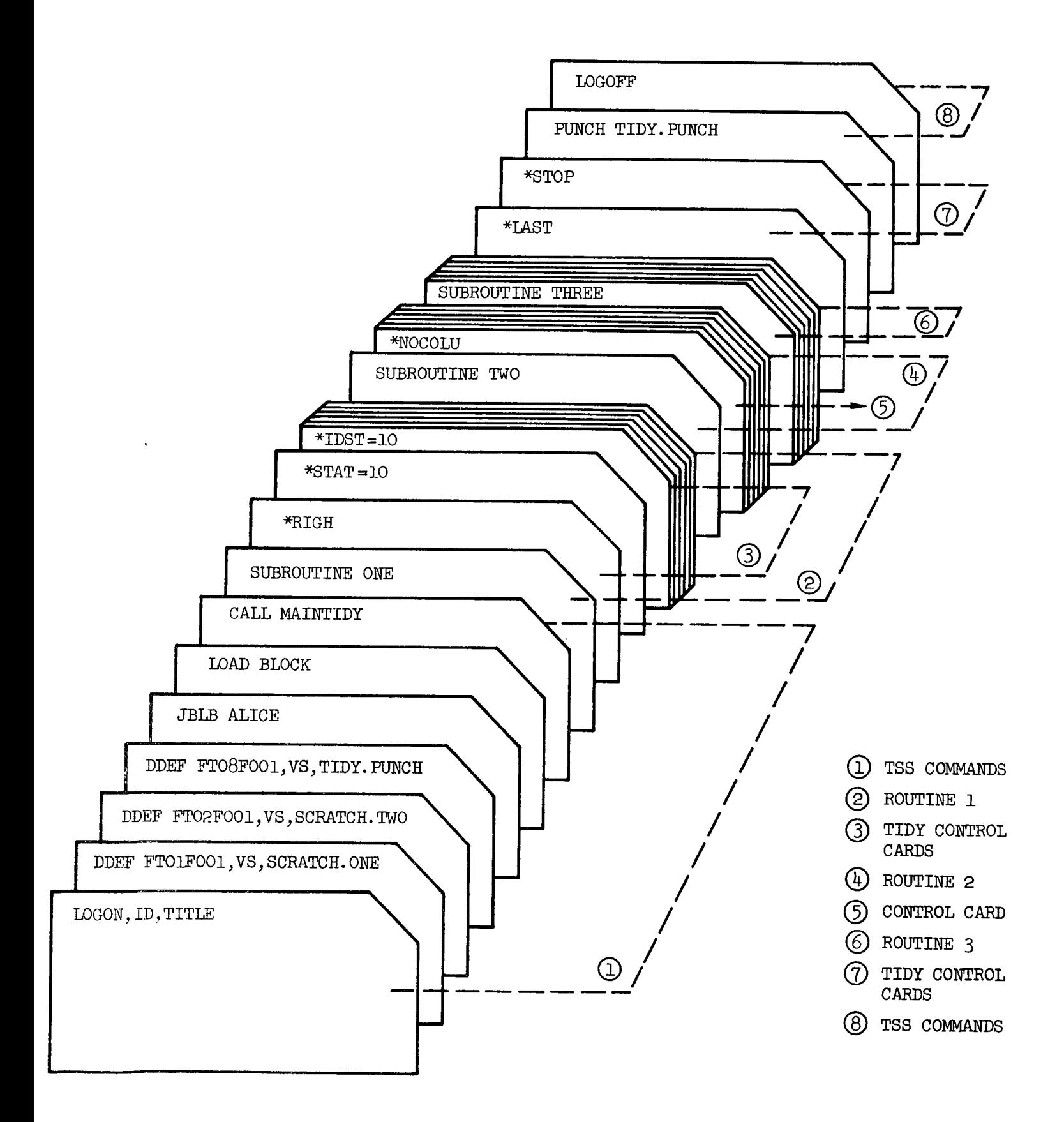

Figure 1.- Batch job.

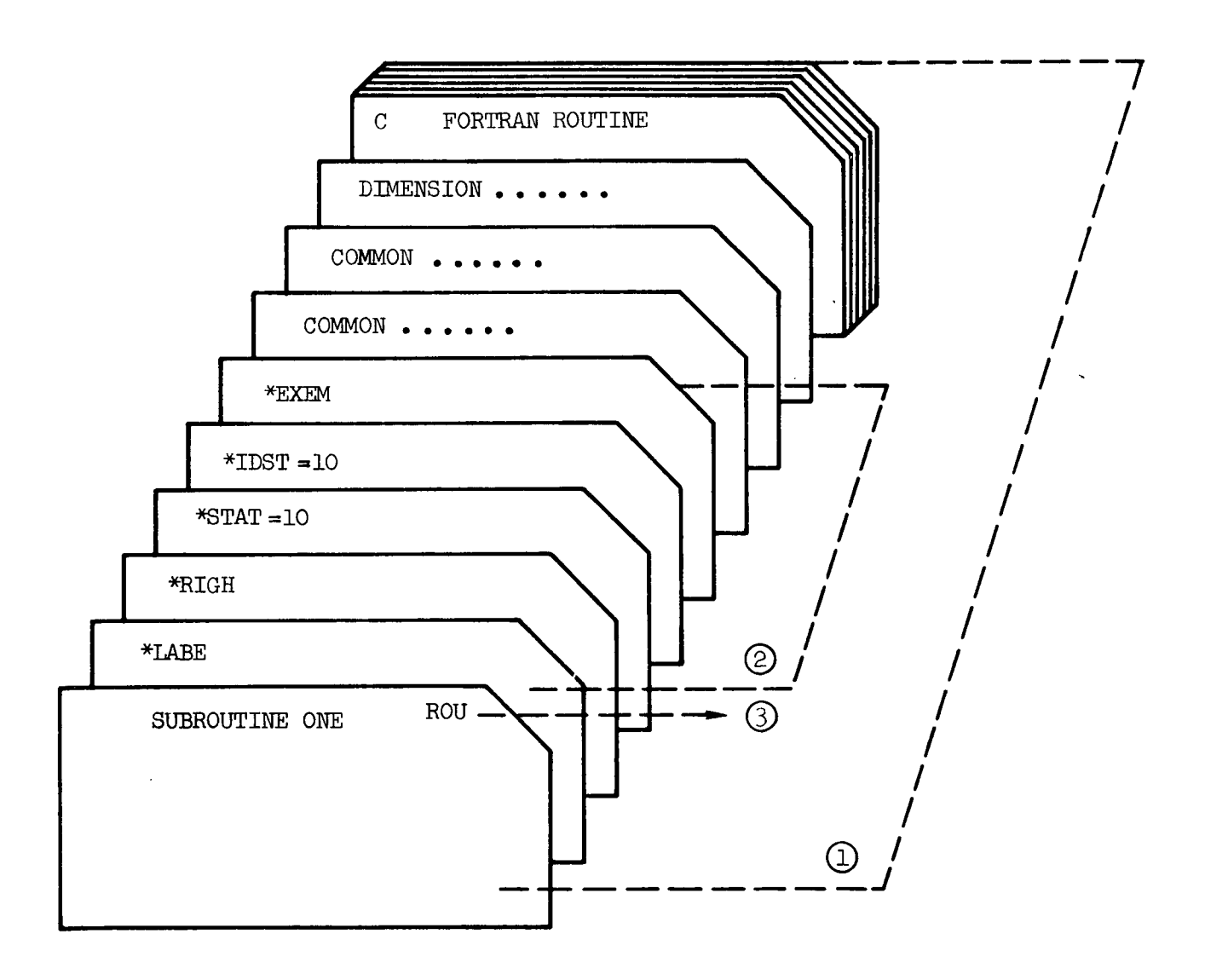

Figure 2.- Use of control cards.

- 3 LABEL MUST START IN COLUMN 73-<br>MAXIMUM LENGTH IS 3 CHARACTERS
- 2 TIDY CONTROL CARDS
- 1 ROUTINE

Page 12

#### APPENDIX A

# TERMINAL SESSION, AMES RESEARCH CENTER ISS

The following example shows a TIDY program being executed from a terminal in conversational mode. Assume that the SHARE command (Section 3) has already been issued. The subroutine below is to be TIDIED by incrementing statement and serial numbers by 10, and right-adjusting statement numbers. A cross reference table of old and new numbers will be listed. If a listing of the options, as shown in Section 5, is desired at the beginning of the TIDY output, the option \*WRIT should be included. The original routine is:

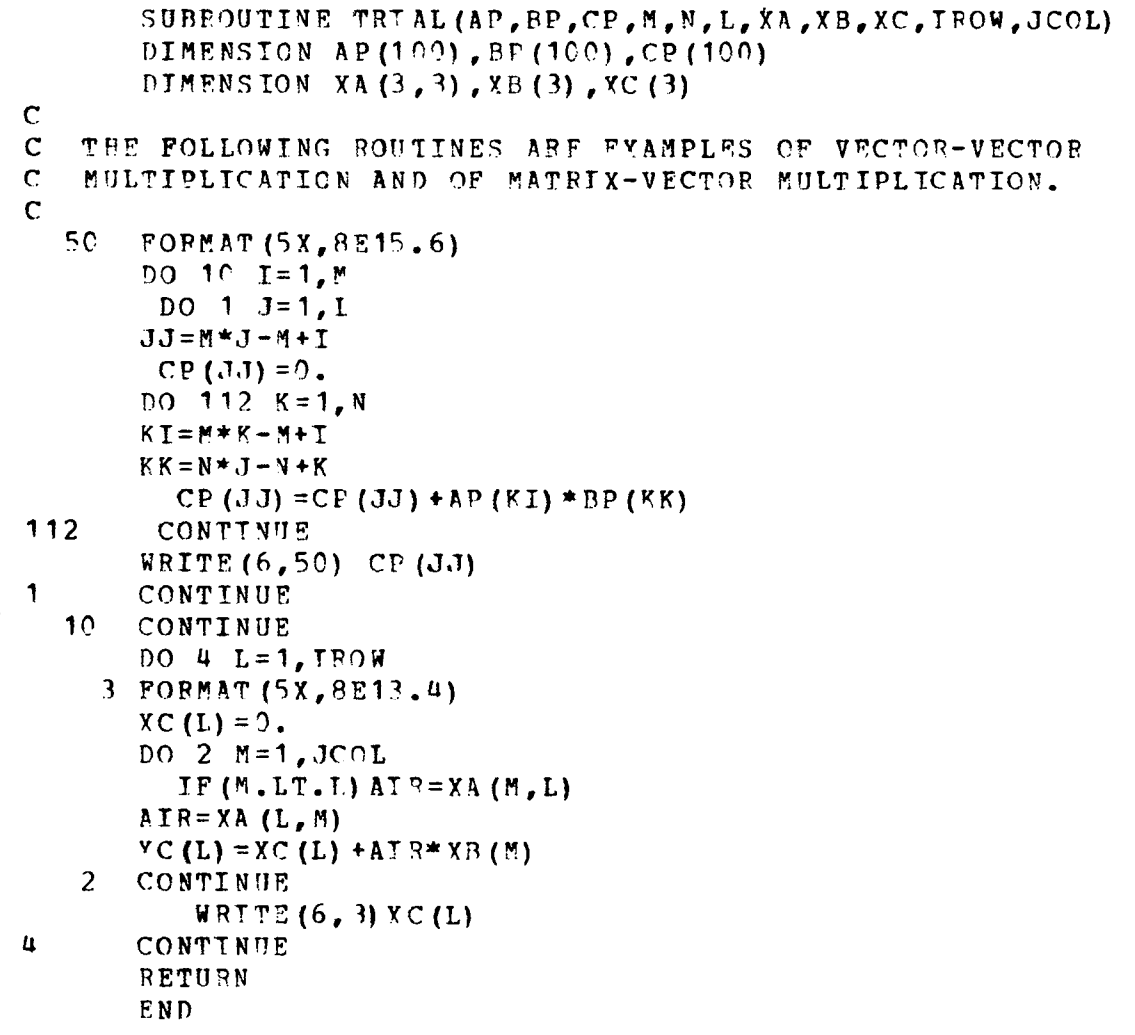

 $\mathcal{I}$ 

After logginq on, do the following:

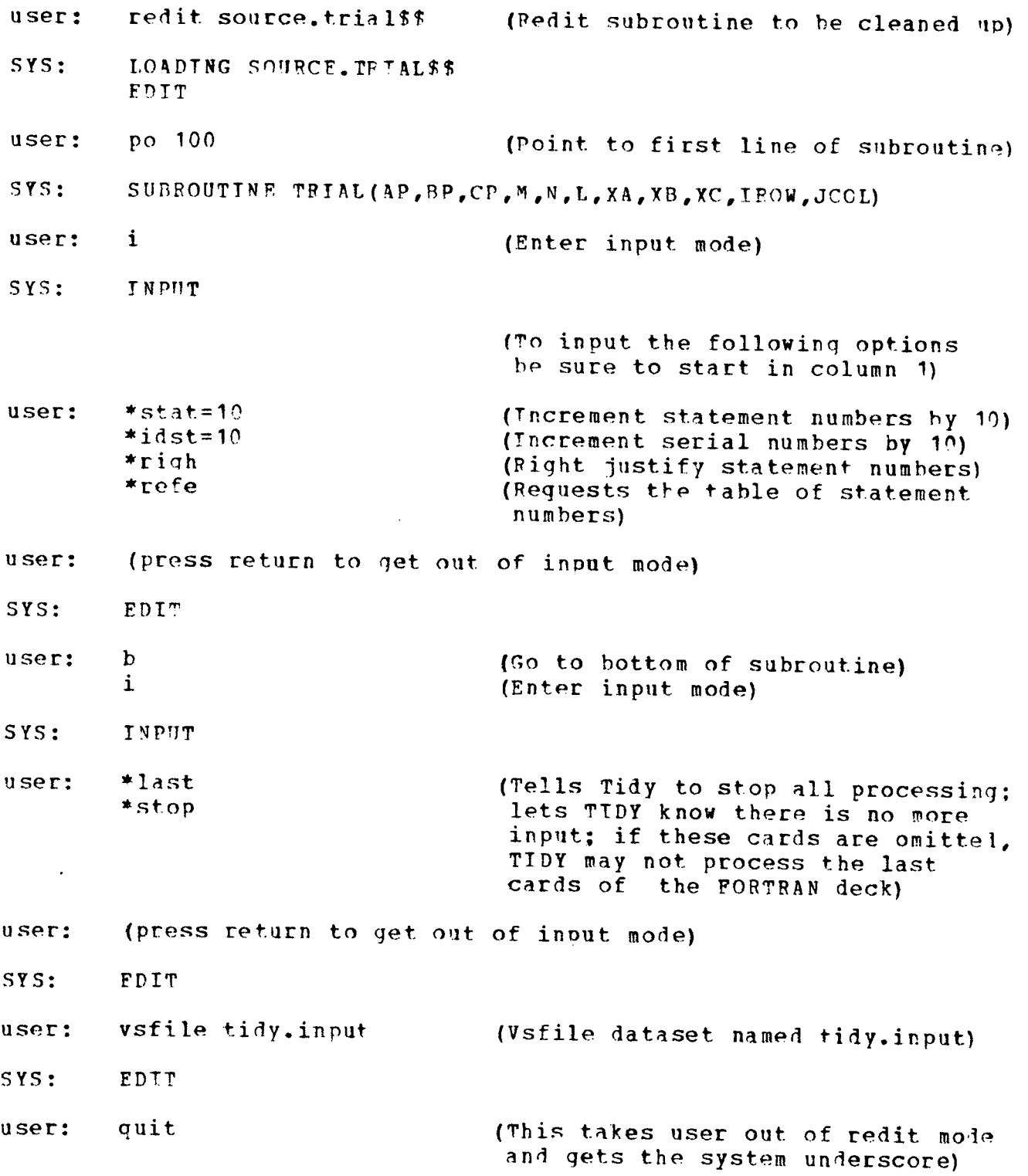

 $\sim 10^{11}$  km  $^{-1}$ 

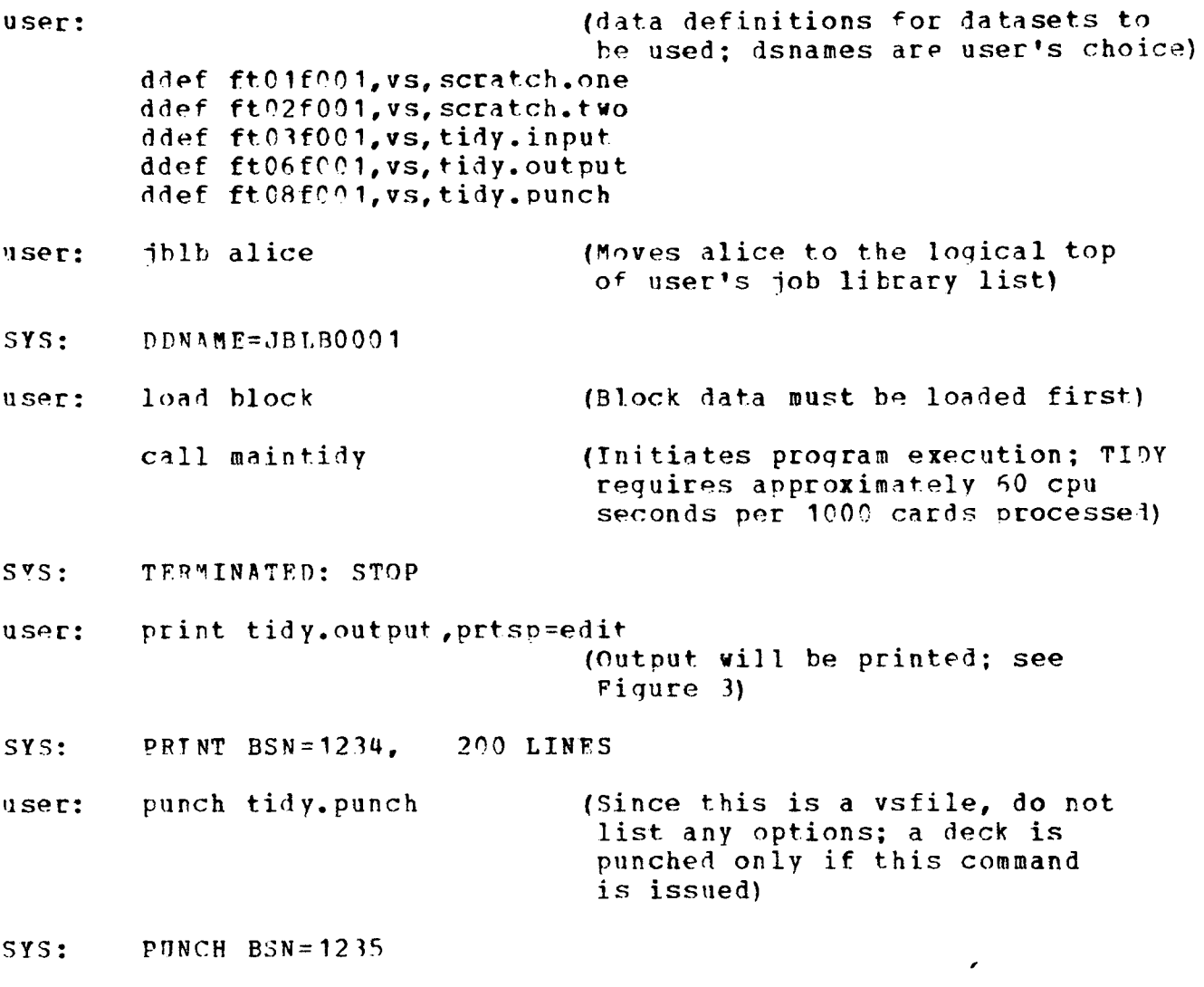

- user: loqoff
- Note: It is a good oractice to check carefully all output from TIDY before issuing the PUNCH command to he sure that no FOPTRAN errors or dialect statements have been detected and thrown out.

 $\sim 10^{-1}$ 

 $\mathcal{L}^{\mathcal{L}}$ 

 $\bullet$ 

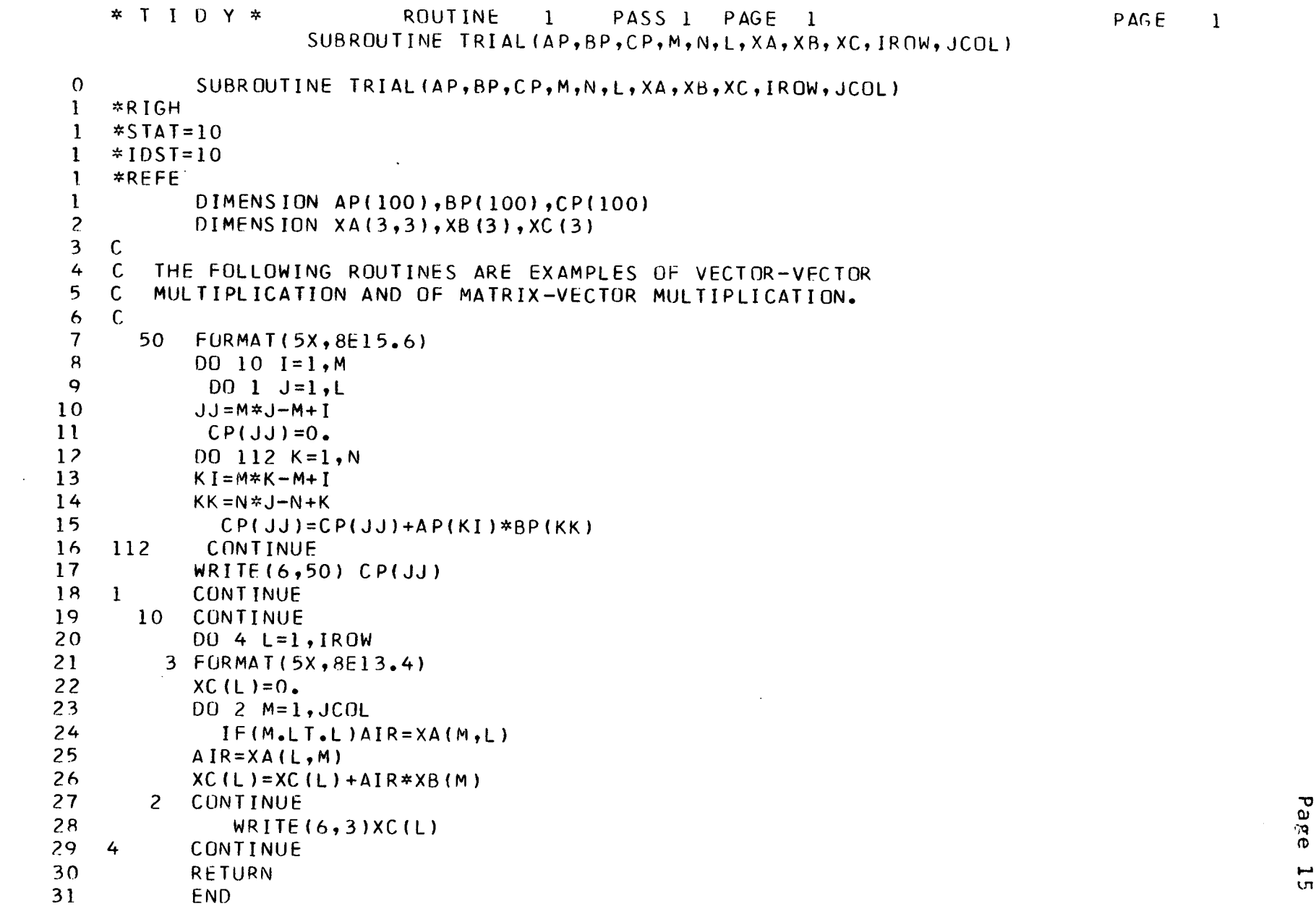

Page

 $\Lambda$ 

 $*$  T I D Y  $*$ 

 $\sim$ 

 $\sim$ 

ROUTINE 1 PASS 1 PAGE 2 SUBRUUTINE TRIAL(AP, BP, CP, M, N, L, XA, XB, XC, IROW, JCOL)

# STATEMENT NUMBER DIRECTORY

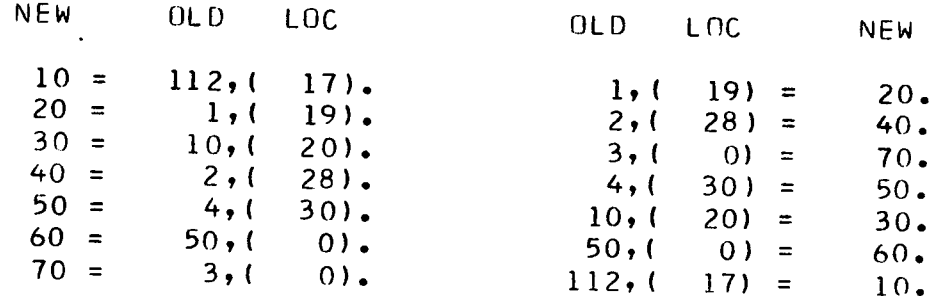

OLD STATEMENT NUMBERS NOT APPEARING IN THIS DIRECTORY WERE NOT REFERENCED AND HENCE ARE DELETED.

 $\chi$ 

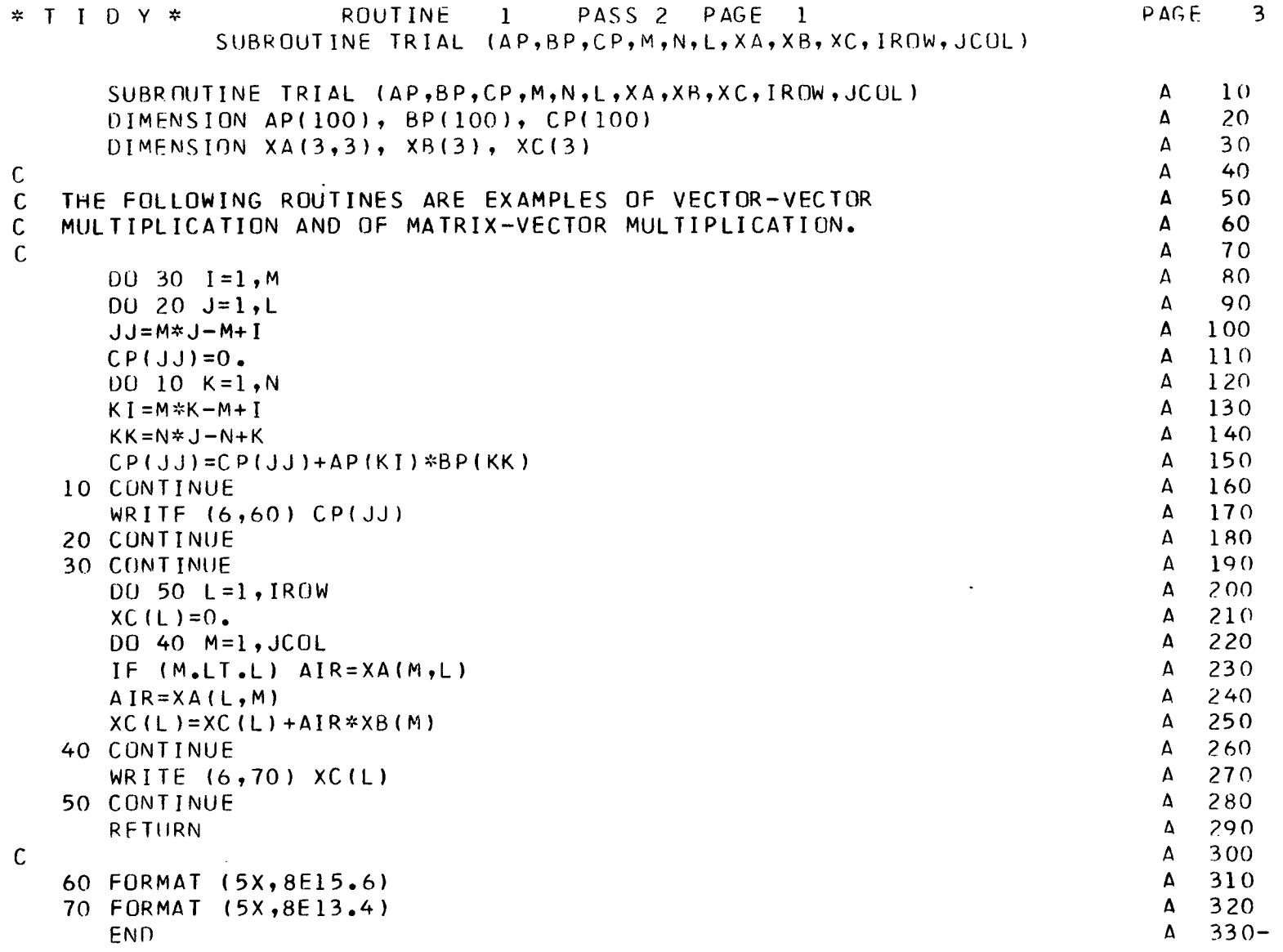

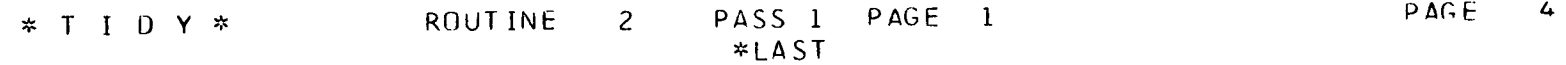

 $0$  \*LAST

NO DIAGNOSTIC MESSAGES WERE GENERATED DURING THIS TIDY RUN.

33 CARDS WERE PUNCHED.

TIDY MK-240870.

 $\sim 10^{11}$  km

 $\sim 100$ 

 $\mathcal{L}^{\text{max}}_{\text{max}}$  , where  $\mathcal{L}^{\text{max}}_{\text{max}}$  $\sim 1000$ 

# APPENDIX B

# PROGRAM LISTING

 $\mathcal{L}^{\mathcal{L}}$  and  $\mathcal{L}^{\mathcal{L}}$  and  $\mathcal{L}^{\mathcal{L}}$ 

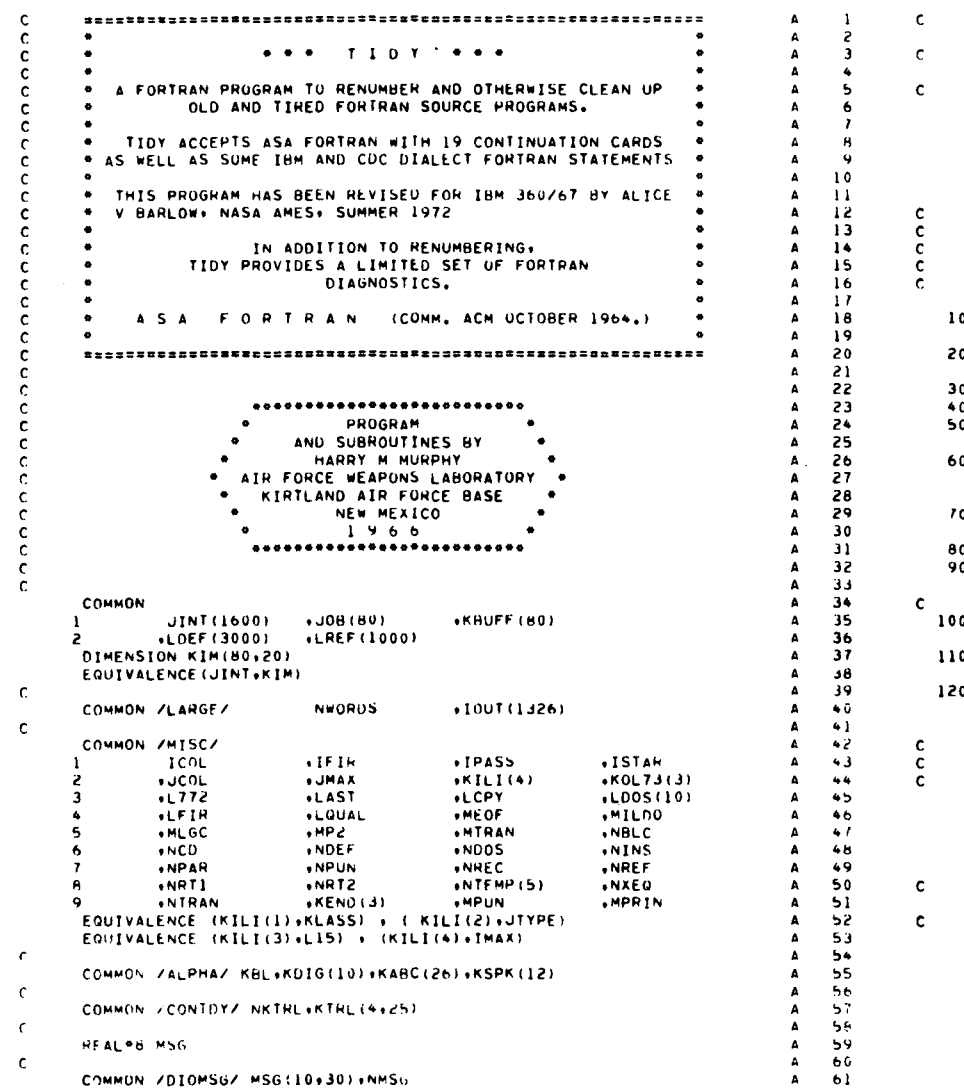

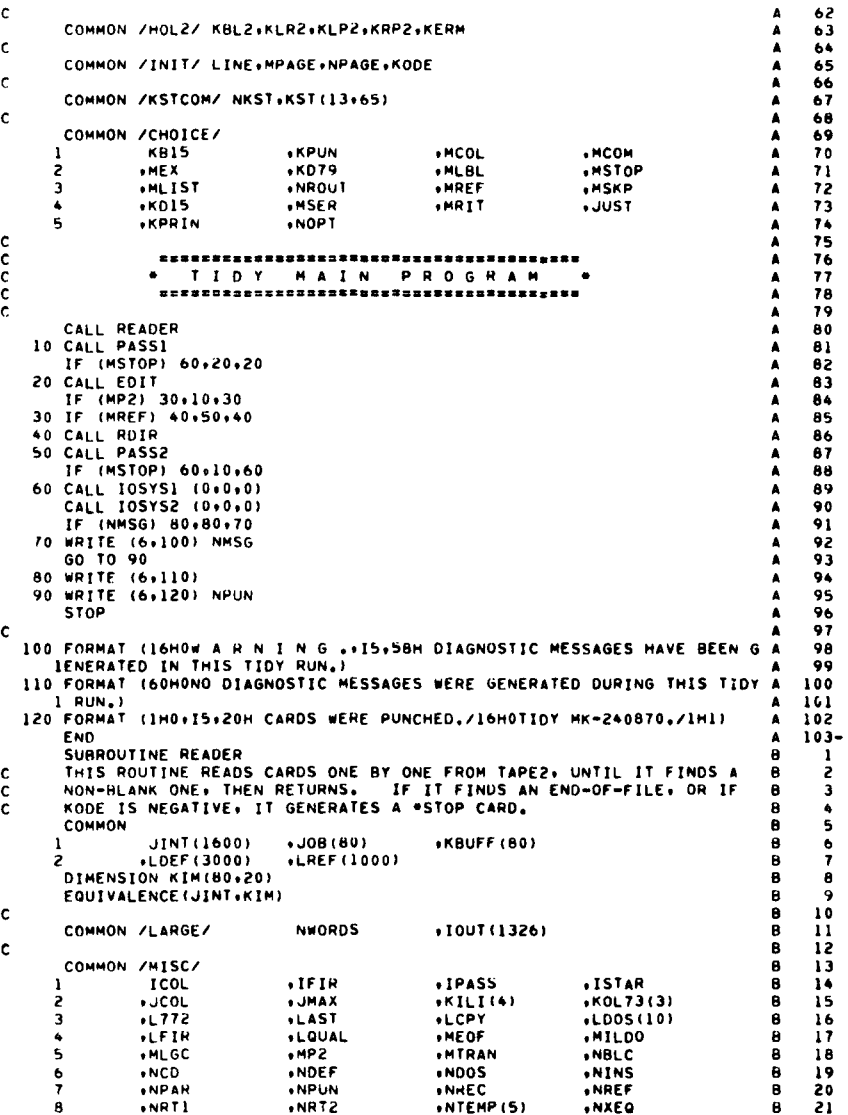

 $\mathcal{L}^{\text{max}}_{\text{max}}$  and  $\mathcal{L}^{\text{max}}_{\text{max}}$ 

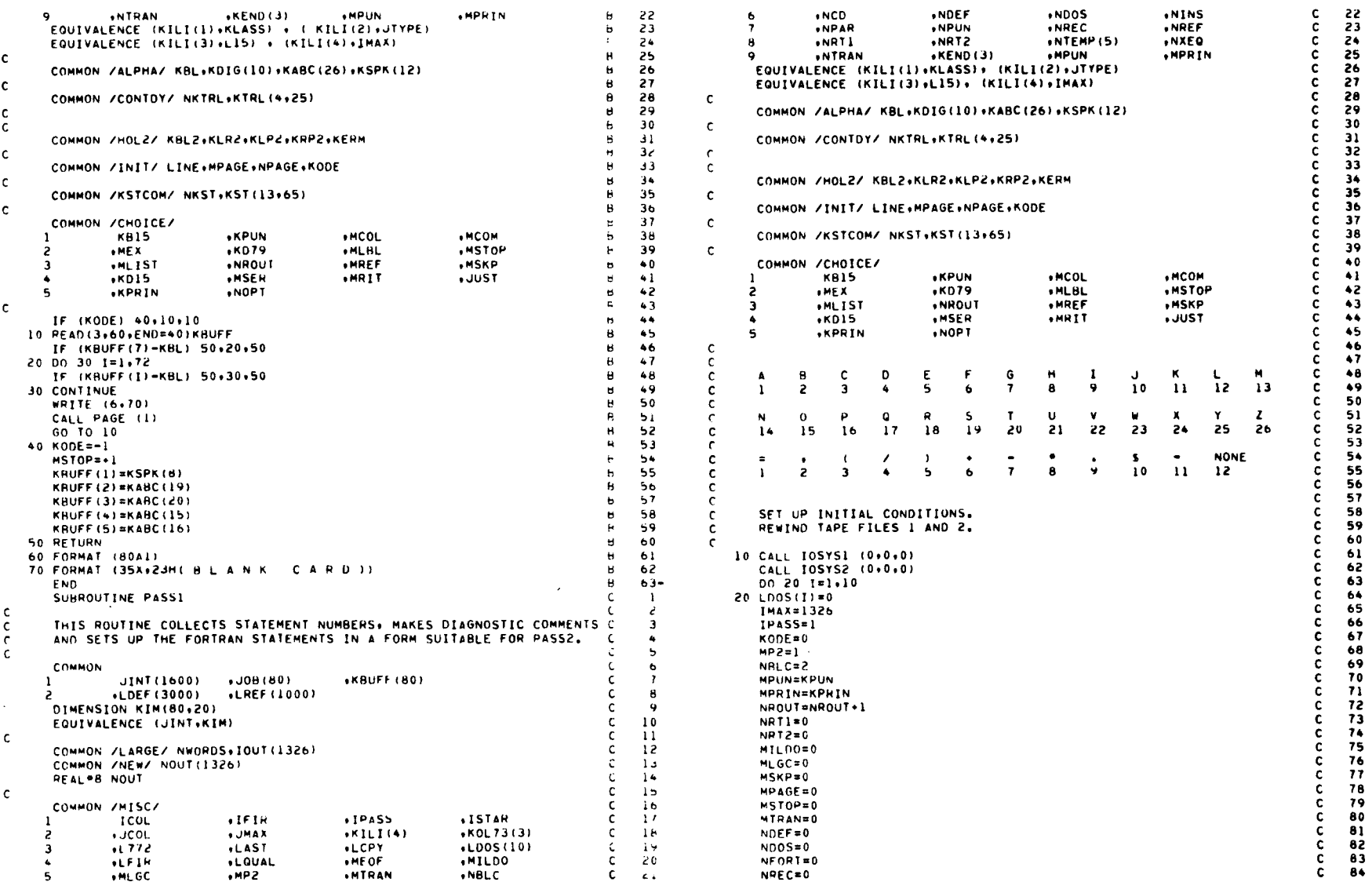

 $\overline{\mathbf{L}}$ 

 $\overline{\phantom{a}}$ 

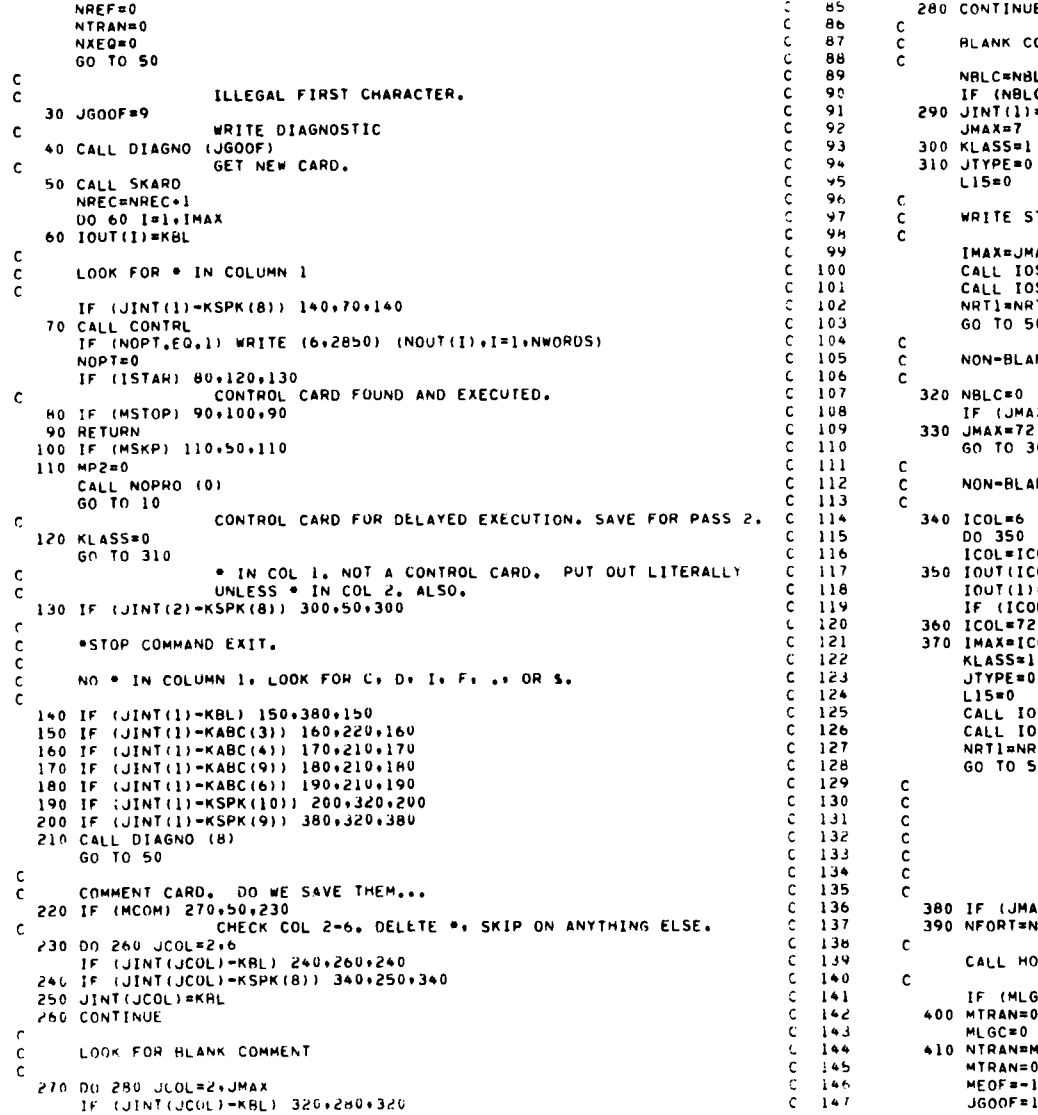

 $\sim$   $\sim$ 

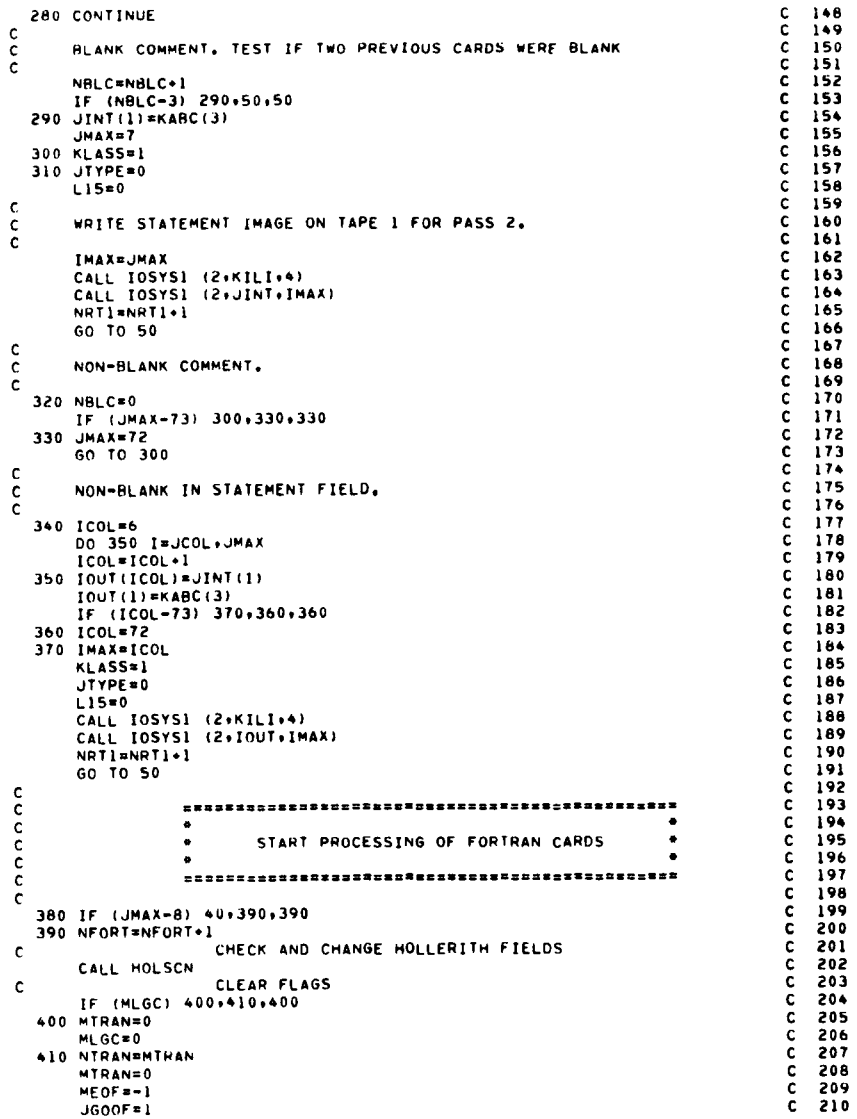

```
CLEAR STATEMENT AND REFERENCE NUMBERS
                                                                                       C = 211\mathbf c115 = 0C = 212L772 = 0C = 213\mathbf{c}CLEAR BLANK COMMENT COUNTER
                                                                                       \mathbf{c}214
       NBCOLD*NBLC
                                                                                       C = 215C 216
       NBLC=0
\mathbf{c}SET POSITION COUNTERS.
                                                                                       C 217
       JCOL = 7\tilde{c}218
       ICOL = JUST-1C 219
       IF (JUST) 450+420+450
                                                                                       \mathbf{C}220
  420 ICOL=6
                                                                                       \mathbf{c}221
  430 IF (JINT(JCOL)-KBL) 450+440+450
                                                                                       \mathbf{c}-222
  440 JCOL=JCOL+1
                                                                                       \mathbf{r}- 223
       ICOL#ICOL+1
                                                                                       \mathbf{c}-224
       GO TO 430
                                                                                       \mathbf{c}225
                       ANALYSIS OF LOGICAL IF RE-ENTERS HERE.
                                                                                       C 226
\mathsf{c}450 CONTINUE
                                                                                       C 227
\mathbf c\mathbf{C}228
                      SELECT NEXT COURSE ON BASIS OF FIRST SPECIAL CH.
                                                                                        \mathsf{c}\mathbf{c}1 ( 1 ) 1 - 0 , 5 1\mathbf{C}230
\mathbf{c}\blacksquareGO TO (560+730+460+730+30+30+30+30+30+30+30+730)+IFIR
                                                                                       \epsilon231
\mathbf{r}\mathsf{c}FIRST IS (, LOOK FOR )
                                                                                        \mathsf{C}233
c.
  460 NF=LFIR
                                                                                       \epsilon234
       NPAR = 1\mathbf{c}235
       JGOOF = 2C 236
                                                                                       C = 237470 NEWHEAT
       IF (NF-JMAX) 480,480,40
                                                                                       \mathbf{c}238
   480 JT=JINT(NF)
                                                                                        C 239
       IF (JT-KSPK(5)) 490.510.490
                                                                                       C = 240MAYBE NESTED. LOOK FOR I
                                                                                       C = 241\mathsf{C}490 IF (JT-KSPK(3)) 470.500.470
                                                                                       C 242
  500 NPAR=NPAR+1
                                                                                        \mathbf{c}C = 244GO TO +70
  510 NPAR=NPAR-1
                                                                                        \mathbf{c}IF (NPAR) 470.520.470
                                                                                        \mathbf{c}^-246
                      THIS IS THE END OF THE FIRST STACK OF PARENS.
                                                                                        C = 247\epsilonSKIP BLANKS.
                                                                                        C = 248c
  520 NF = NF + 1\mathbf{c}249
       IF (NF-JMAX) 530,730,530
                                                                                           250
                                                                                        \mathbf{c}530 IF (JINT(NF)-KBL) 540,520,540
                                                                                        \mathbf{C}IF NEXT CHARACTER IS NOT = PROCESS AS FORTRAN STATEME C 252
\mathbf c540 IF (JINT(NF)-KSPK(1)) 730+550+730
                                                                                        \mathbf{c}253
                      OTHERWISE. PROCESS AS ARITHMETIC REPLACEMENT.
                                                                                           254
\epsilon\mathbf{c}C = 255550 LOUAL ENF
       GO TO 670
                                                                                        \mathbf{c}256
                                                                                        \bar{c}257
\mathbb{C}FIRST SPECIAL CH. IS =.
                                                                                        C = 258\mathsf{c}560 LOUAL=LFIR
                                                                                        \mathbf{r}259IS IT A DO STATEMENT. IF NOT. GO TO ARITHMETIC PROC. C
\mathfrak{c}LOOK FOR -D- -0-\mathbf{c}261
\mathbf{C}I = KABC(4)C = 262DO 600 J=7.JMAX
                                                                                        C = 263IF (JINT(J)-KBL) 570+600+570
                                                                                       C = 264570 IF (JINT(J)-I) 670.580.670
                                                                                        C 265
  580 IF (1-KABC(15)) 590+610+590
                                                                                       C 266
  590 I=KABC(15)
                                                                                        C = 267600 CONTINUE
                                                                                        C 268
                                                                                        C = 269GO TO 670
                       FOUND -D- -0- NOW LOOK FOR COMMAS. ALLOW EXACTLY 1
                                                                                       C 270
\mathbf cOR 2 COMMAS. 1 EQUALS. AND NO OTHER SPECIAL CH.
                                                                                       C = 271\mathbf c610 NCOMARG
                                                                                       C = 272UJ≊LQUAL+1
                                                                                        C = 273
```
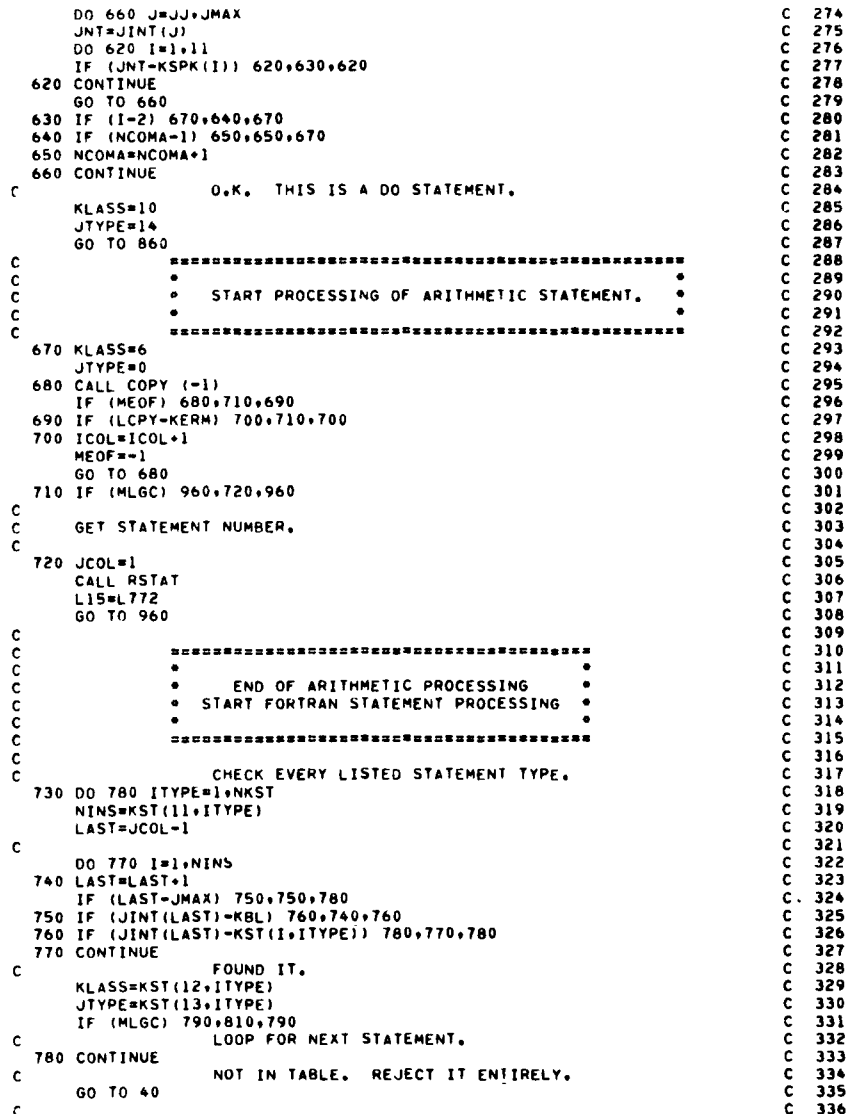

 $R = 118$ 

229

232

243

245

251

260

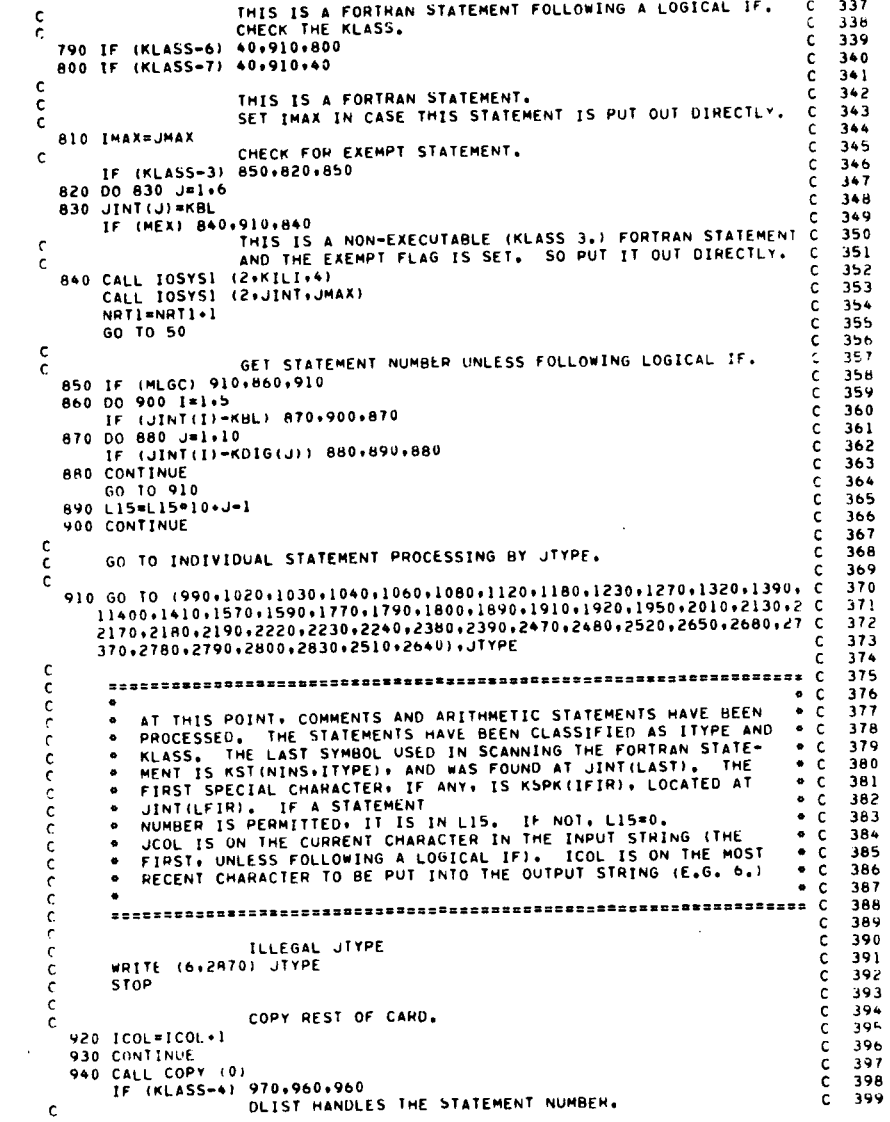

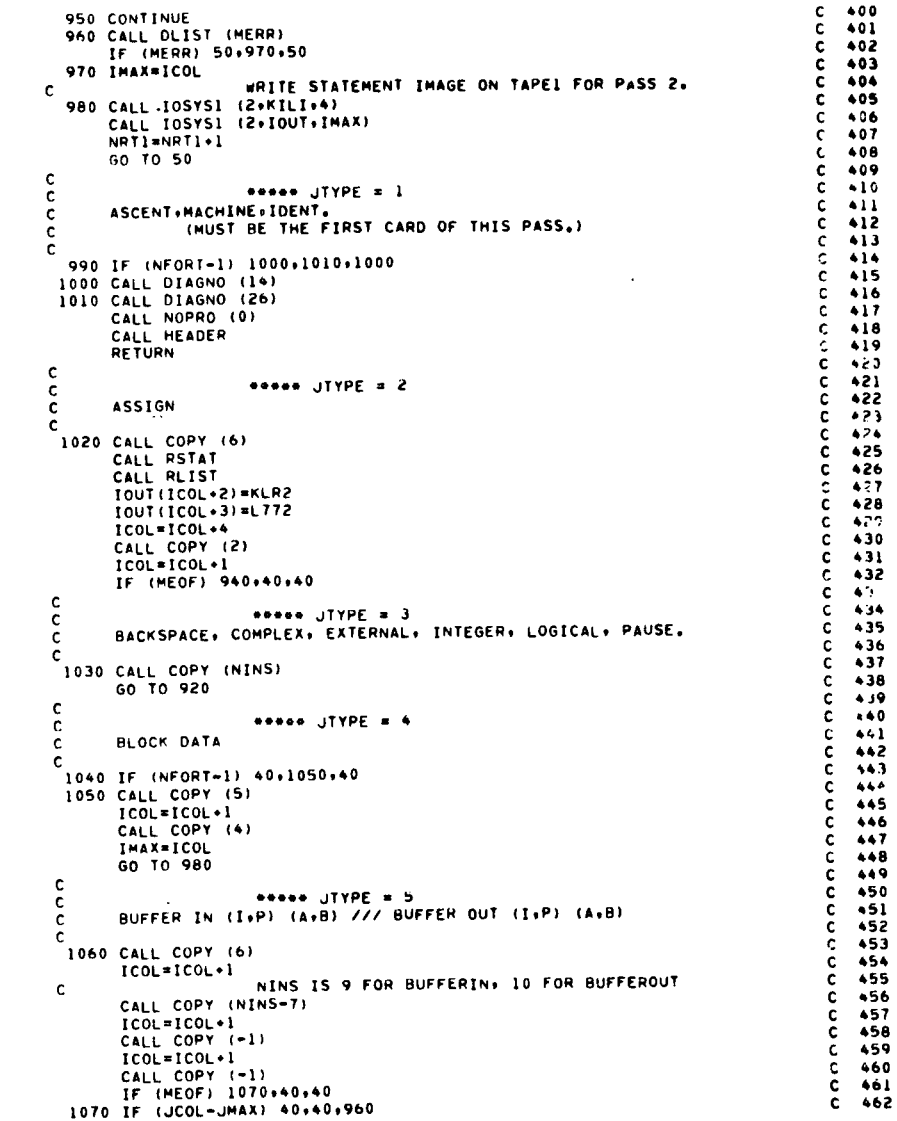

 $\sim$ 

24

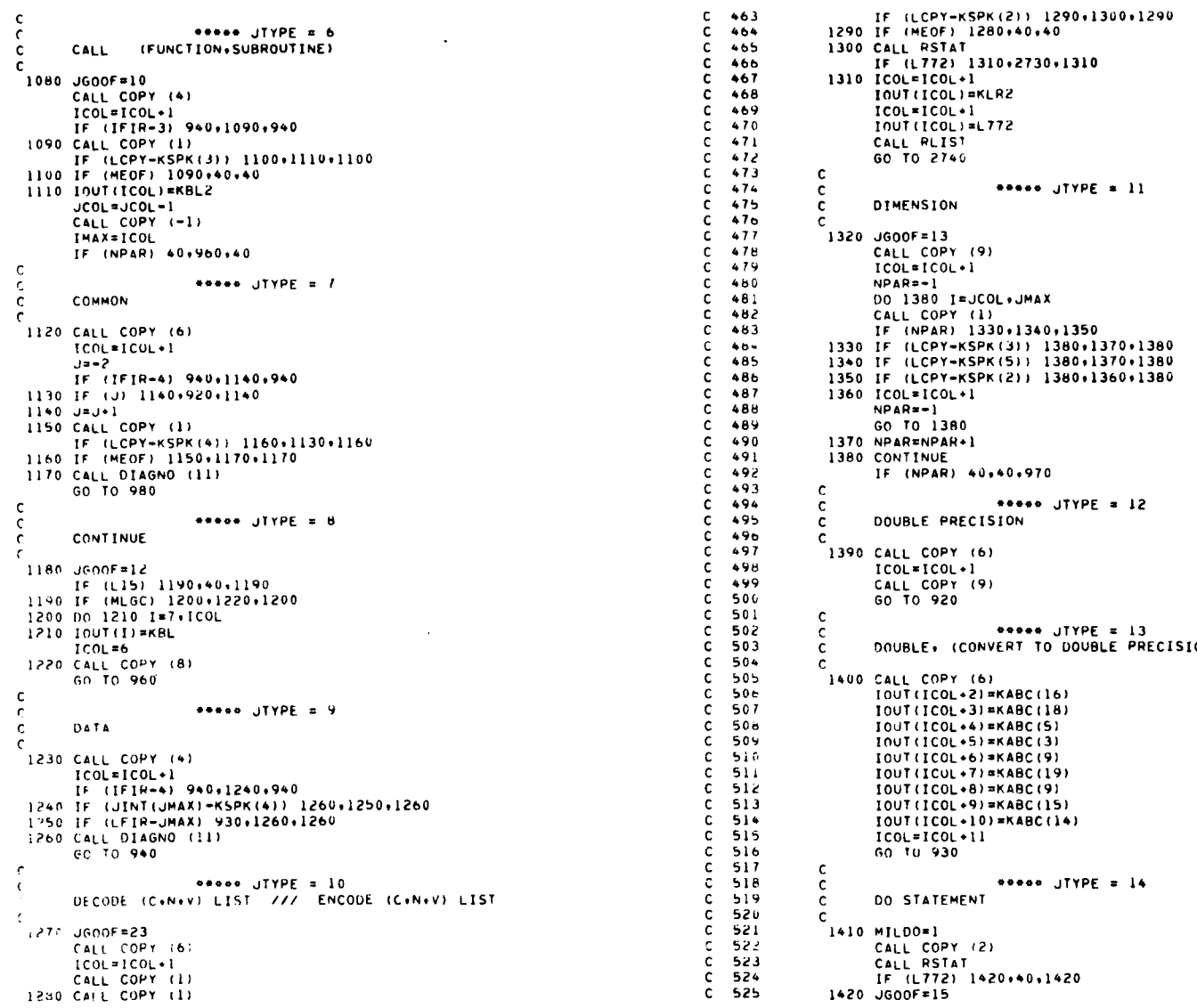

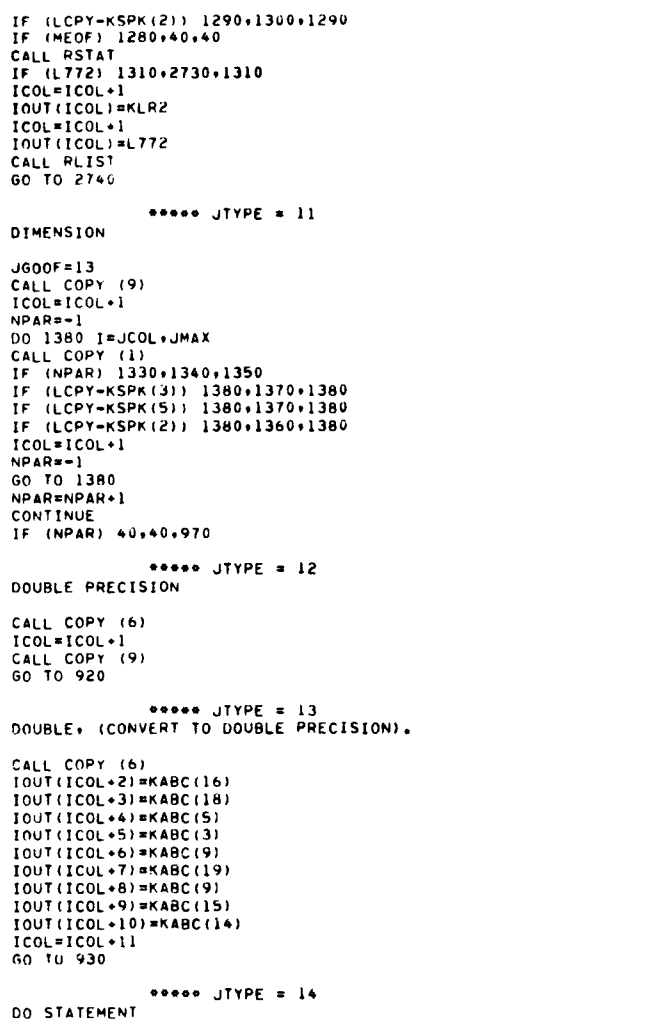

 $\overline{\phantom{a}}$ 

 $\mathcal{A}$ 

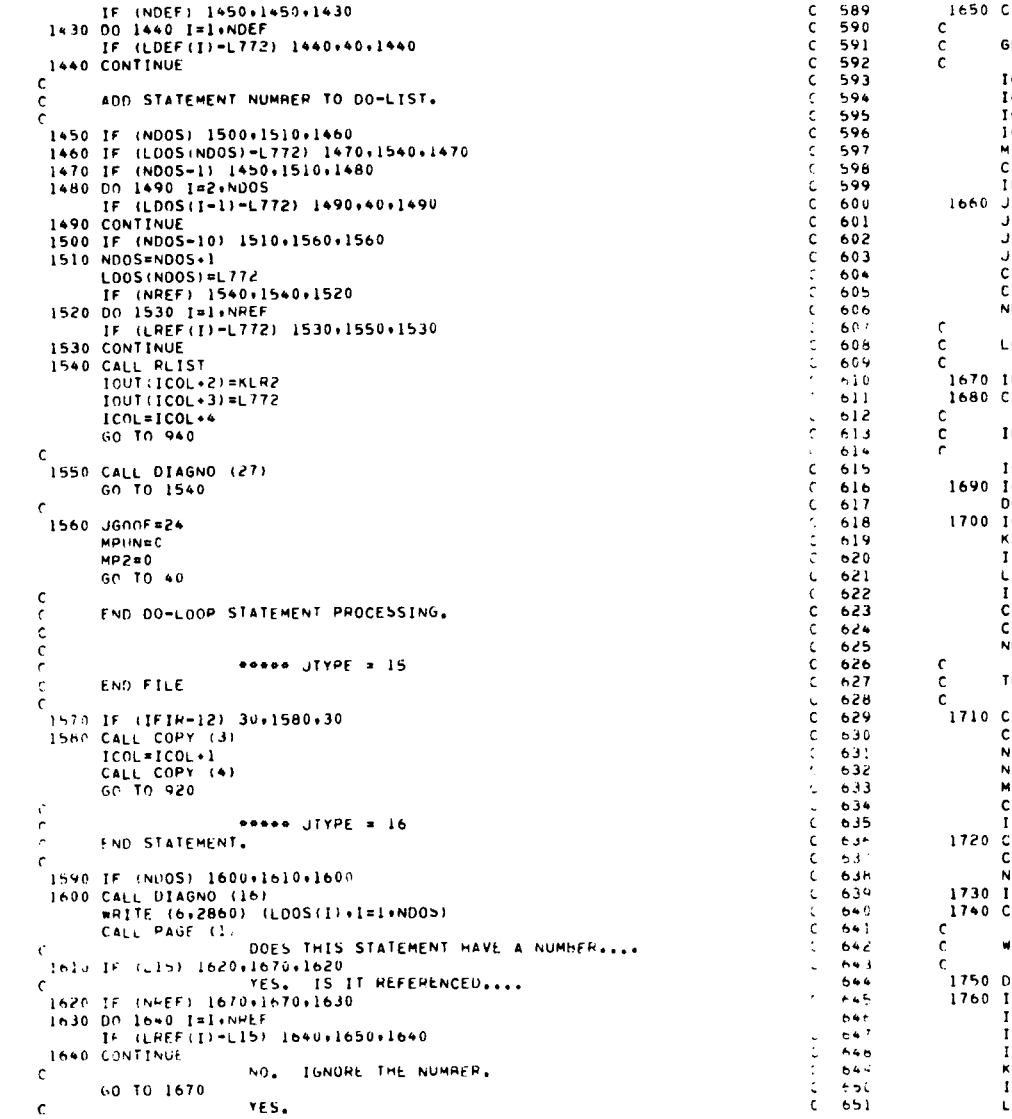

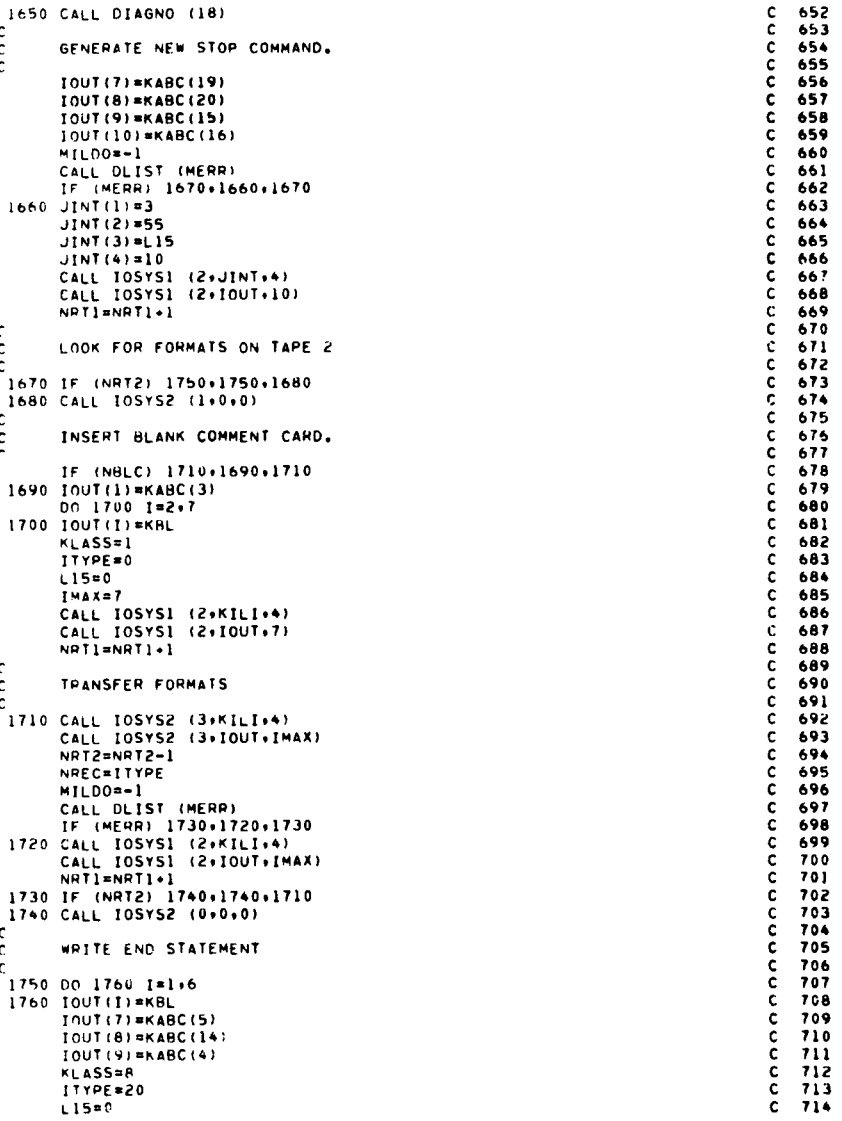

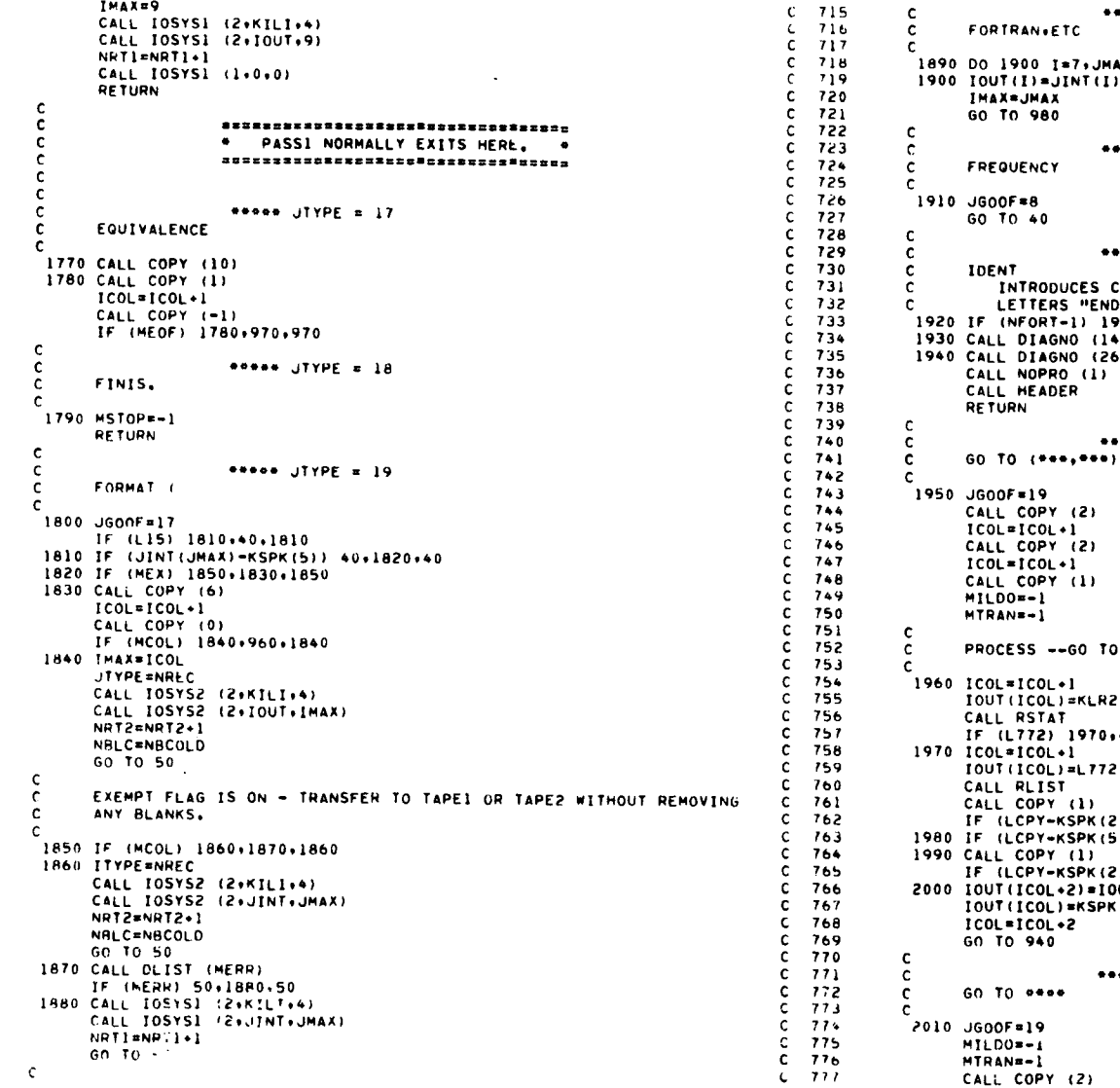

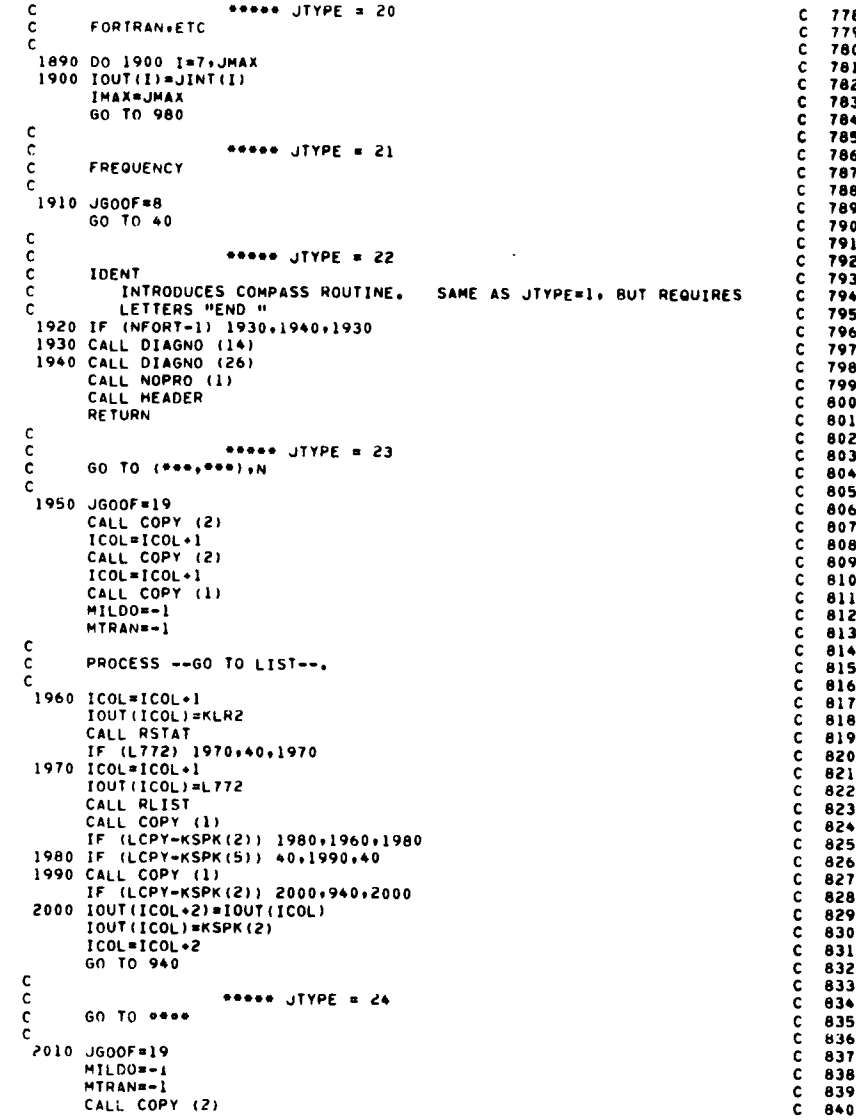

 $\overline{\phantom{a}}$ 

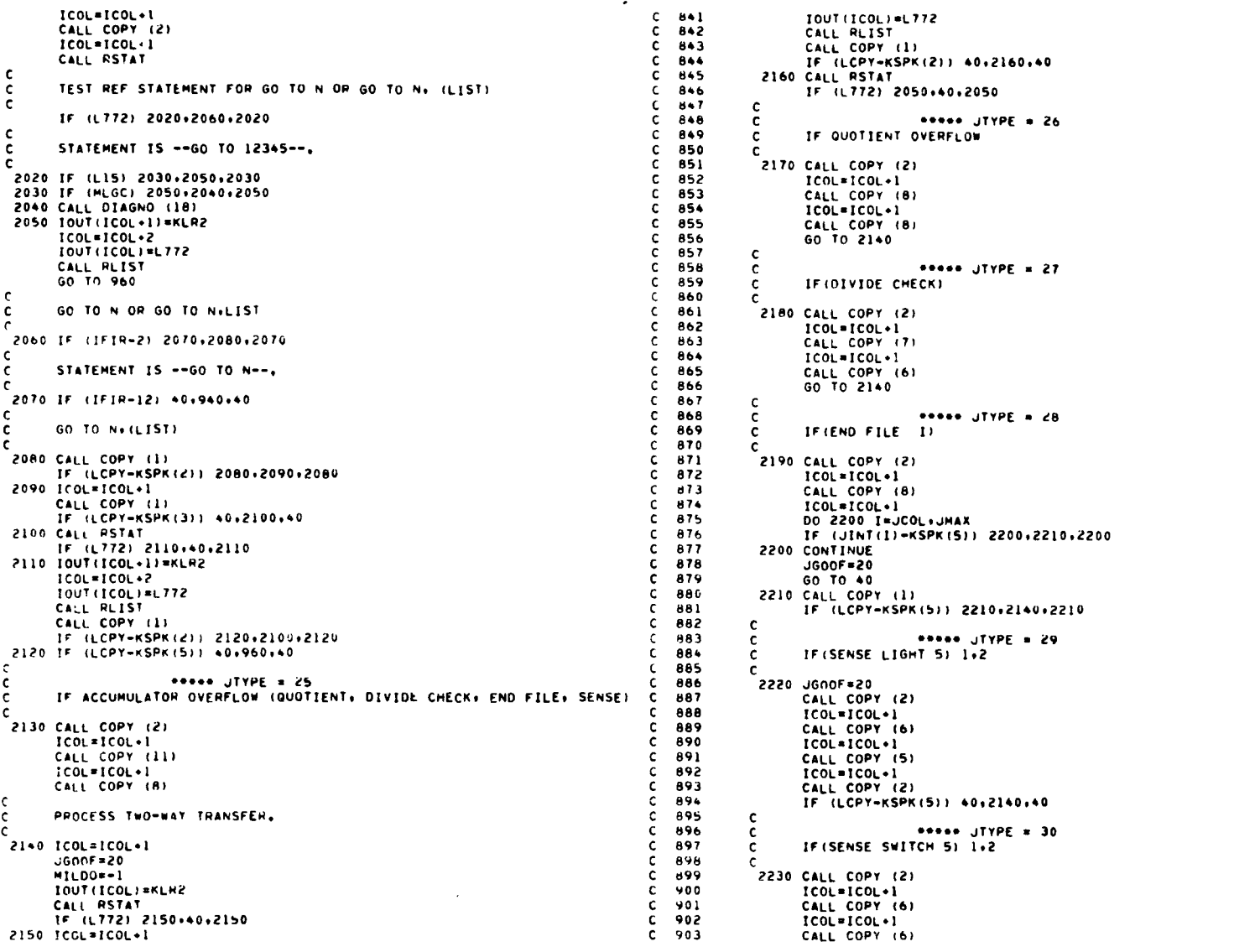

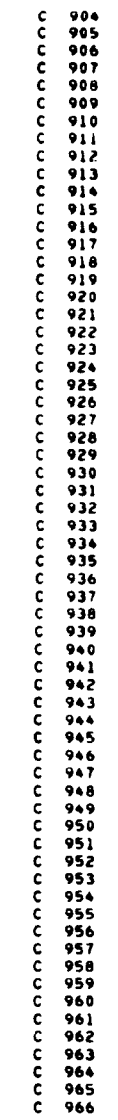

28

 $\sim 100$ 

 $\mathcal{L}^{\mathcal{L}}(\mathcal{A})$  and

```
C 967
       ICOL = ICOL + ICALL COPY (2)
                                                                                       \mathbf{c}C 969
       JGOOF = 20IF (LCPY-KSPK(5)) 40.2140.40
                                                                                       \mathsf{C}^-C 971
\mathbf{c}m = 31C 972
\frac{\mathsf{c}}{\mathsf{c}}IF (ARITHMETIC) 1+2+3 OR IF (LOGICAL) STATEMENT.
                                                                                       C = 973C = 974\epsilonC 975
 2240 JGOOF=20
       CALL COPY (2)
                                                                                       C = 976C 977
       ICOL = ICOL + 1COPY UNTIL CLOSED PARENTHESES
                                                                                       C 978
\mathbf{c}C = 979CALL COPY (-1)
       IF (MEOF) 2250+40+40
                                                                                       \tilde{c}2250 ICOL=ICOL+1
                                                                                       \tilde{c}CALL RSTAT
                                                                                       \mathsf{c}IF (L772) 2260+2350+2260
                                                                                       ċ.
                                                                                       \mathbf{c}\mathbf cSTATEMENT IS IF (ARITHMETIC) 1,2,3
                                                                                       \mathbf{c}\mathbf{c}\mathbf c\mathbf{c}2260 NCOM=0
                                                                                       \mathbf{c}^-MILDO = -1\tilde{c}CALL DLIST (MERR)
                                                                                       \tilde{c}IF (MERR) 40,2270,40
                                                                                       \mathsf{C}^-2270 IOUT(ICOL+1)=KLR2
                                                                                       \mathbf{c}\mathsf{C}ICOL=ICOL+2
                                                                                       \mathsf{C}INUT(ICOL)=L772
       CALL RLIST
                                                                                       \mathsf{C}CALL COPY (1)
                                                                                       \tilde{c}IF (LCPY-KSPK(2)) 2280+2320+2280
                                                                                       \tilde{c}2280 IF (LCPY-KERM) 40,2290,40
                                                                                       \mathbf{c}2290 IF (NCOM-1) 40.2300.2310
                                                                                       C 998
 2300 CALL DIAGNO (18)
                                                                                       C = 999C<sub>1000</sub>2310 MTRAN=-1
       GO TO 970
                                                                                       C 1001
 2320 NCOM=NCOM+1
                                                                                       C 1002
       IF (NCOM-3) 2340,2330,40
                                                                                       C 1003
 2330 CALL DIAGNO (18)
                                                                                       C 1004
                                                                                       C 1005
 2340 CALL RSTAT
                                                                                       C 1006
       IF (L772) 2270+40+2270
                                                                                       C = 1007\mathbf c\mathbf cSTATEMENT IS IF (LOGICAL) STATEMENT
                                                                                       C 1008
                                                                                       C 1009
\mathbf c2350 MLGC=-1
                                                                                       C = 1010LOOK FOR FIRST SPECIAL CHARACTER,
                                                                                       C 1011
\mathbf{c}DO 2370 LEIR=JCOL+JMAX
                                                                                       C 1012
       JT=JINT(LFIR)
                                                                                       C = 1013DO 2360 IFIR=1.11
                                                                                       C 1014
       IF (JT-KSPK(IFIR)) 2360+450+2360
                                                                                        C 1015
 2360 CONTINUE
                                                                                       C 1016
 2370 CONTINUE
                                                                                       C i017
       LFIR=6
                                                                                       C 1018
       IFIR = 12C 1019
       60 TO 450
                                                                                       C 1020
\mathbf cC 1021
                      60000 TYPE = 32\tilde{c}C 1022
\overline{c}NAMELIST
                                                                                       C 1023
                                                                                       C = 1024\mathbf{c}C 1025
 2390 JGOOF=21
       CALL COPY (8)
                                                                                       C 1026
       1001 = 1001 + 1C 1027
                                                                                       C 1028
       J = -1IF (IFIR-4) 40+1140+40
                                                                                       C 1029
```
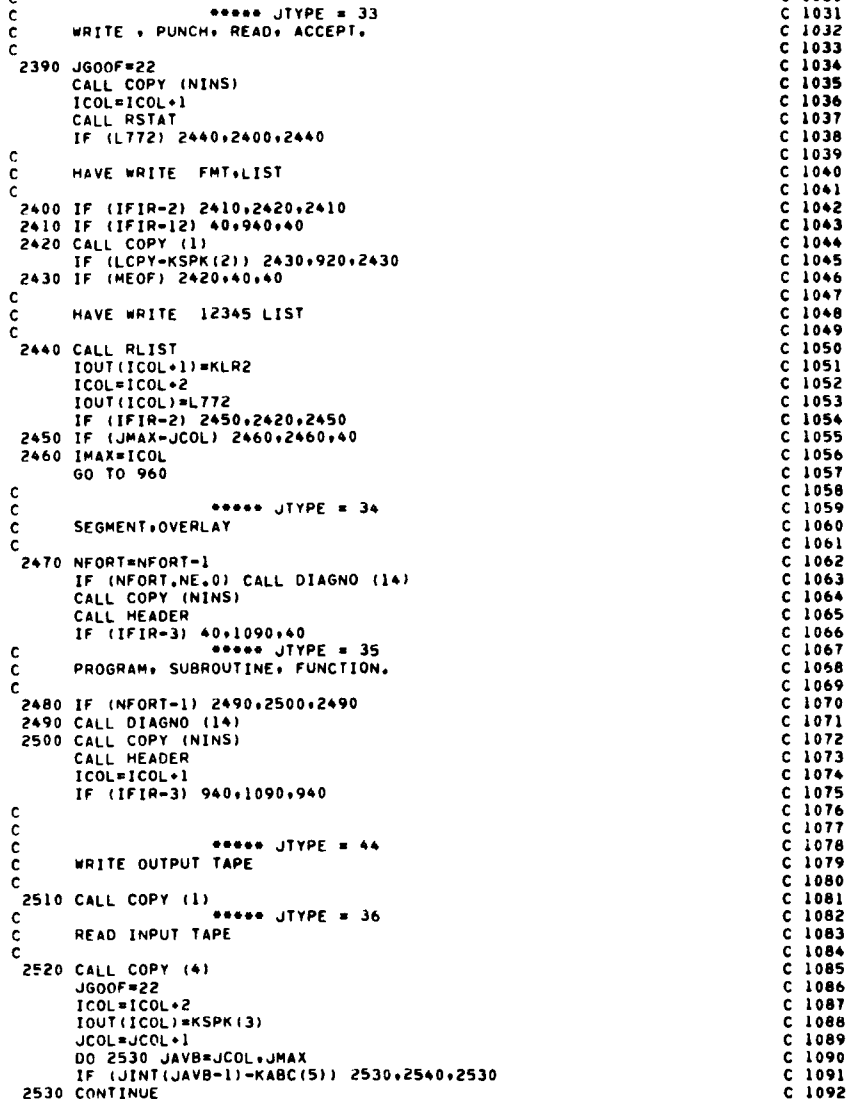

 $\epsilon$ 

968

970

980

981

982

983

984

985

986

987

988

 $0.89$ 

990

991

992

 $793$ 

994

 $995$ 

996

997

 $C-1030$ 

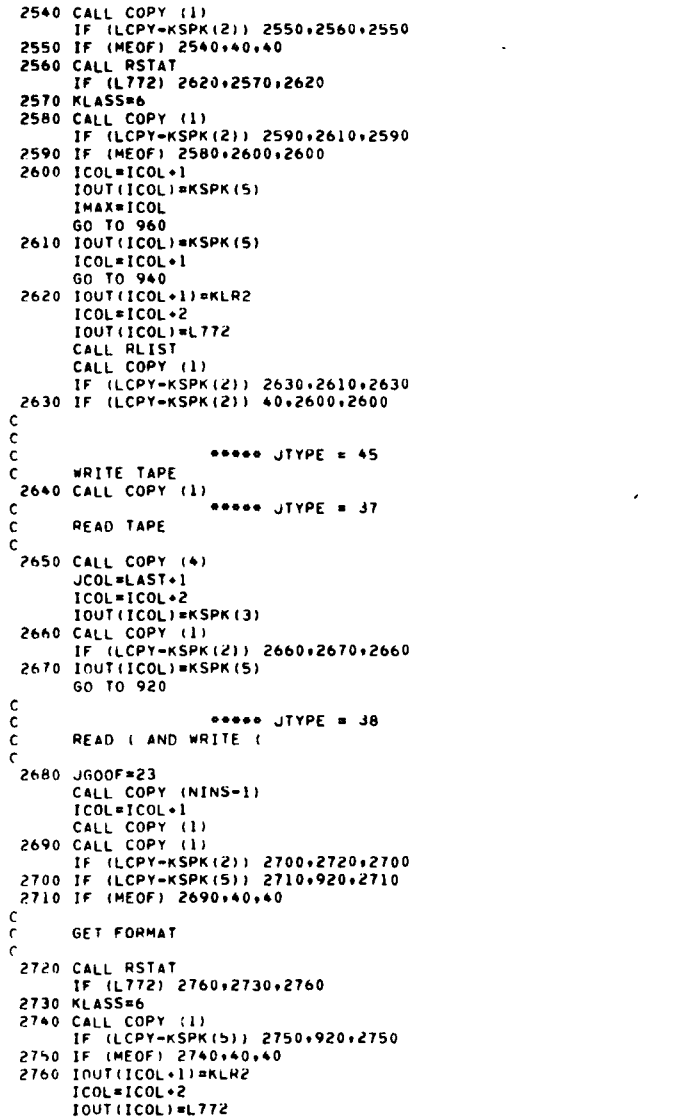

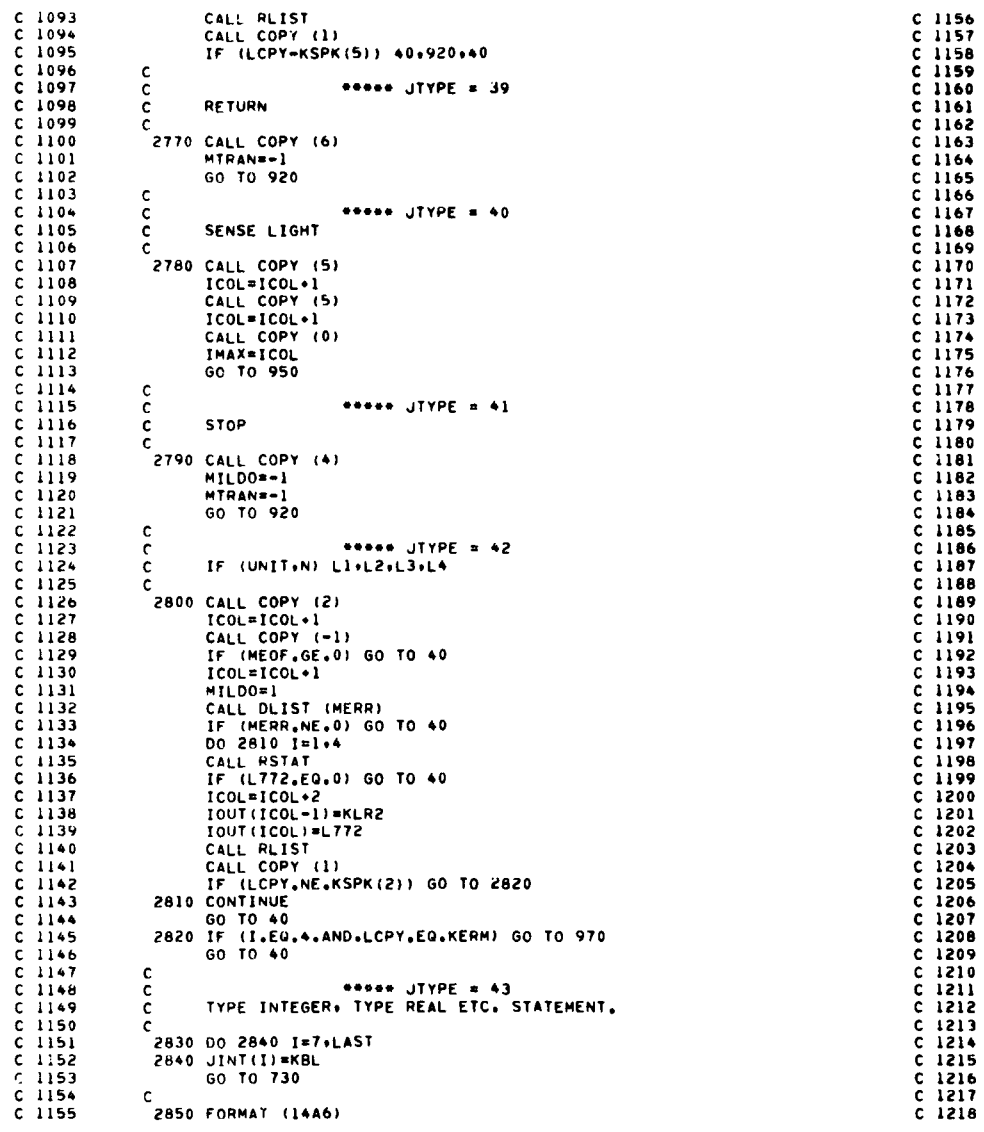

 $\mathcal{L}$ 

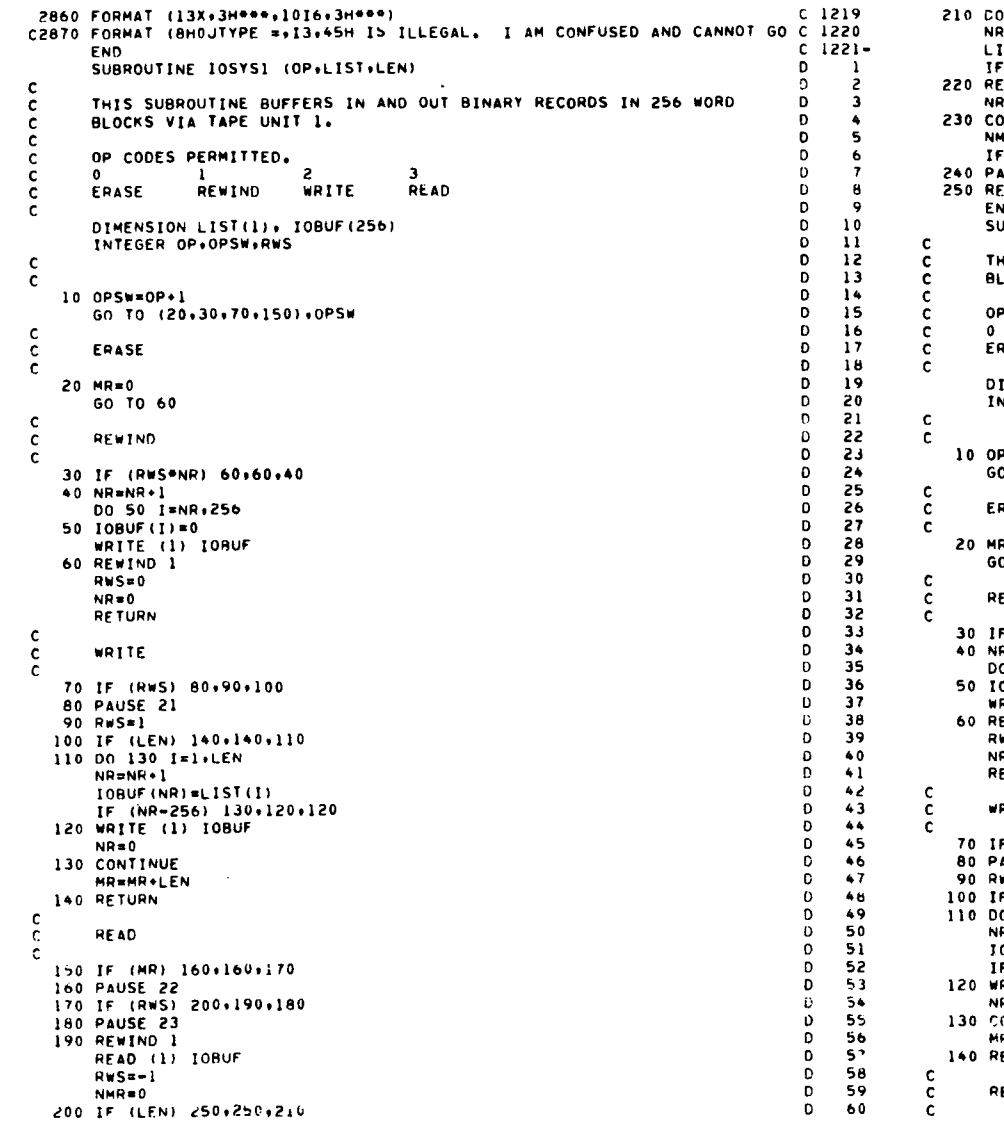

 $\mathcal{L}^{\mathcal{L}}(\mathcal{L}^{\mathcal{L}}(\mathcal{L}^{\mathcal{L$ 

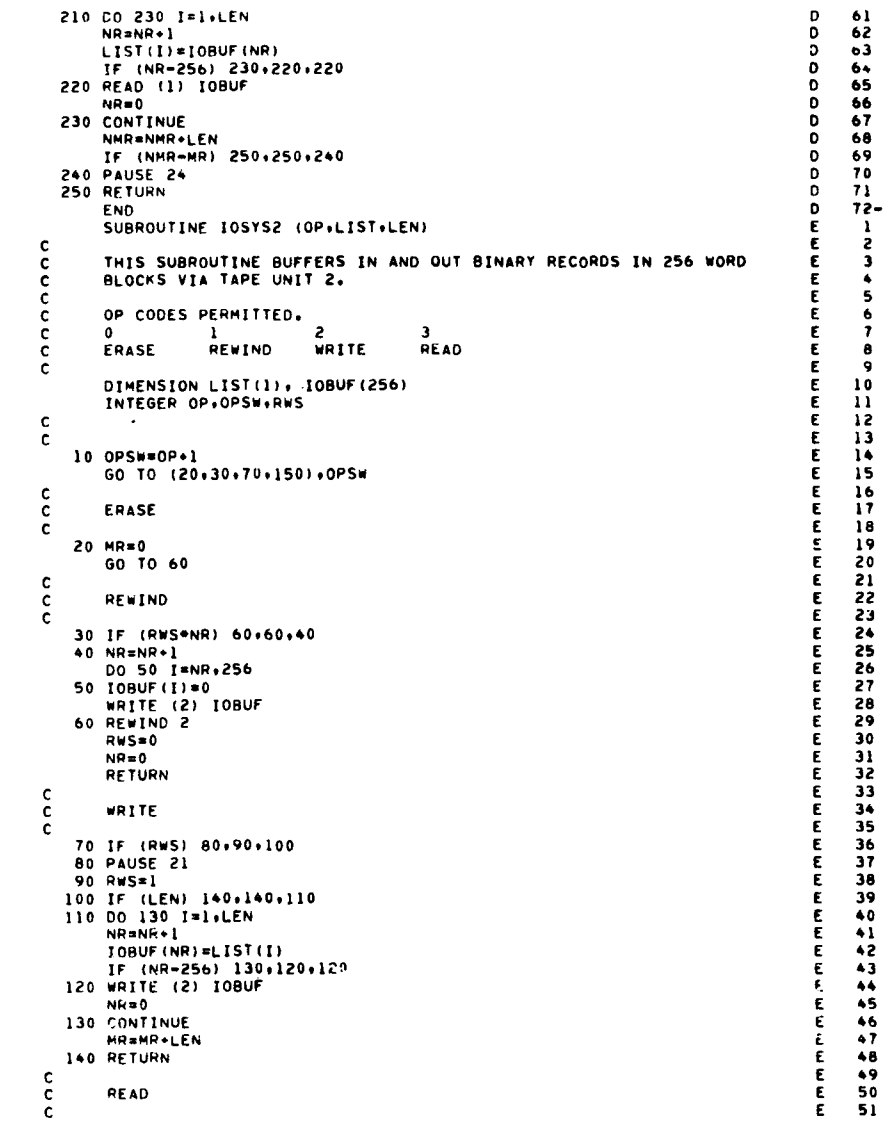

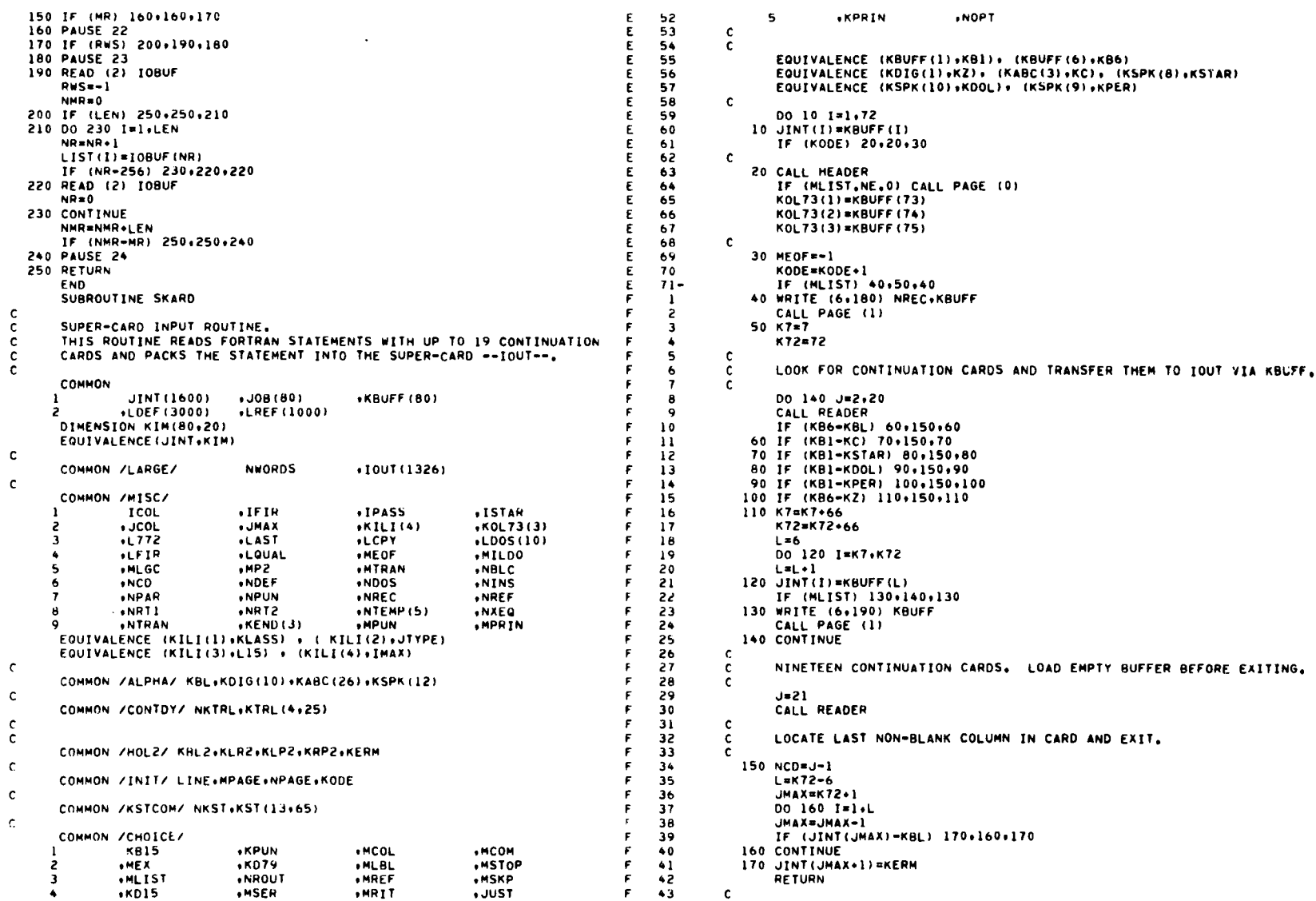

 $\mathcal{L}_{\mathcal{A}}$ 

 $\cdot$ 

 $32$ 

F 44 F **AS45** F 46 F \*T F 48 F 49 F 50 F 51 F 52 F 53 F 54 F 55 F 56 F 57 F 58 F 59 F 60 F 61 F 62 F 63 F 64 F 65 F 66 F 67 F 68 F 69 F 70 F 71 F 72 F 73 F 74 F 75 F 76 F 77 F 78 F 79 F 80 F 81 F 82 F 83 F 84 F 85 F 86 F 87 F 88 F 89 F 90 F 91 F 92 F 93 F 94 F 95 F 96 F 97 F 98 F 99 F 100 F 101 F 102 F 103 F 104 F 105 F 106

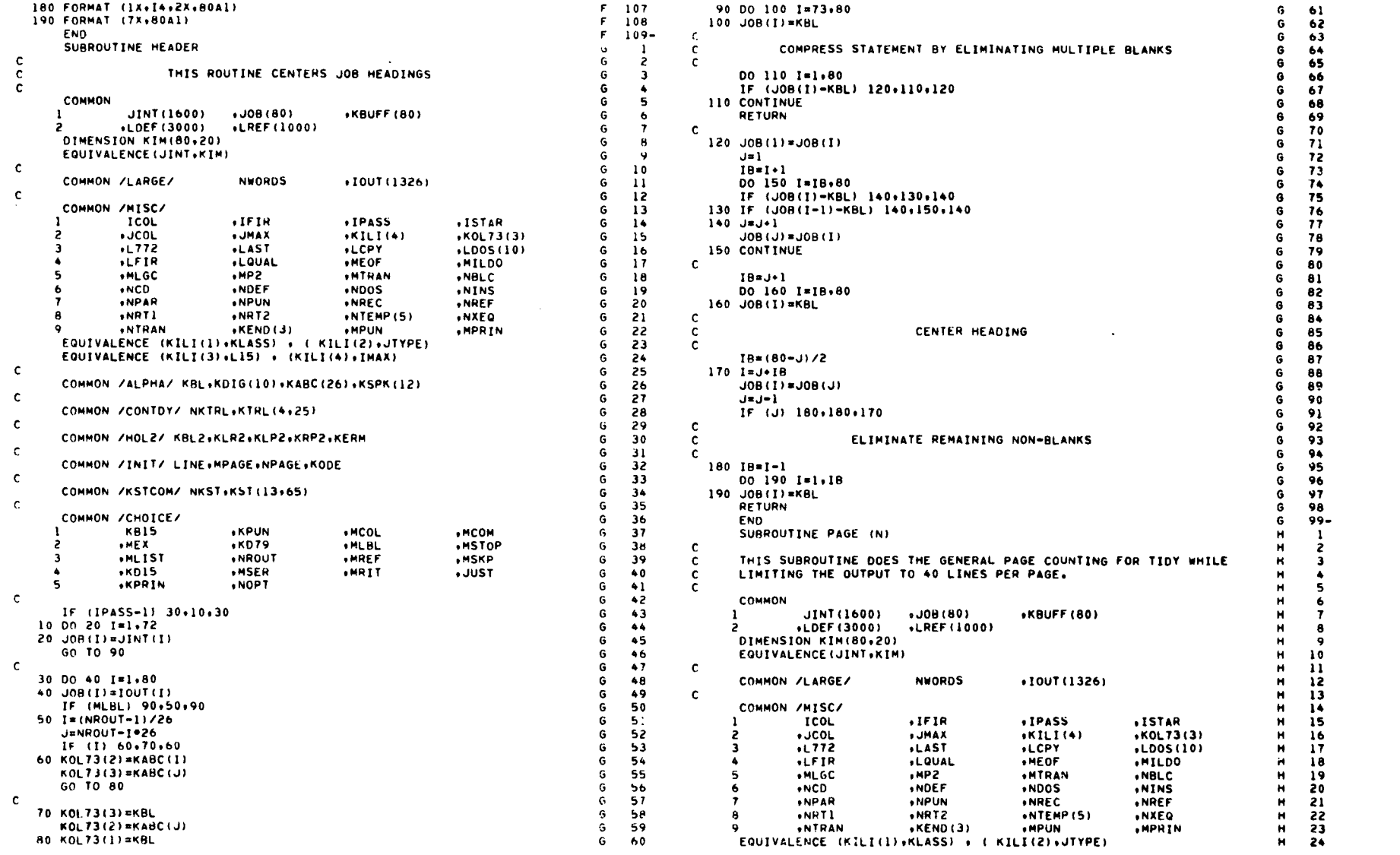

 $\mathcal{L}_{\text{max}}$  and  $\mathcal{L}_{\text{max}}$  . The set of  $\mathcal{L}_{\text{max}}$ 

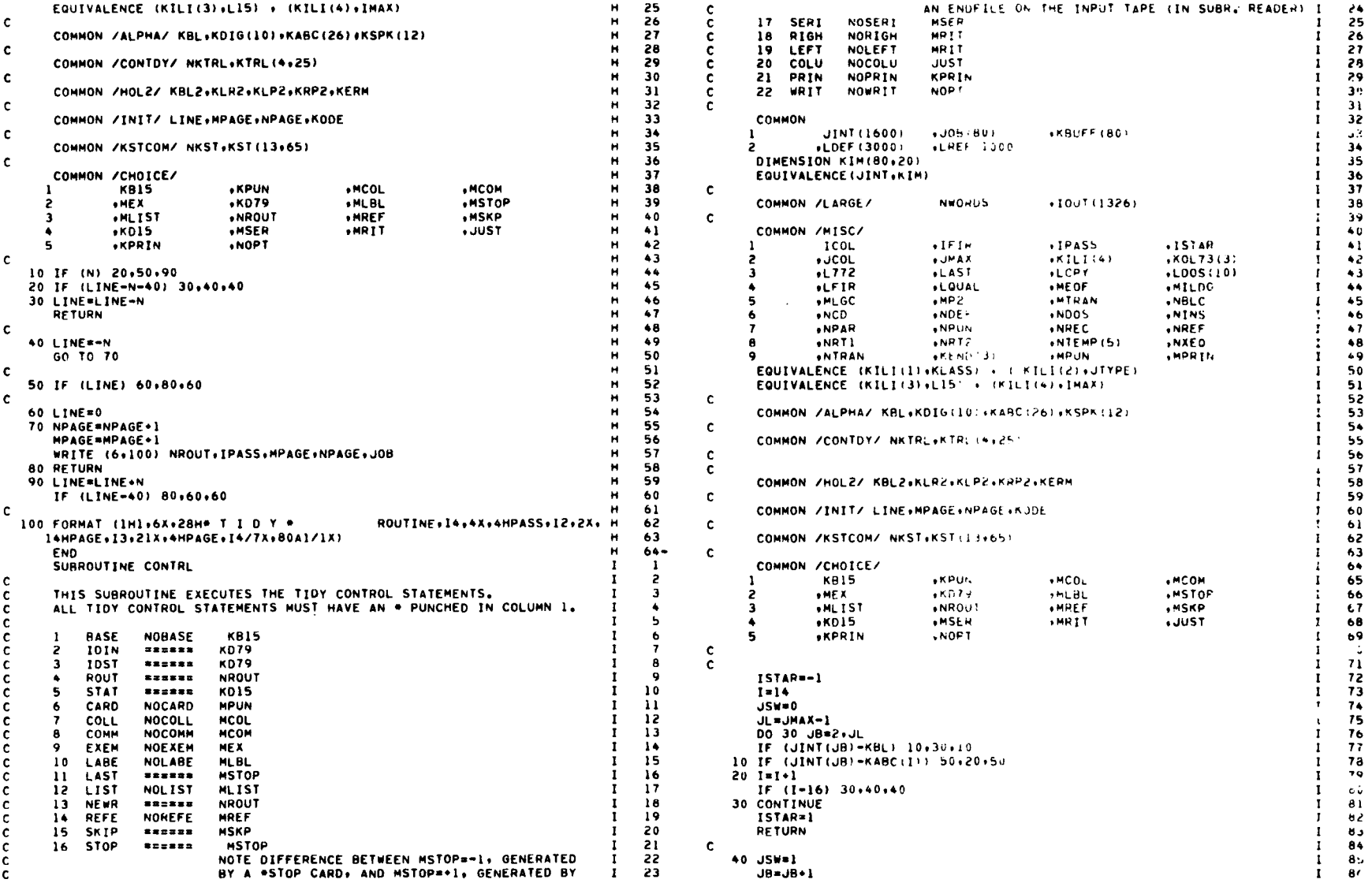

 $\hat{\mathbf{r}}$  ,  $\hat{\mathbf{r}}$ 

 $34$ 

 $\mathcal{L}^{\text{max}}_{\text{max}}$  and  $\mathcal{L}^{\text{max}}_{\text{max}}$ 

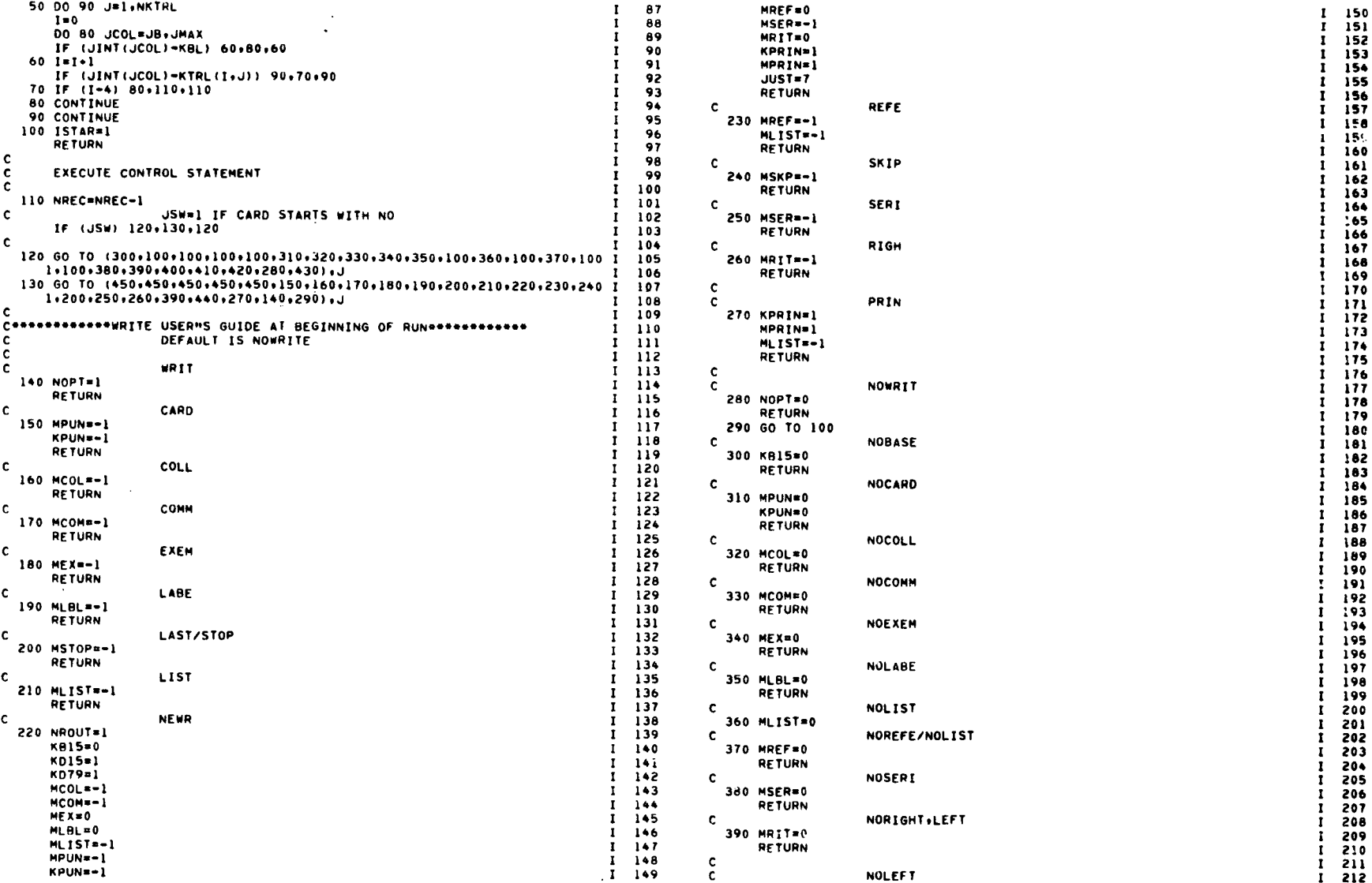

 $\ddot{\phantom{a}}$ 

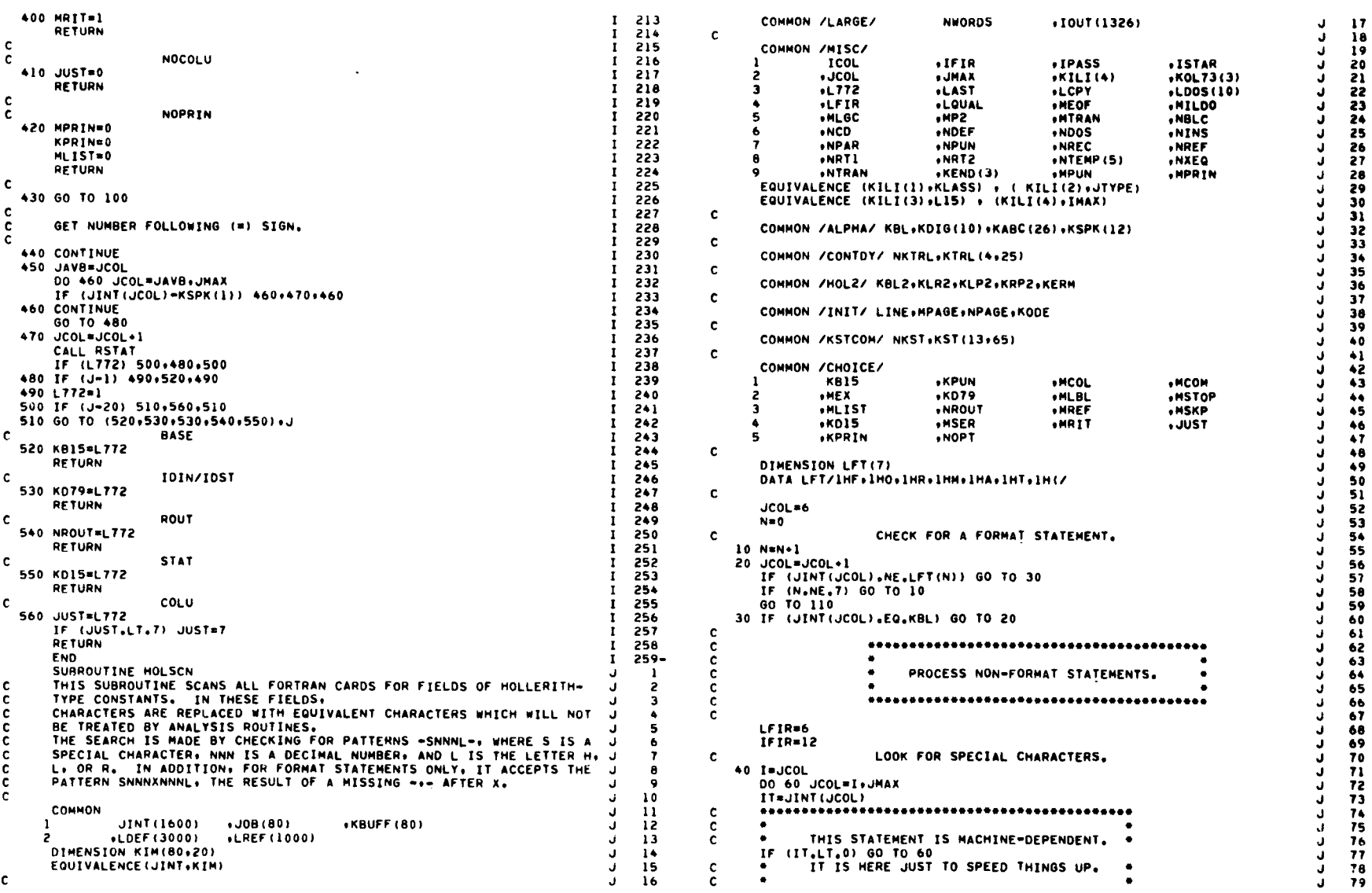

 $\sim$   $\sim$ 

*0a*

 $\hat{\mathcal{L}}$ 

 $\ddot{\phantom{a}}$ 

 $\frac{1}{\sqrt{2}}$ 

 $\sim$ 

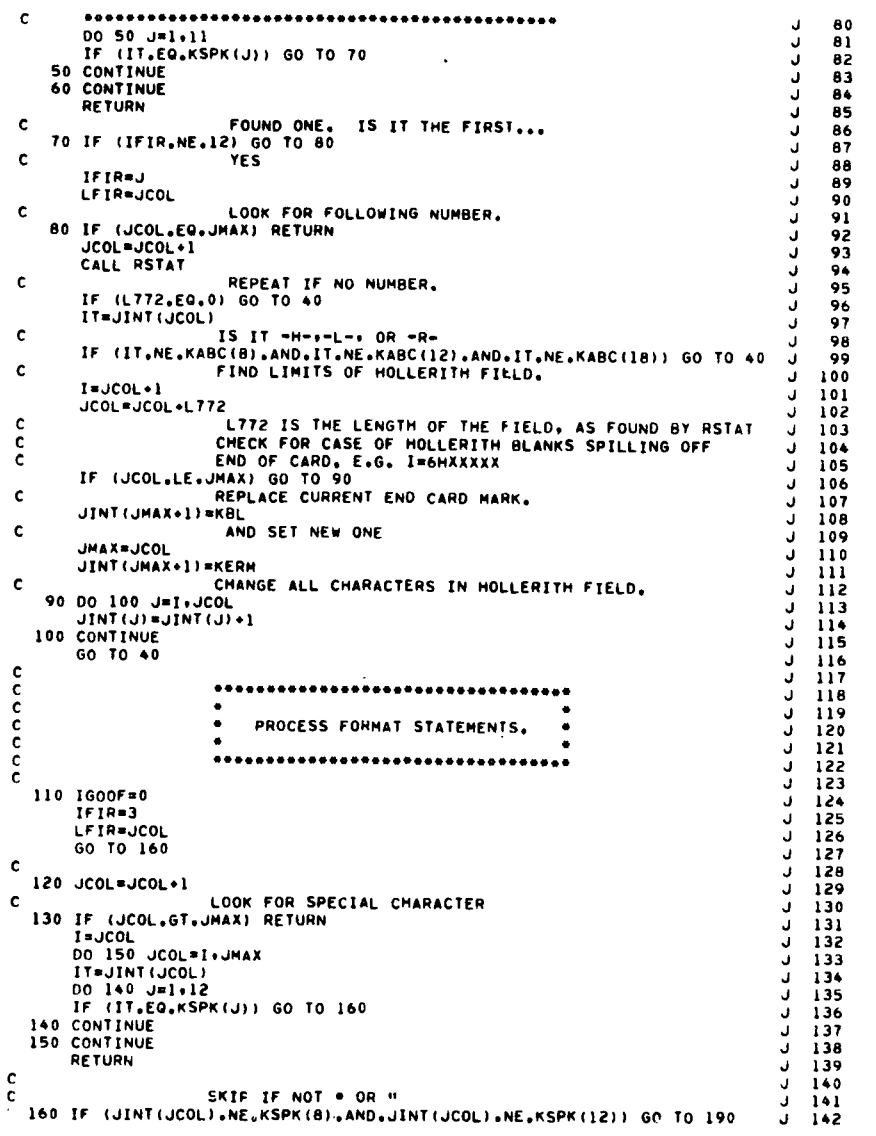

 $\mathcal{L}^{\text{max}}_{\text{max}}$  .

 $\sim 10^7$ 

 $\mathcal{L}^{\text{max}}$  and  $\mathcal{L}^{\text{max}}$ 

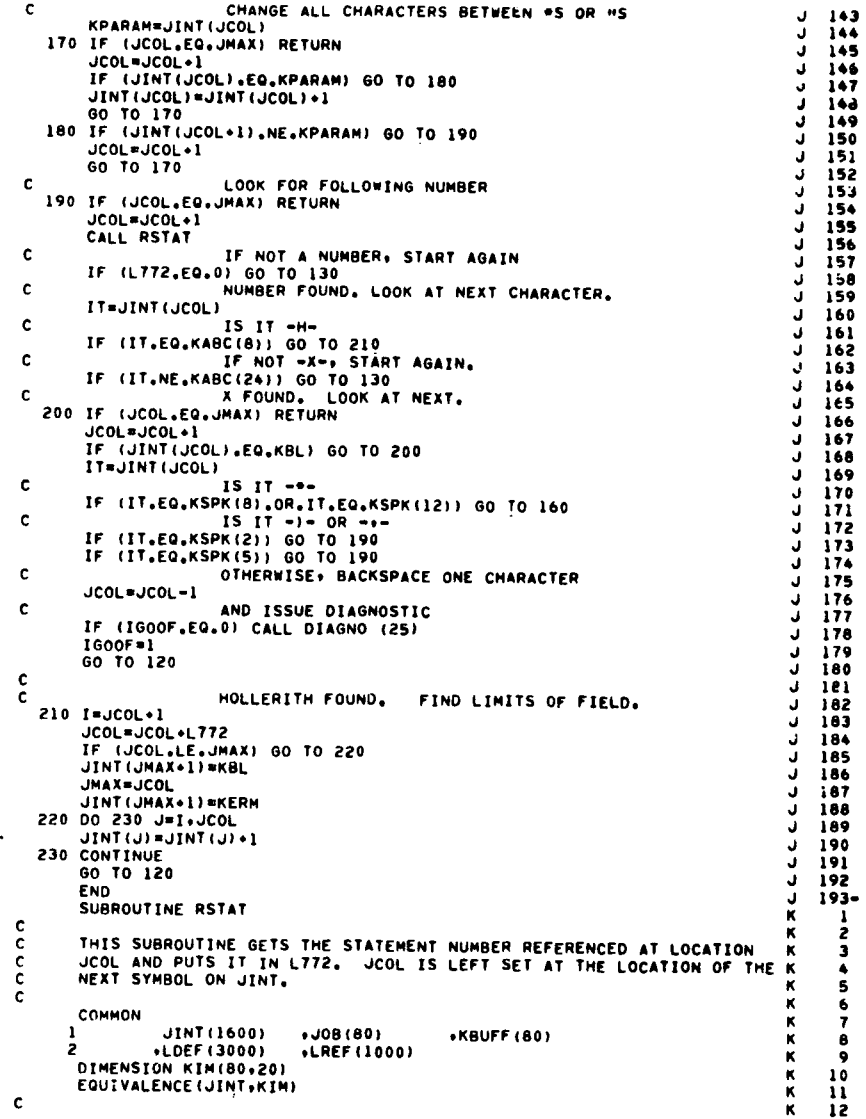

and the state of the state

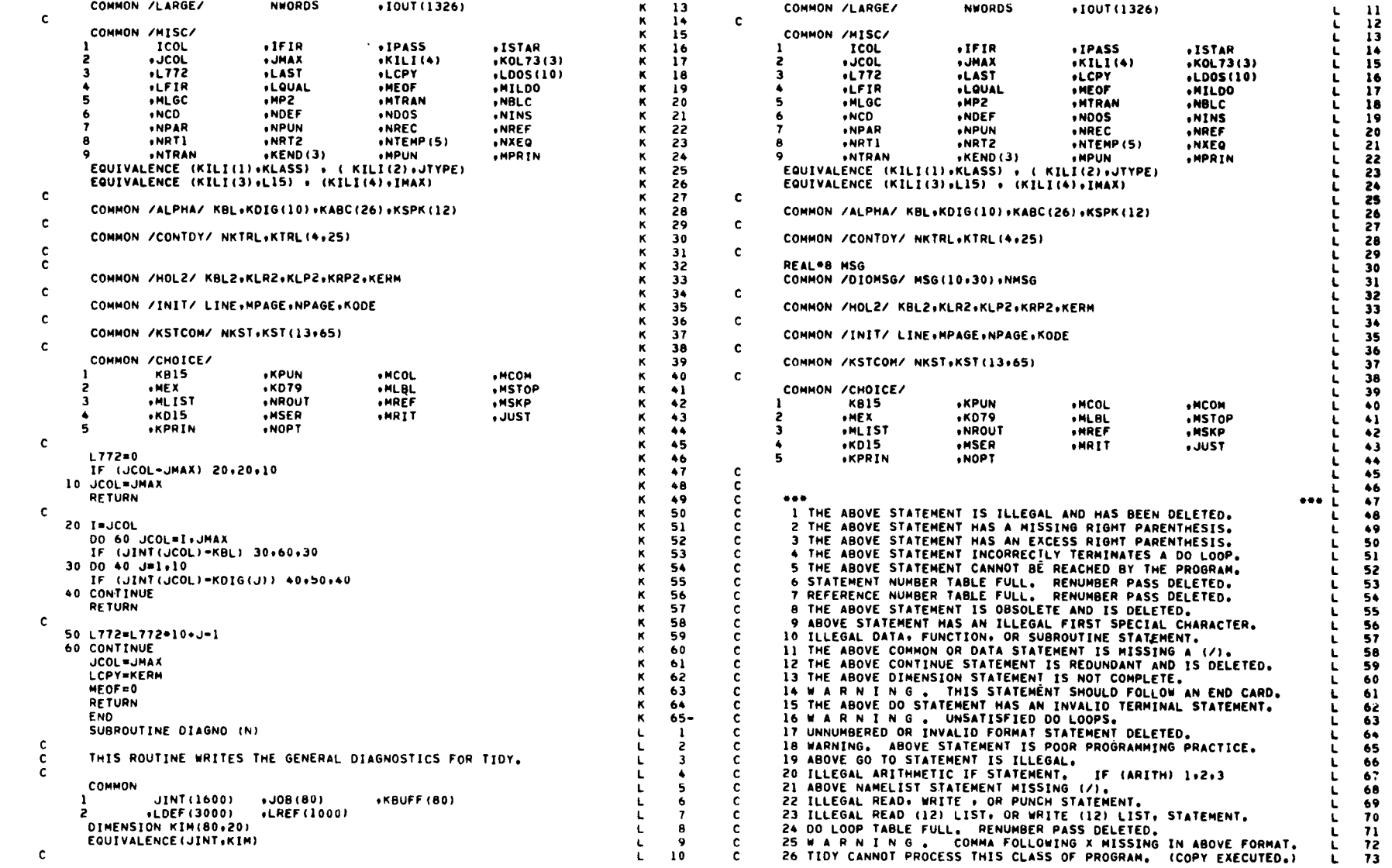

 $\mathcal{L}^{\text{max}}_{\text{max}}$  and  $\mathcal{L}^{\text{max}}_{\text{max}}$ 

 $38$ 

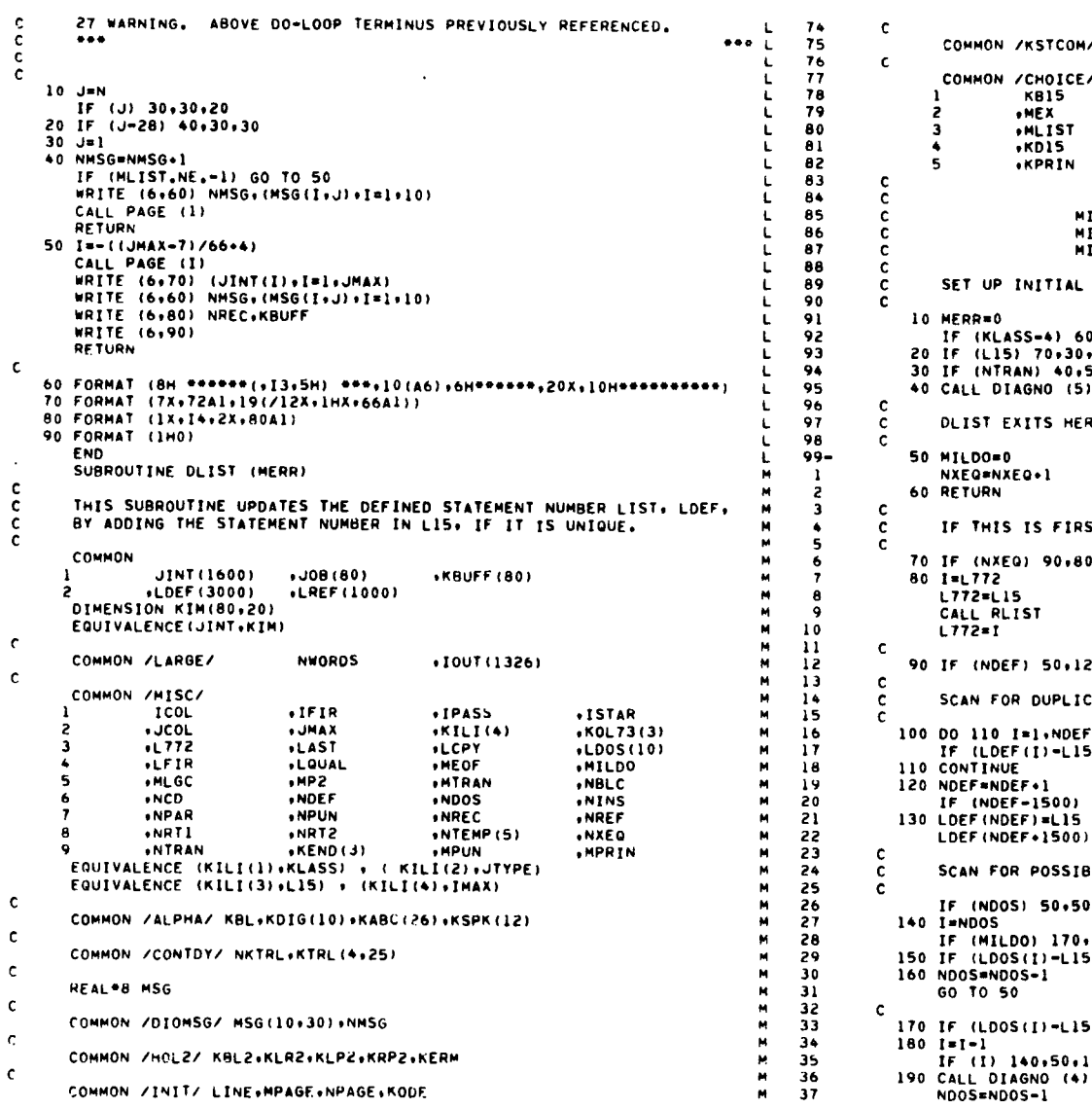

 $\mathcal{L}(\mathcal{L}(\mathcal{L}))$  and  $\mathcal{L}(\mathcal{L}(\mathcal{L}))$  . The contribution of  $\mathcal{L}(\mathcal{L})$ 

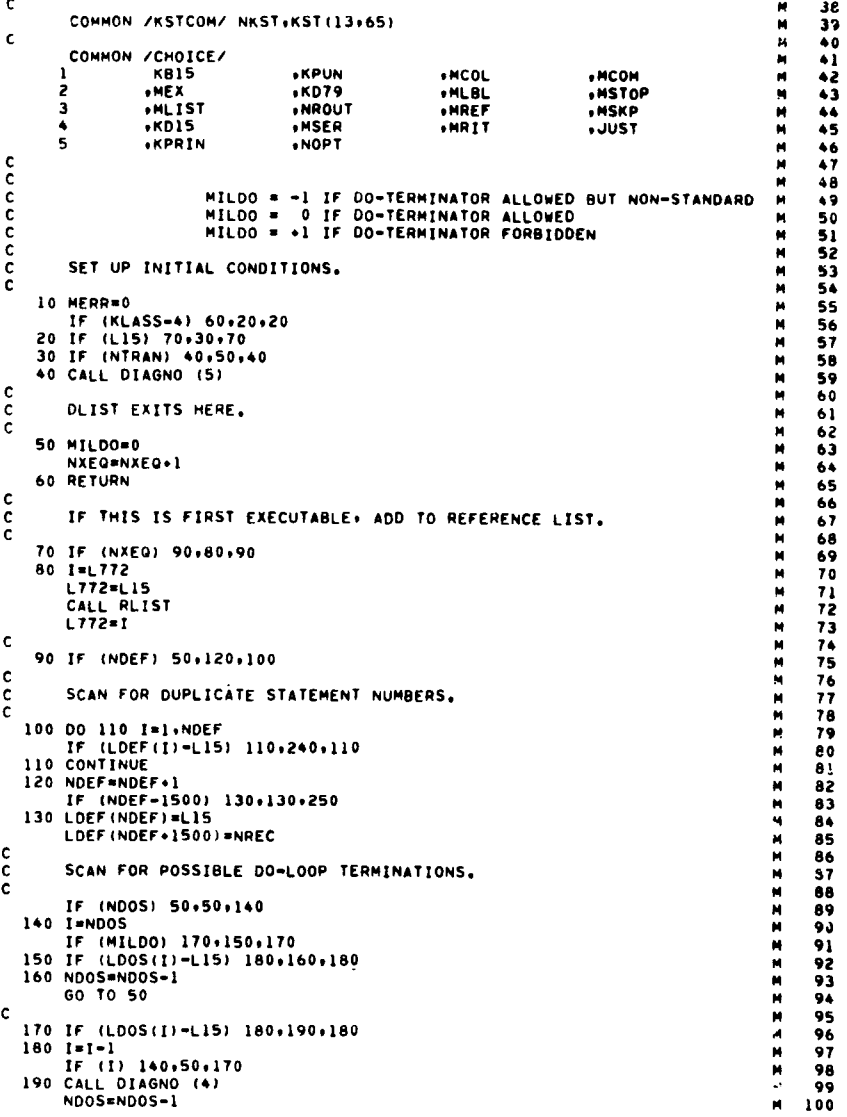

 $\mathcal{L}^{\text{max}}_{\text{max}}$  and  $\mathcal{L}^{\text{max}}_{\text{max}}$ 

IF (MILDO) 50.200.220  $101$ M. 200 NMSG=NMSG+1 M 102  $\mathbf{C}$ WRITE (6+270) NMSG+I+NDOS M  $103$ CALL PAGE (1)  $\mathbf{M}$ 104  $\mathbf c$ GO TO 220  $\pmb{\bowtie}$ 105  $\blacksquare$ 106 -c C RESORT DO-LOOP TERMINAL LIST AFTER DELETIONS.  $\blacksquare$  $107$  $\epsilon$  $\mathbf{r}$  $\mathbf{M}$ 108  $\mathbf c$ 210 LDOS(I-1)=LDOS(I)  $\mathbf{M}$ 109 COMMON / CHOICE/  $\blacksquare$  $220$   $1=1+1$ 110 KBIS IF (I-ND05) 210+210+230  $\mathbf{M}$ -111 2 **MEX** 230 NDOS=NDOS-1  $\mathbf{M}$ 112  $\overline{\mathbf{3}}$ **IMLIST** MPUN=0  $\blacksquare$  $113$  $\ddot{\bullet}$  $k$ nis  $MERR = -1$  $\blacksquare$ 114 5 **KPRIN** GO TO 50  $\blacksquare$ 115  $\mathbf c$  $\mathbf c$  $\mathbf{M}$ 116  $\mathbf{c}$ ERROR DIAGNOSTICS.  $\overline{117}$ - C  $\mathbf{c}$  $\mathbf{c}$  $\blacksquare$ 118  $\mathbf c$ 240 NMSG=NMSG+1  $\mathbf{M}$ 119 WRITE (6,280) NMSG+LIS+LDEF(1+1500) 120  $\blacksquare$ CALL PAGE (1)  $121$  $NRT2 = 0$ GO TO 260  $\mathbf{M}$ 122  $NDEF = 0$ 250 CALL DIAGNO (6)  $\mathbf{M}$ 123 KLASS=1  $NDEF = -1$  $\blacksquare$ 124 ITYPE=0  $MP2 = 0$  $\mathbf{M}$ 125  $L15=0$ 260 MPUN=0  $\mathbf{M}$ 126 IF (MP2) 20+40+20  $MEPR = 1$  $\blacksquare$  $127$  $\mathbf{c}$ GO TO 50  $12B$  $\mathbf{M}$ **C c** 129 c. 270 FORMAT (BH \*\*\*\* (+13+19H) \*\*\* DO LOOP LEVEL+12+23H TERMINATES WHI M 130 20 IMAX=JMAX ILE LEVEL+12+22H IS IN EFFECT. . ....  $131$ KLASS=2 280 FORMAT (8H \*\*\*\* (+13+22H) \*\*\* STATEMENT NUMBER+15+25H DUPLICATES M  $132$ ITHE NUMBER AT+14+1H.+8X+3H\*\*\*)  $133$ **END**  $134 -$ **NRTIEI** SURROUTINE NOPHO (IFLAG)  $\mathbf{M}$  $\mathbf{I}$ KLASS=3  $\mathbf{r}$  $\overline{\phantom{a}}$ N THIS SUBROUTINE EXECUTES A HIGH-SPEED SEARCH FOR AN END STATEMENT. N CALL PAGE (-2)  $\overline{3}$ -c  $\epsilon$ IF MP2 IS ON. CARD IMAGES ARE WRITTEN ON TAPE I FOR USE BY PASS2.  $\overline{N}$  $\blacktriangle$ **WRITE (6+180)** NO INTERNAL PROCESSING IS DONE ON THE STATEMENTS.  $\mathbf{c}$  $\mathbf{M}$ £, GO TO 40  $\mathbf{N}$ 6 **C** COMMON  $\mathbf{N}$  $\mathbf{r}$  $\mathbf{c}$ JINT(1600)  $+J0B(80)$  $*$ KBUFF $(60)$  $\mathbf{N}$  $\mathbf{1}$  $\mathbf{B}$  $\mathbf c$  $+LDEF(3000)$ +LREF (1000) 2  $\mathbf{M}$  $\bullet$ 30 CALL READER DIMENSION KIM(80,20)  $\bar{\mathbf{N}}$  ${\bf 1}$  0 40 NREC=NREC+1 EQUIVALENCE (JINT+KIM)  $11$  $\mathbf{N}$  $\mathbf{c}$  $\mathbf{N}$  $\mathbf c$  $12$ **c** COMMON /LARGE/ **NWORDS**  $*1007(1326)$  $\mathbf{N}$  $13$  $\mathbf{c}$  $\epsilon$ N  $1 1 = 72$ COMMON /MISC/  $\bar{N}$  $15$  $IFIR$  $.1PASS$ .ISTAR **ICOL** N  $16$  $60 I = 1 - 1$  $-UCOL$ **AAMUE**  $*KILI(4)$  $*KOL73(3)$  $\mathbf{N}$  $\mathbf{17}$ IF (1-7) 50.70.70  $1.772$  $+$  LAST  $+LDOS(10)$  $\bar{\mathbf{N}}$  $18$ **+LCPY** 3 70 IMAX=I **.LOUAL** . HEOF  $\mathbf{N}$ 19 **ALFIR**  $.$ MILDO  $\mathbf c$  $MPZ$  $\mathbf{c}$ **HLGC** .MTRAN  $. NBLC$  $\mathbf{N}$ 20  $\mathbf c$  $\bullet$  NCD .NDEF  $'$ NDOS .NINS  $\bar{N}$  $21$  $\mathbf{c}$ .NPUN **+NPAR** *INNEC* .NREF  $\mathbf{N}$ 22  $J = 3$ .NRT1 ,NRT2  $+NTFMP(5)$  $\mathbf{N}$ .NXEQ 23 DO 100 I=7.IMAX .NTRAN  $+$ KEND $(3)$ .MPUN .MPRIN  $\mathbf N$ 24  $\mathbf{Q}$ EQUIVALENCE (KILI(1)+KLASS) + (KILI(2)+JTYPE)  $\ddot{N}$ 25 EQUIVALENCE (KILI(3)+L15) + (KILI(4)+IMAX)  $\bar{N}$ 26 90  $J = J - 1$  $\mathbf{N}$  $27$ COMMON ZALPHAZ KBL+KDIG(10)+KABC(26)+KSPK(12) N  $28$ 100 CONTINUE  $\mathbf{N}$ 29  $\mathbf{r}$ 

COMMON /CONTDY/ NKTRL+KTRL(4+25)  $\mathbf{N}$ COMMON /HOL2/ KBL2.KLR2.KLP2.KRP2.KERM N COMMON /INIT/ LINE .MPAGE .NPAGE .KODE N N COMMON /KSTCOM/ NKST, KST(13+65)  $\mathbf{M}$ Ň M **KPUN** .MCOM  $MCOL$  $\mathbf{M}$  $,$  KD79  $HLEL$ .MSTJP  $\mathbf{N}$ "NROUT **HREF** .MSKP Ñ .MSER  $.0011$ **.JUST** M .NOPT Ň N SET INITIAL VALUES. N N 10 CALL 105YS1 (0+0+0) N CALL IOSYS2 (0+0+0) N Ń N M  $\mathbf{M}$ WRITE OUT STATEMENT CURRENTLY IN JINT. M N N CALL IOSYSI (2+KILI+4) CALL IOSYSI (2.JINT.JMAX) N N N IF (JMAX.LE.72) GO TO 40 N N k. M READ AND COPY CARD IMAGES BY WAY OF KBUFF. N N N N LOOK FOR LAST NON-BLANK CHARACTER ON CARD. N N 50 IF (KBUFF(I)-KBL) 70,60,70 N N N M. N LOOK FOR END STATEMENT.  $\mathbf{N}$ N N IF (KBUFF(I)-KBL) 80,100,80 N. 80 IF (KBUFF(I)=KEND(J)) 110,90,110 M.  $\mathbf{N}$ IF (j) 100+130+100  $\mathbf{N}$  $\mathbf{N}$ M.

30

31.

32

33

34

35

36

37

38

19

40

 $41$ 

 $42$ 

43

 $44$ 

45.

 $46$ 

47

48

49

50

51

52

53

54

55

56

57

58

59

60

61

62

63

64

65

66

67

68

69

70

 $\overline{1}$ 

72

73

74

75

76

 $77$ 

78

79

80

81

82

83

84

85

86

87

AA

89

90

 $91$ 

92

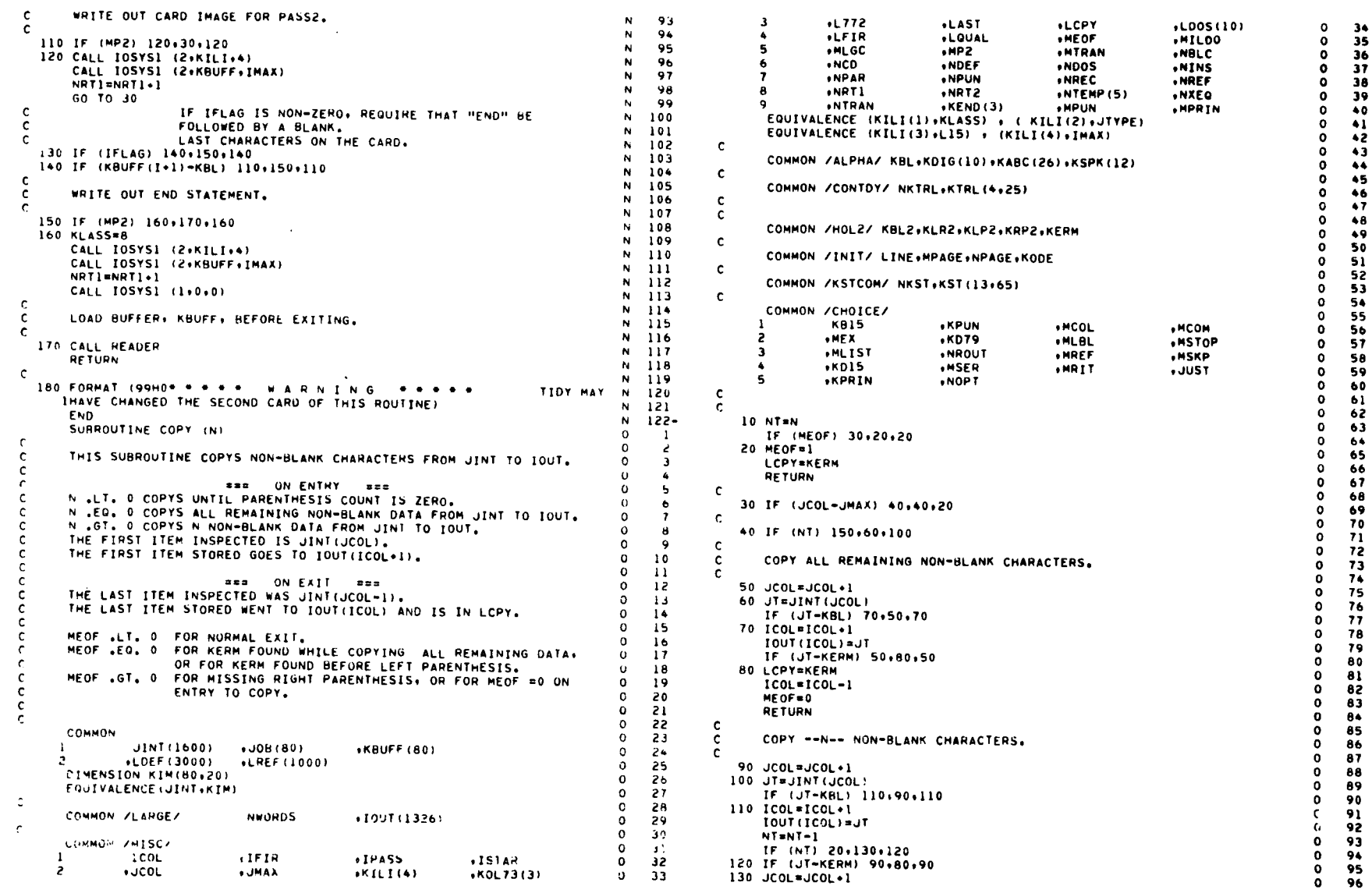

 $\ddot{\phantom{a}}$ 

 $\mathcal{A}^{\mathcal{A}}$ 

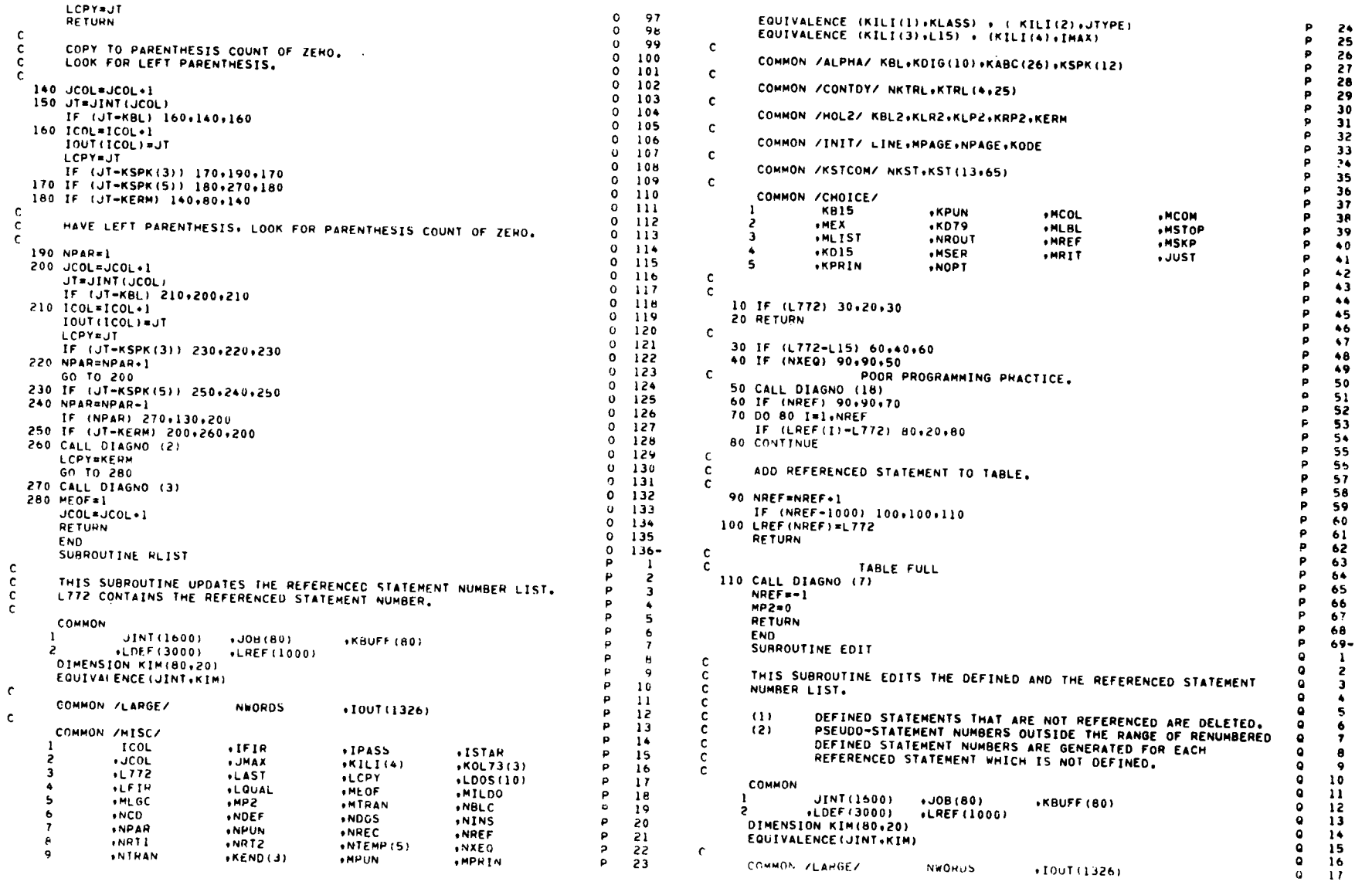

 $\mathcal{L}(\mathcal{L}(\mathcal{L}))$  . The set of  $\mathcal{L}(\mathcal{L})$ 

 $\mathcal{S}^{\mathcal{S}}$ 

# $42$

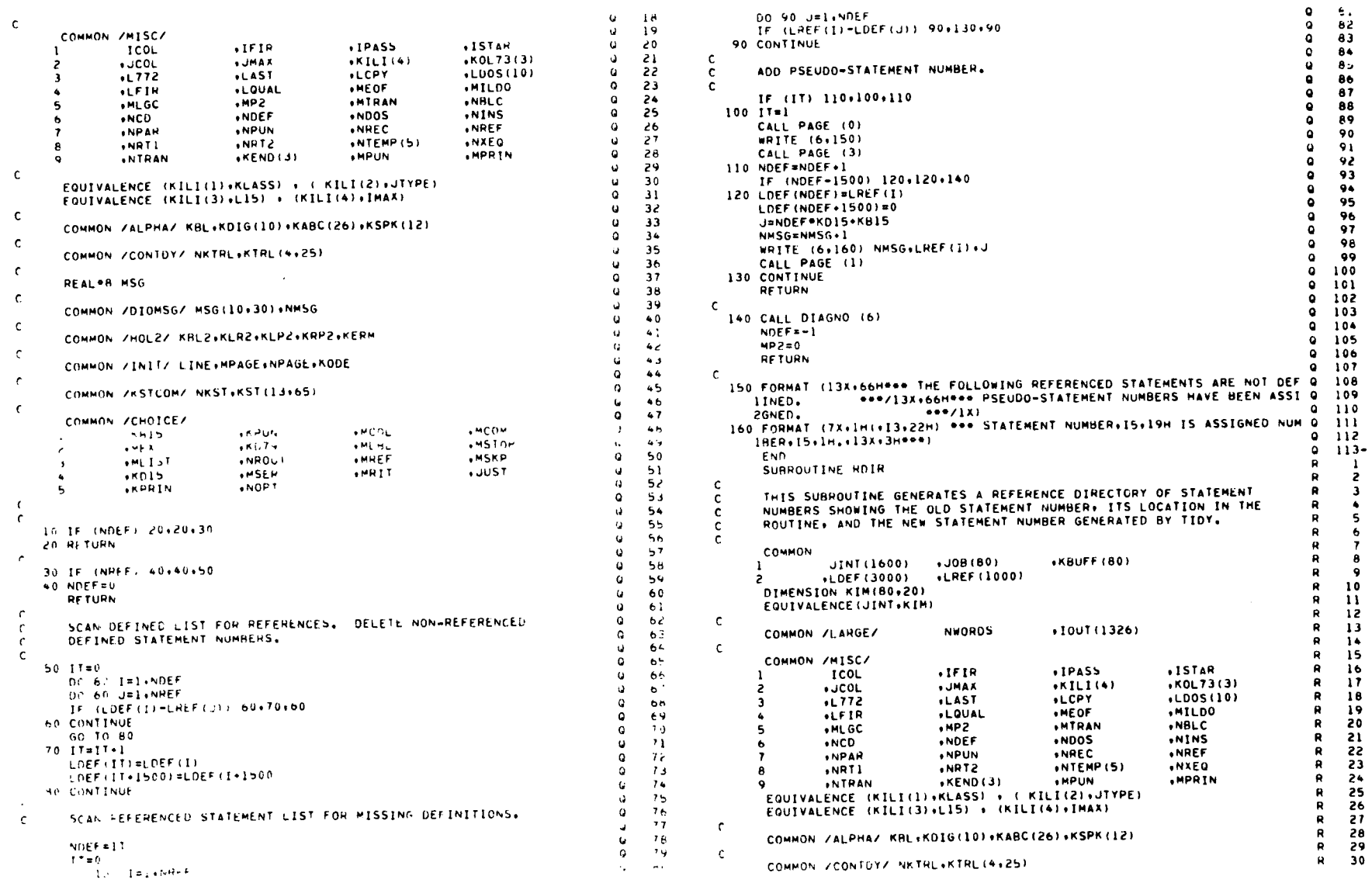

 $43$ 

 $\sim$ 

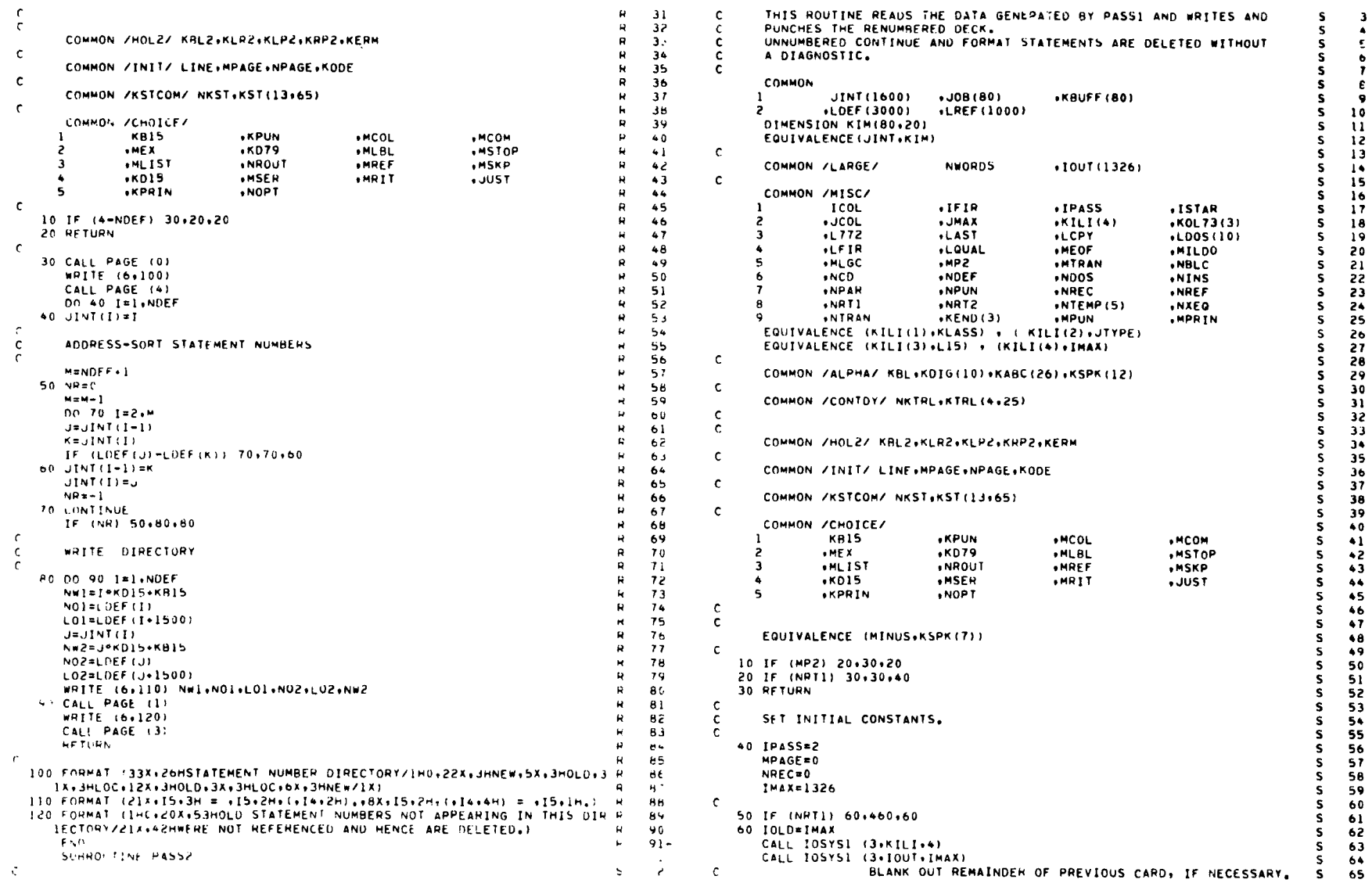

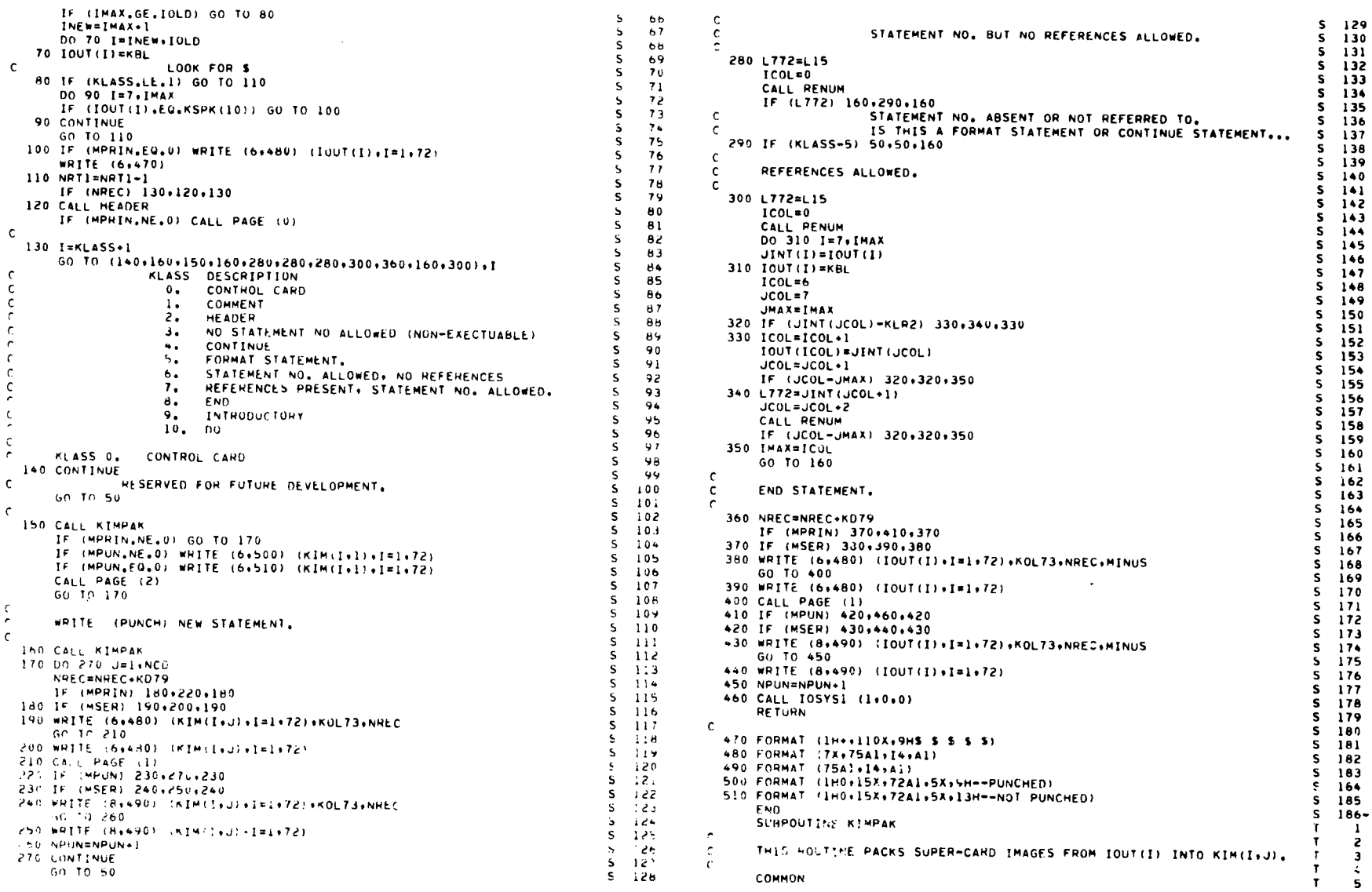

 $\alpha$ 

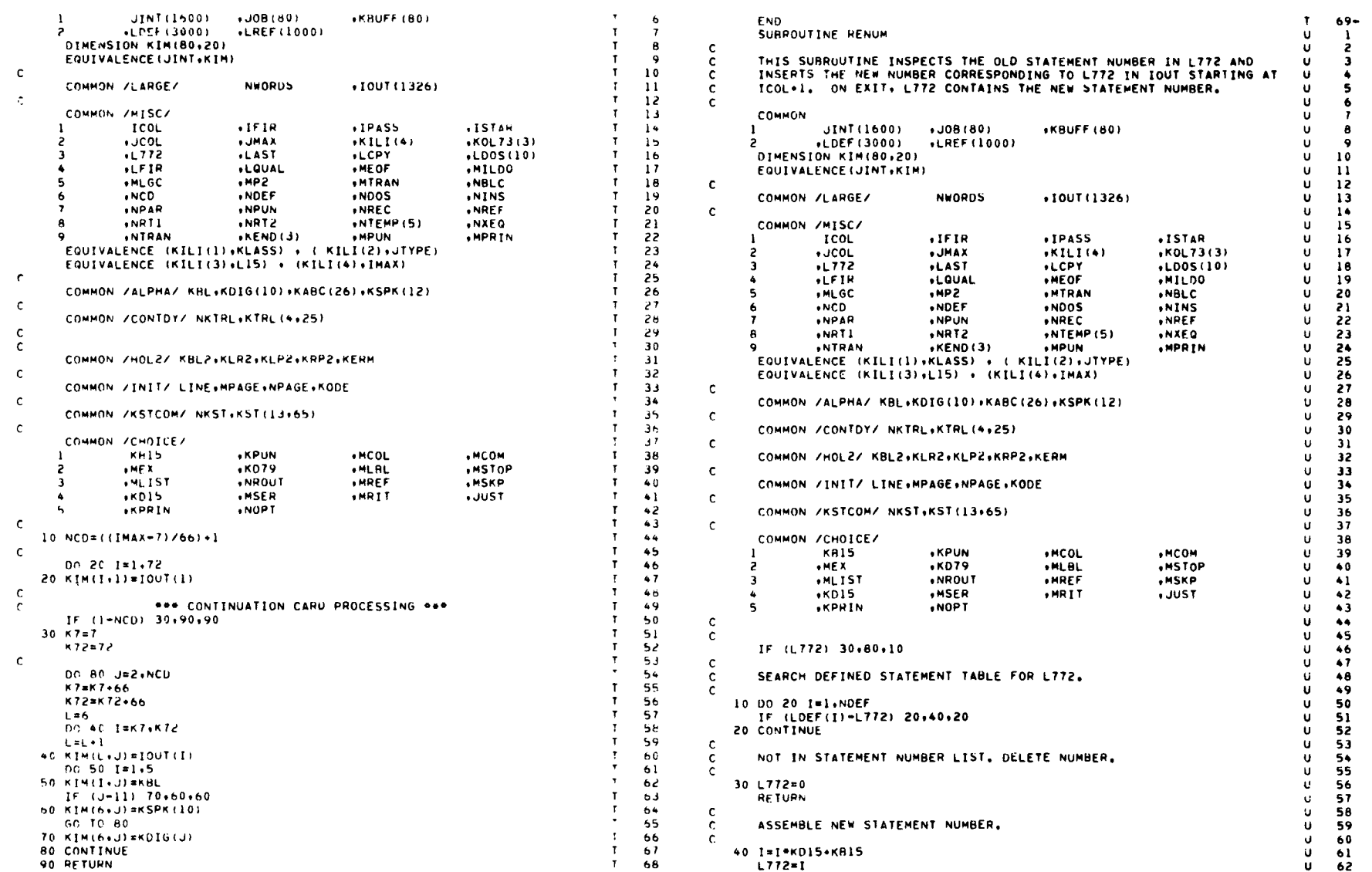

 $\sim 10^7$ 

 $\begin{array}{c}\n46 \\
\hline\n\end{array}$ 

 $\label{eq:2.1} \frac{1}{\sqrt{2\pi}}\int_{0}^{\pi} \frac{1}{\sqrt{2\pi}}\left(\frac{1}{\sqrt{2\pi}}\right)^{2\pi} \frac{1}{\sqrt{2\pi}}\int_{0}^{\pi} \frac{1}{\sqrt{2\pi}}\left(\frac{1}{\sqrt{2\pi}}\right)^{2\pi} \frac{1}{\sqrt{2\pi}}\frac{1}{\sqrt{2\pi}}\int_{0}^{\pi} \frac{1}{\sqrt{2\pi}}\frac{1}{\sqrt{2\pi}}\frac{1}{\sqrt{2\pi}}\frac{1}{\sqrt{2\pi}}\frac{1}{\sqrt{2\pi}}\frac{1}{\sqrt{$ 

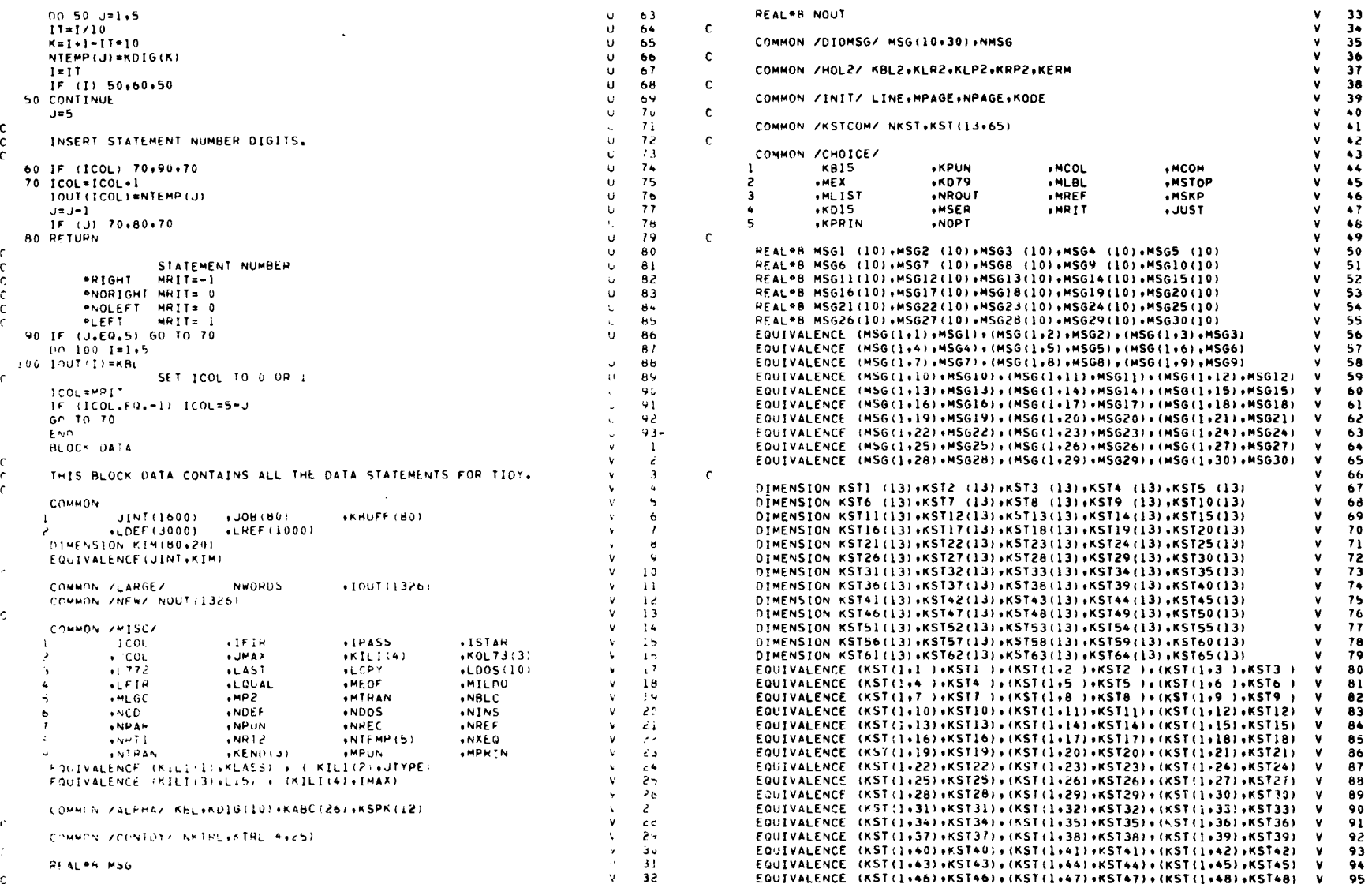

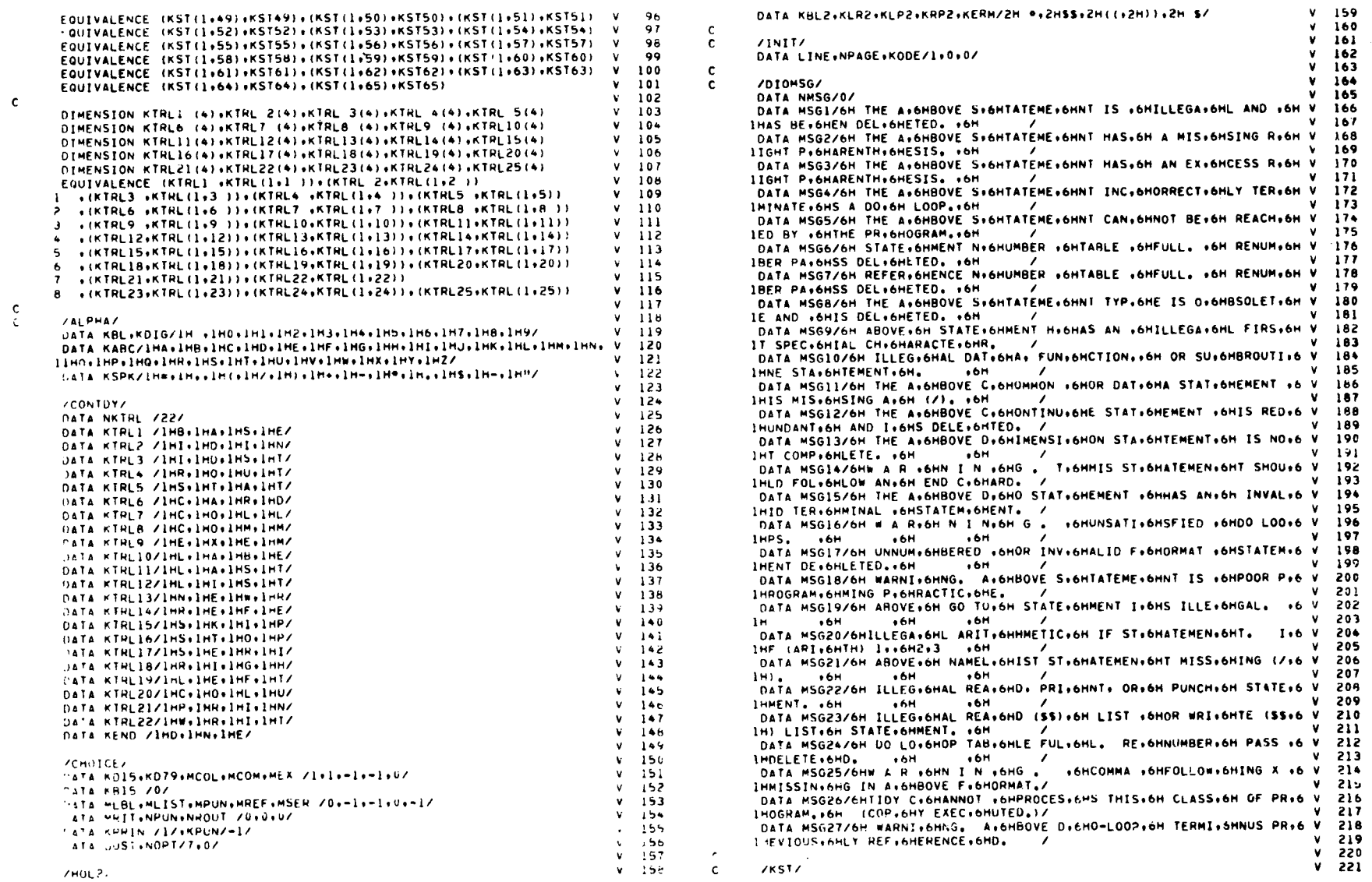

 $\mathcal{L}^{\pm}$ 

 $48$ 

 $\sim$ 

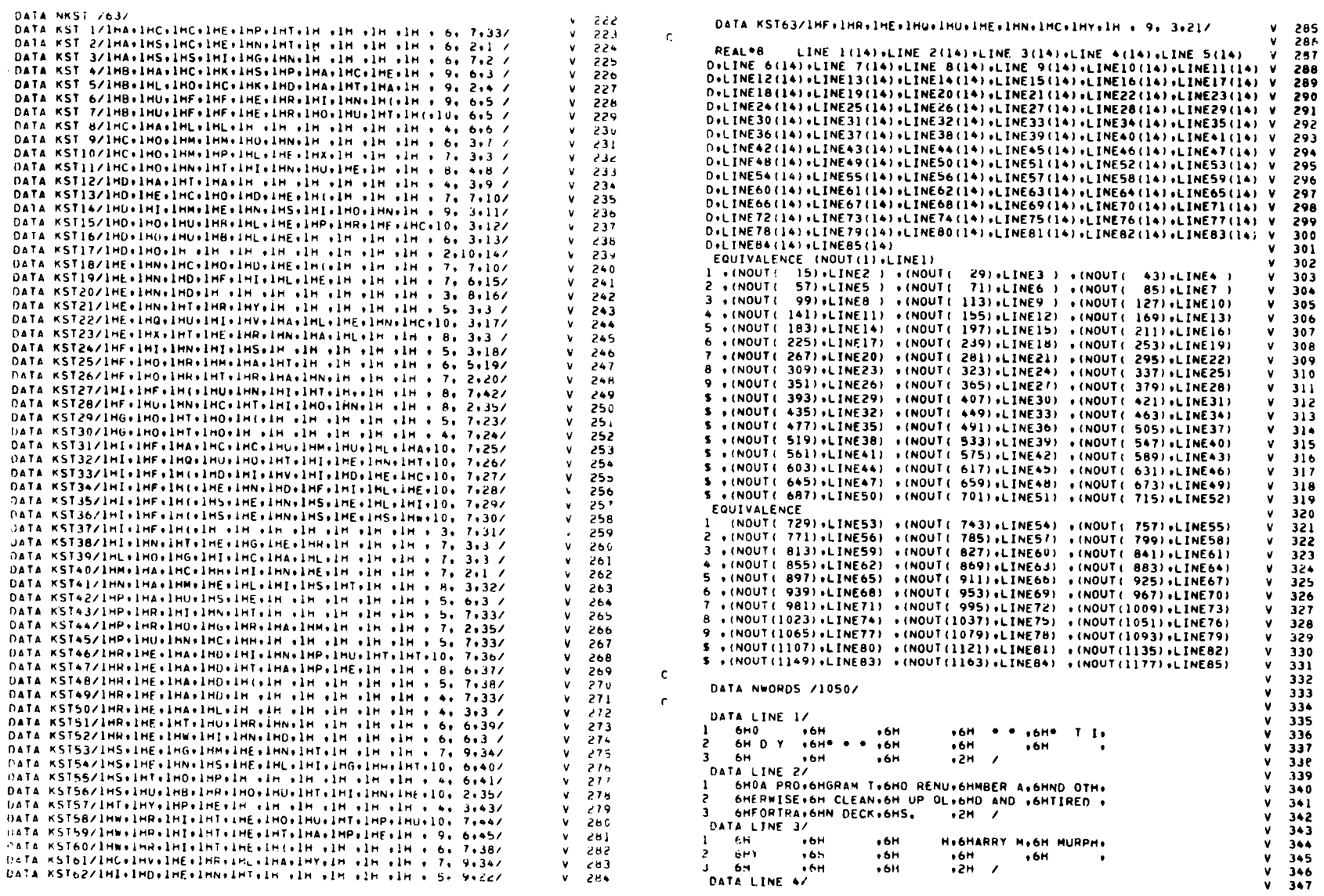

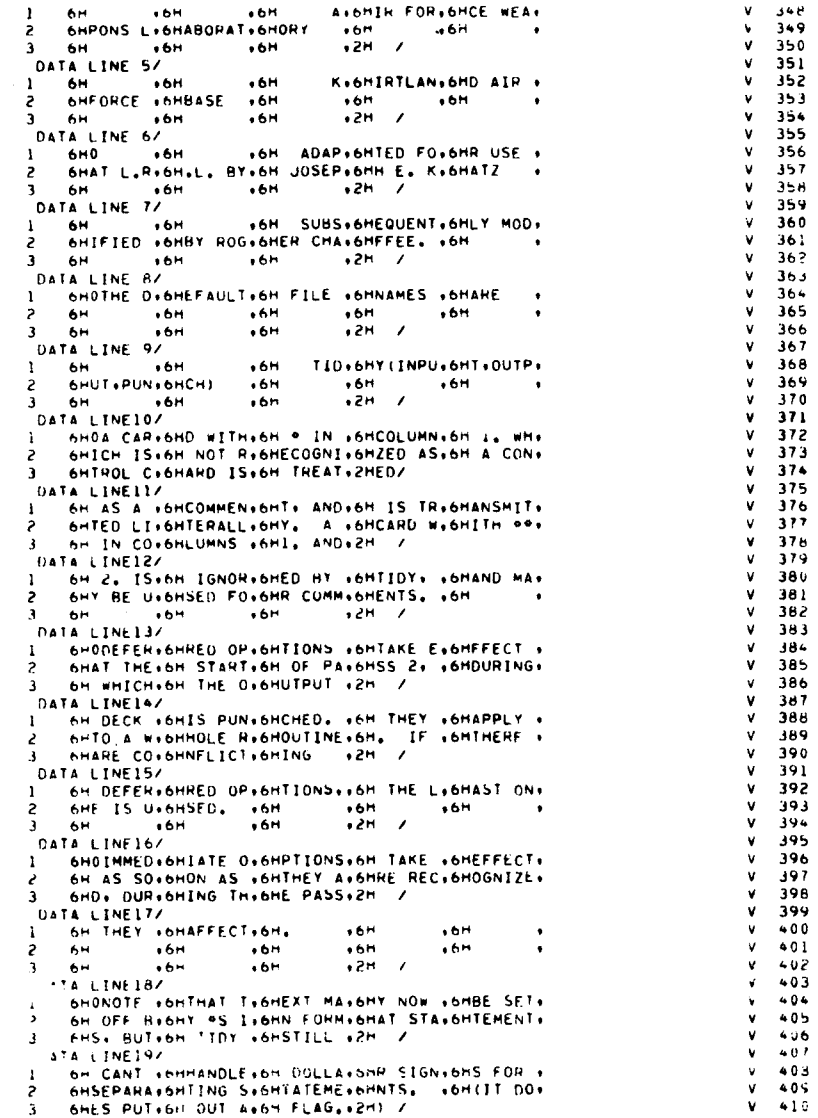

A+6HIR FOR+6HCE WEA+

 $.6H$ 

 $.6H$ 

 $V = 348$ 

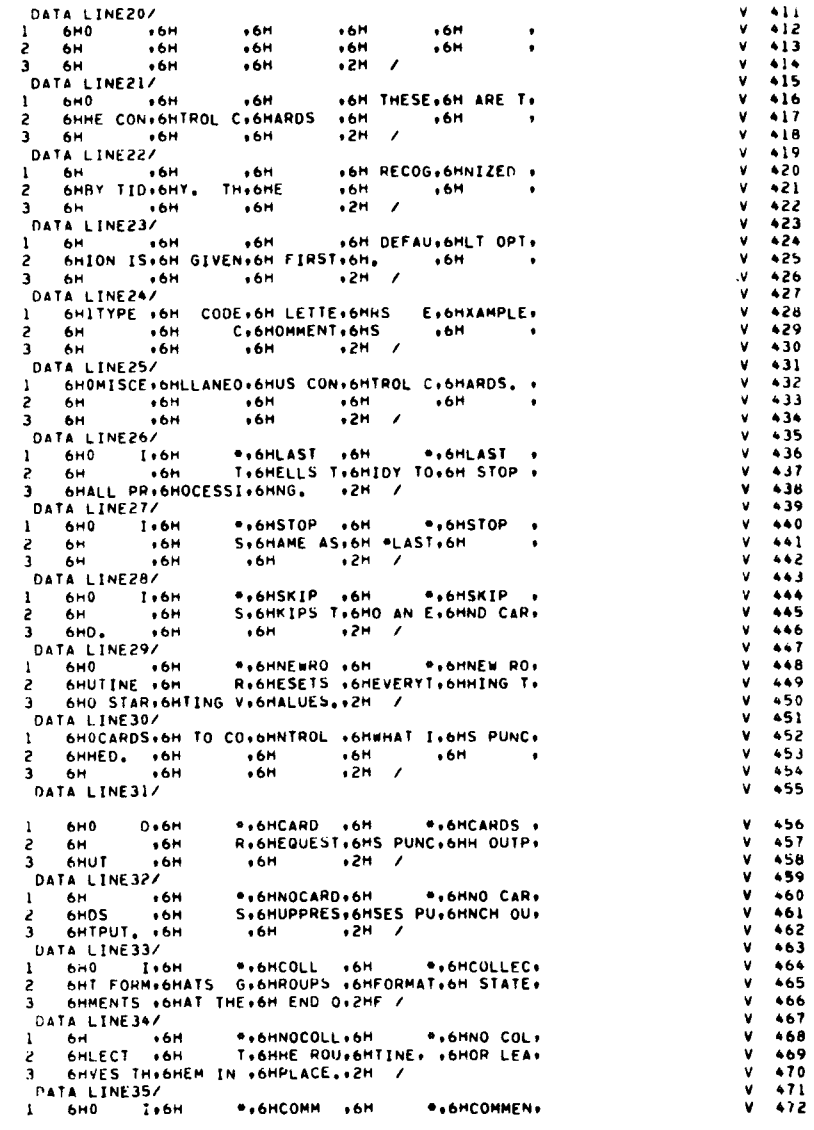

3 6HTATEME+6HNTS TO+6H OUTPU+2HT DATA LINE36/ \*\*6HNOCOMM\*6H  $1 - 6H$  $.6H$  $+ 6HNO$  COM. 2 SHMENTS . 6H O+6HR DELE+6HTES TH+6HEM, N+ SHOTE THOSHAT THIOGHS IS NOZHOWY  $\mathbf{a}$ DATA LINE37/  $\bullet$  6H  $1 - 6H$ **AAH**  $-0.6H$  $.6<sub>H</sub>$  $2.64$  $+6H$ A, 6HN IMME, 6HDIATE , 6HOPTION.  $3<sup>1</sup>$ 6H. SO C.6HOMMENT.6HS MAY .2HBE/ DATA LINF38/  $1 - 6H$   $+6H$  $.6H$  $-61$  $-6h$  $e$  6H  $.6H$ B.6HRACKET.6HED. . 6H  $\cdot$  $3.6H$  $.6H$  $+6H$   $+2H$ DATA LINE39/ 1 6HOCARDS+6H TO CO+6HNTROL +6HWHAT I+6HS PRIN+ 2 БНТЕО. • БН +6H +6H +6H +  $36H$  $+6H$  $.6H$  $.2H$  / DATA LINE40/  $1 - 6H0 = 16H$ \*\*6HLIST \*6H \*\*6HLIST \* R.6HEQUEST.6HS/SUPP.6HRESSES.  $2.64$  $.6H$ 3 6H A LIS+6HTING O+6HF THE +2H / DATA LINE41/  $66H$ \*\*6HNOLIST\*6H \*\*6HNO LIS\* ù 6∺ i O+6HRIGINA+6HL CAHD+6HS.  $2.6H$  $.6H$  $3.6H$  $-6h$  $+6H$   $+2H$  / DATA LINE42/ 1 6HO I+6H(OLD)\*+6HPRIN +6H \*+6HPRINT + +6H H+6HEQUEST+6HS/SUPP+6HRESSES  $2.64$  $\mathbf{R}^{\text{max}}$ 6H A LIS+6HTING O+6HF BOTH+2H / DATA LINE43Z 1 6H DEBH (NEW) \* CHNOPHINESH \* CHNO PRIS D.6HRIGINA.6HL AND .6HNEW CA.  $\mathbf{A}$ 6HRDS. . 6H  $+6H$   $+2H$  / DATA LINE44/  $.6<sub>m</sub>$  $1 - 6H$  .  $+6H$  $16<sup>14</sup>$  $-6H$ D.6HIAGNUS.6HTICS A.6HHE PRI.  $2.6H$  $+6H$ 6HNTED I+6HN CASE+6H OF 42H / *DATA LINE45/*  $1 - 6n$   $+6n$  $+6H$  $+6H$  $\overline{AB}$ E.6HHRUN. . 6HEVEN N.6HHEN OU. **AH**  $+6h$  $\sim$ 3 AHTPUT I+6HS SUPP+6HRESSED+2H. / DATA LINE46/  $1 - 660$  $D + 6H$ \*\*6HNOPEFE.6H **P.OHNO REF.** 2 SHERENCE+6HS S+6HUPPRES+6HSES/RE+6HQUESTS+ 3 - SH A CRO+SHSS=REF+6HERENCE+2H / **DATA LINEATZ**  $1 - 69 = 160$ \*\*\*\*REFE \*\*H \*\*\*\*REFERE\* 2 SHNCES 1911 THOMASLE DISHT OLD ISHAND NEI S ... ... STAT+SHEMENT +SHNUMBER+2HS./ **SATA LINFABA** : 6HOCARDS+6H WHICH+6H AFFEC+6H! THE +6HFORMAT+ C AN UF THOSHE PUNCOSHHED OUOSHTPUT, OSH . AH LONDON  $+6H$   $+2H$  / HATA LINE497 SMHLF ST+6HATEMEN+6HTS +2H / ATA LINESOZ \* LONE ALM . 6H . \* LONEXEMPT.  $\frac{5\pi}{2}$   $\frac{16\pi}{2}$  $-65H$ .6HCUMMON: SPI+DIMEN+6HS10N+E+ n=1 .: F-6HROM PR+6HOCESSI+2HNGZ **LATA LINESIZ** 

T+6HRANSMI+6HTS COM+6HMENT S+

 $V = 473$ 

 $V = 474$ 

 $V = 475$ 

 $V = 476$ 

 $V = 477$ 

 $V = 47R$ 

 $V = 479$ 

 $V = 480$ 

 $V = 4A1$ 

 $V = 48c$ 

 $V = 483$ 

 $V = 484$ 

 $V = 485$ 

 $V = 486$ 

 $V = 487$ 

V ARR

 $V = 4HQ$ 

 $V = 490$ 

 $V = 491$ 

 $V = 492$ 

 $V = 499$ 

 $V = 494$ 

 $V = 455$ 

 $V = 496$ 

 $V = 497$ 

 $V = 49R$ 

 $V = 494$ 

 $V = 500$ 

 $V = 561$ 

 $V$  502

 $V = 50.1$ 

**V 504** 

 $V = 505$ 

 $V = 506$ 

 $V = 567$ 

 $V = 0.6$ 

 $V = 509$ 

 $V = 51C$ 

 $V = 51.$ 

 $V = 512$ 

 $V = 514$ 

 $V = 514$ 

 $V = 515$ 

 $V = 516$ 

 $V = 517$ 

 $V = 518$ 

 $V = 519$ 

 $V = 520$ 

 $M = 5 \times 1$ 

 $V = 522$ 

 $V = 5.24$ 

 $V = 524$ 

 $V = 525$ 

 $V = 524$ 

 $V$  527

 $V = 52B$ 

 $x = 529$ 

 $V = 530$ 

 $V = 531$ 

 $V = 532$ 

 $V = 533$ 

 $V = 534$ 

 $V = 5.15$ 

2 6HTS .6H

1 6Н1 - D+6Н  $V = 536$ 2 6HHT ADJ+6HUST S+6HTATEME+6HNT NUM+6HBERS S+ 537 3 SHTART Ex6HN COL. x6H 1. x2H /  $V = 53A$ DATA LINES2/ -539  $1 - 6H$  $\overline{\phantom{0}}$ ,6H \*\*\*\*RIGH \*\*\* \*\*\*\*RIGHT \* 540 2 6HADJUST.6H S.6HTATEME.6HNT NUM.6HBERS E.  $V = 541$ 3 6HND IN +6HCOL, 5+6H, +2H /  $\mathbf{v}$ 542 DATA LINES3/ 543  $\mathbf{v}$ 1 6НО DIGH \*\*GHLEFT \*6H \*\*GHLEFT A\*  $\mathbf{v}$ 544 S. SHAME AS. 6H .NO R. 6HIGHT . 2 6HDJUST .6H 545 3 6H +6H  $+6H$   $+2H$  /  $\mathbf{u}$ 546 **DATA LINES4/** v. 547 \*\*\*HNOLEFT\*\*H ... \*\*\*\*\*\*\*\* 1 6H +6H **548** 2 6HT ADJU+6HST S+6HTATEME+6HNT NUM+6HBERS S+  $\mathbf{V}$ 549 3 6HTART I+6HN COLU+6HMN C+ +2H /  $\mathbf{u}$ 550 DATA LINESS/  $\mathbf{v}$ 551 1 6н0 1.6н \*\*6HCOLU \*6H \*\*6HCOLUMN\* v. 552  $2.6H = 7.16H$ F.6HORTRAN.6H START.6HS IN C. 553 3 6HOLUMN +6H7.  $+6H$   $+2H$  / v. 554 DATA LINE56/ 555 v.  $1 - 6H$   $+6H$ \*\*6H \*6H \*\*6HCOLUNN\*  $V$  556  $2.6H = 12.16H$ F.6HORTRAN.6H START.6HS IN C.  $\mathbf{v}$ 557 3 6НОЦИМИ «6Н12, «6Н «2Н /  $\mathbf{v}$ 558 DATA LINEST/ v. 559 \*\*6HNOCOLU+6H \*\*6HNO COL+  $\frac{1}{2}$  6H  $\frac{6H}{16H}$  6H 560 v. F. SHIRST L. SHETTER . SHOF FOR.  $V = 561$ 3 SHTRAN I+6HS NOT +6HMOVED.+2H /  $V = 562$ DATA LINESAZ v. 563 1 6HOCARDS+6H WHICH+6H AFFEC+6HT THE +6HNEW ST.  $V = 564$ 2 SHATEMEN+SHT NUMB+SHERS. +6H +6H + **V 565**  $3.6H$   $\rightarrow$   $6H$  $+6H$   $+2H$  /  $V$  566 DATA LINES92  $V = 567$  $1 - 6H0$   $0.6H$  $V = 568$  $2.6H$   $16H$ S.6HAME AS.6H \*BASE.6H=0. . **V 569**  $3 -$ 6H - $.6H$  $\bullet$  6H  $\bullet$  2H  $\prime$  $V = 570$ DATA LINE60/  $V = 571$  $1 - 6H$   $+6H$ \*\*\*HBASE \*\*\* \*\*\*\*BASE \*\*  $V = 572$ 6Н 100. .6Н S.6HETS ZE.6HROTH S.6HTATEME.  $\mathbf{z}$  $V = 573$ 6HNT NUM+6HBER, +6H +2H /  $V = 574$ DATA LINE61/  $V$  575 1 6HO D.6H  $V = 576$ SHENT ST+6HEP=2, +6HSETS T+6HHE STA+6HTEMENT+  $\overline{\phantom{a}}$  $V = 577$ 6H NUMBE+6HR INCR+6HEMENT +2H /  $V$  578 DATA : INF627  $V = 579$ 1 6HOCARDS+6H WHICH+6H AFFEC+6HT THE +6HSERIAL+ v 580 6H NUMBE.6HRS IN .6HCOLUMN.6HS 73-8.6HO. .  $\overline{z}$  $V$  581  $3<sup>1</sup>$ 6H +6H +6H +2H /  $V = 582$ DATA LINF63/  $V$  583  $1 6H0 0H$ \*\*6HSERI .6H **\*\*SHSERIAL.**  $V$  584 R.6HEQUEST.6HS/SUPP.6HRESSES.  $2.64$  $+6H$  $V$  585 3 6H SERIA+6HL NAME+6HS AND +2H / V 586 DATA LINE64/  $\lambda$  $V$  587 \*\*6HNOSERI\*6H \*\*6HNO SER\*  $\frac{1}{2}$  6H  $\frac{1}{6}$  6H  $\frac{1}{6}$  6H  $\frac{1}{6}$  $V$  588 N+6HUMBERS.6H IN CO.6HLUMNS .  $V$  589  $3.6 + 73 - 80 + 6 +$  $+6H$   $+2H$  /  $V = 590$ DATA LINE65/  $V = 591$  $1.6H0.06H$  $V$  592  $2.6H<sub>F1</sub>$  $-66H$ T+6HIDY US+6HES THE+6H ALPHA+  $V = 593$ 6HBET FO+6HR LARE+6HLS. . . 2H /  $\mathbf{a}$ V 594 DATA LINE66/  $V = 595$  $\frac{1}{2}$  6H  $\frac{1}{6}$  6H \*\*SHLABE \*6H **PAGHLARET &**  $V$  596 T.6HIDY LO.6HOKS IN.6H COL. .  $-6H$  $V$  597 6H73-75 +6HOF THE+6H FIRST+2H /  $\mathbf{a}$  $V = 59A$ 

DATA LINE67/  $\frac{1}{2}$  6H  $\frac{1}{2}$  6H  $\frac{1}{2}$  6H  $\frac{1}{2}$  6H  $+6H$   $+6H$   $+6H$  $\bullet$ +6H C+6HARD IN+6H THE R+6HOUTINE. SH FOR T. SHIKE LAB. SHEL. . . 2H /  $\mathbf{a}$ DATA LINE68/ 1 680 рубн \*\*6HROUT \*6H \*\*6HROUTIN\* 2 SHE = 26+6H. S.SHETS TH.SHE ROUT.SHINE CO. 6HUNTER..6H WHICH.6H MAY .2H /  $3<sup>1</sup>$ DATA LINE69/  $\frac{1}{2}$  6H  $\rightarrow$  6H<br>2 6H  $\rightarrow$  6H +6H +6H +6H<br>A+6HFFECT +6HTHE LA+6HBEL (S+ 3 SHEE WO.6H LABEL.6H) .2H / DATA LINETO/ 1 6Н0 0+6Н  $2.6HP = 5.16H$ 3 SHBER IN+SHCREMEN+SHT. +2H / DATA LINETIZ  $1.6H0 0*6H$ \*\*\*HIDIN \*\*\* \*\*\*HIDING\* 2 SHREMENT SHIPS. S. SHAME AS. SH . PID S. SHITEP  $3.6H$   $\rightarrow$  6H  $.6H$   $.2H$  / DATA LINETZA 1 6HOMISCE+6HLLANEO+6HUS CON+6HTROL C+6HARDS. +  $\frac{2}{3}$  6H  $\frac{1}{6}$ <br>3 6H  $\frac{1}{6}$  $+6H$   $+6H$   $+6H$   $+6H$  $+6H$ DATA LINE73/  $1 6H0 6H$ <br>2  $6H5 6H$ \*\*6HNOWRIT\*6H \*\*6HNOWRIT\* S.6HUPPRES.6HSES/RE.6HQUESTS. 3 6H USERM.6HS GUID.6HE AT B.2HEG/ DATA LINETAZ  $1 - 6H$   $+6H$  $2 6H$ I.6HNNING .6HOF OUT.6HPUT. I.  $.6H$ 3 6HRM 360.6H/67  $.6H$  $\overline{3}$   $\overline{2}$   $\overline{1}$   $\overline{2}$   $\overline{1}$   $\overline{2}$   $\overline{1}$   $\overline{2}$   $\overline{1}$   $\overline{2}$   $\overline{1}$   $\overline{2}$   $\overline{1}$   $\overline{2}$   $\overline{1}$   $\overline{2}$   $\overline{1}$   $\overline{2}$   $\overline{1}$   $\overline{2}$   $\overline{1}$   $\overline{2}$   $\overline{1}$   $\overline{2}$   $\overline{$ DATA LINETS/  $1 - 6H$  $6H$  $.6h$  $-6H$  $,6H$  $\bullet$  $2.6H$  $+6H$  $.6H$  $+6H$  $.6H$  $\bullet$  $3 - 6H$  $+6H$  $+6H$  $\bullet$  2H  $\rightarrow$ END.

 $V = 599$ 

 $V = 600$ 

 $V$  601

 $V = 602$ 

 $V = 603$ 

 $V = 604$ 

 $V = 605$ 

 $V = 606$ 

V 607

 $V = 60B$ 

 $V = 609$  $V = 610$ 

 $V = 611$ 

 $V = 612$ 

 $V = 613$ 

 $V = 614$ 

 $V$  615

 $V = 616$ 

 $V = 617$ 

 $V$  618

 $V = 619$ 

 $V = 620$ 

 $V = 621$ 

 $V = 622$ 

 $V = 623$ 

 $V = 624$ 

 $v = 625$ 

 $V = 626$ 

 $V$  627

 $V = 628$ 

 $V = 629$ 

 $V = 630$ 

 $V = 6J1$ 

 $v = 632$ 

 $V = 633$ 

 $V = 634$ 

 $V = 635 -$ 

 $\sim 10$ 

 $\ddot{\phantom{1}}$ 

1. Murphy, Henry M., Jr., TTDY, A COMPUTER CODE FOR RENUMBERING AND EDITING FORTRAN SOURCE PROGRAMS, Technical Peport No. AFWL-TR-66-93, October, 1966, Pesearch and Technology Division, Air Force Systems Command, Kirtland Mir Force Base, New Mexico.

#### Acknowledgements:

This program was adapted for use on the CDC 6600 computer at Lawrence Radiation Laboratory, Berkeley, California, by Joseph E. Katz. It was subsequently modified by Roger Chaffee who furnished it to Ames Research Center.